# **Dashboard**

get-summary-info

set-hdmi-output-mode

# **BGM**

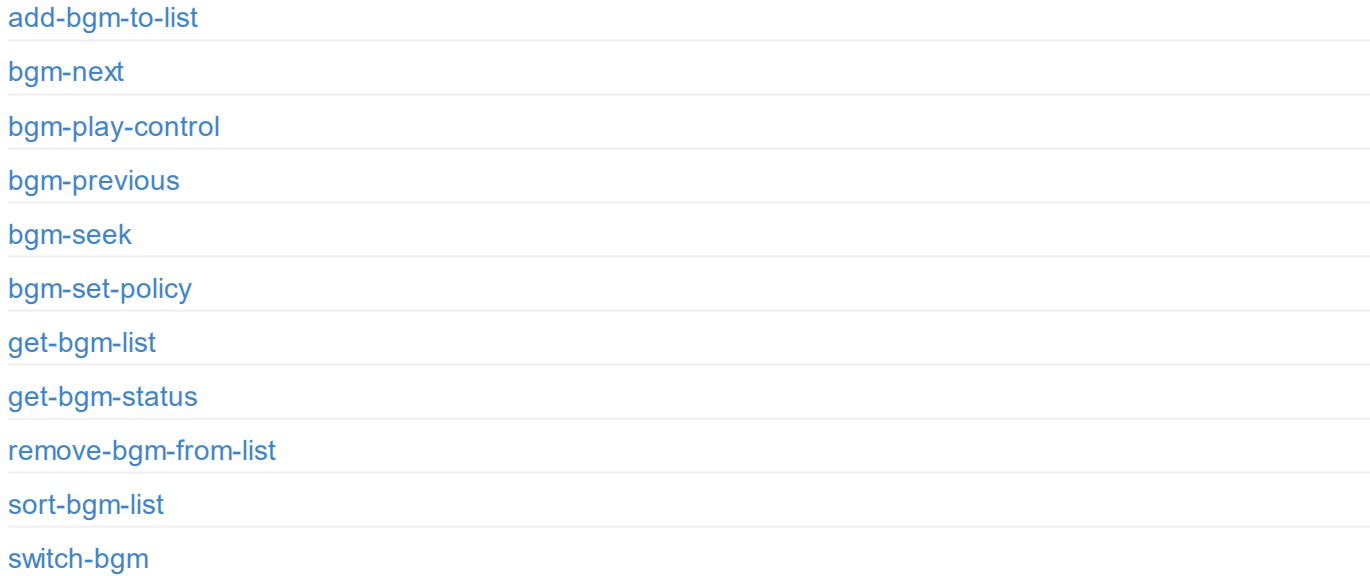

# **Switching**

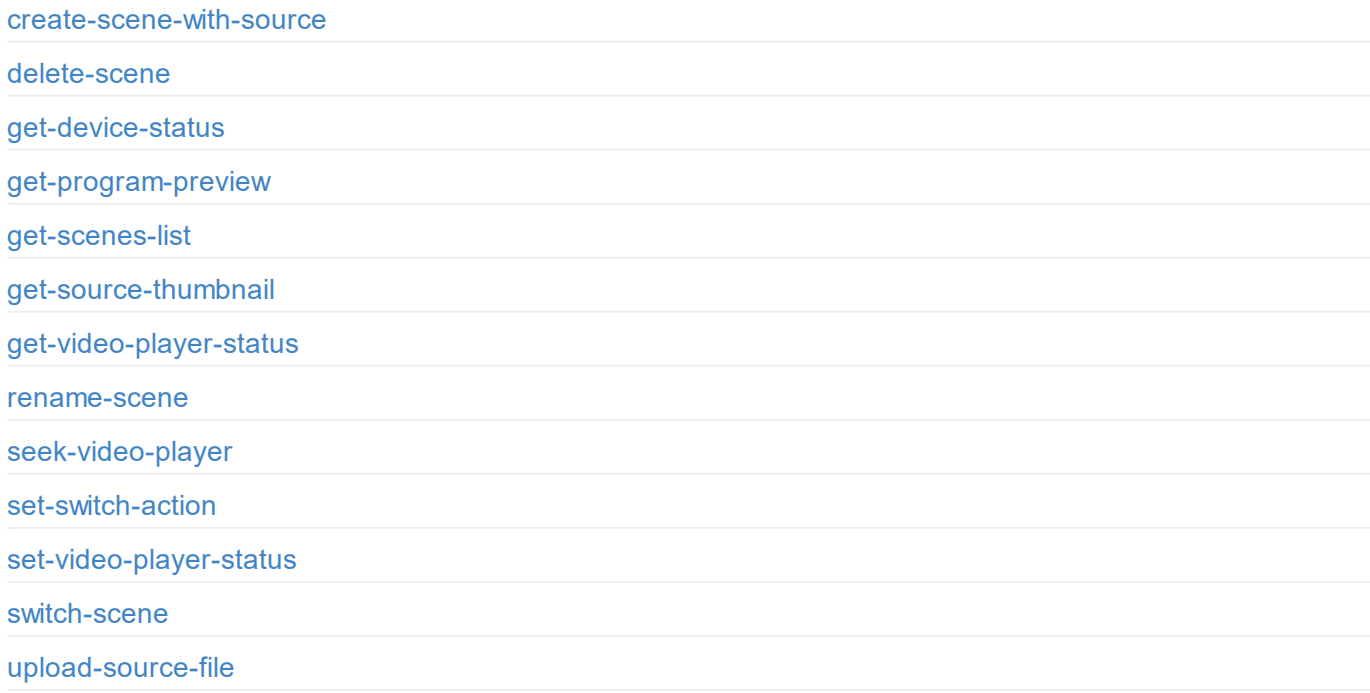

### **User**

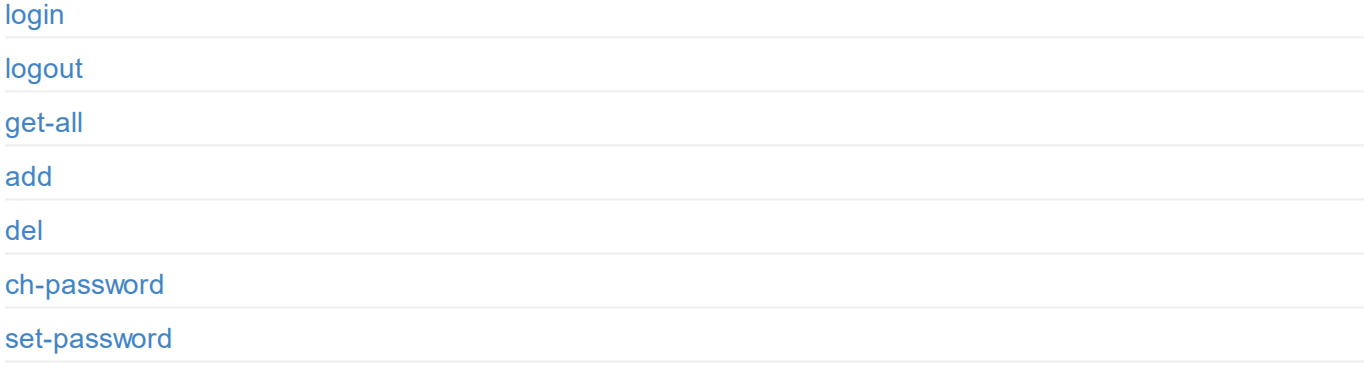

# **[Network](#page-57-0)**

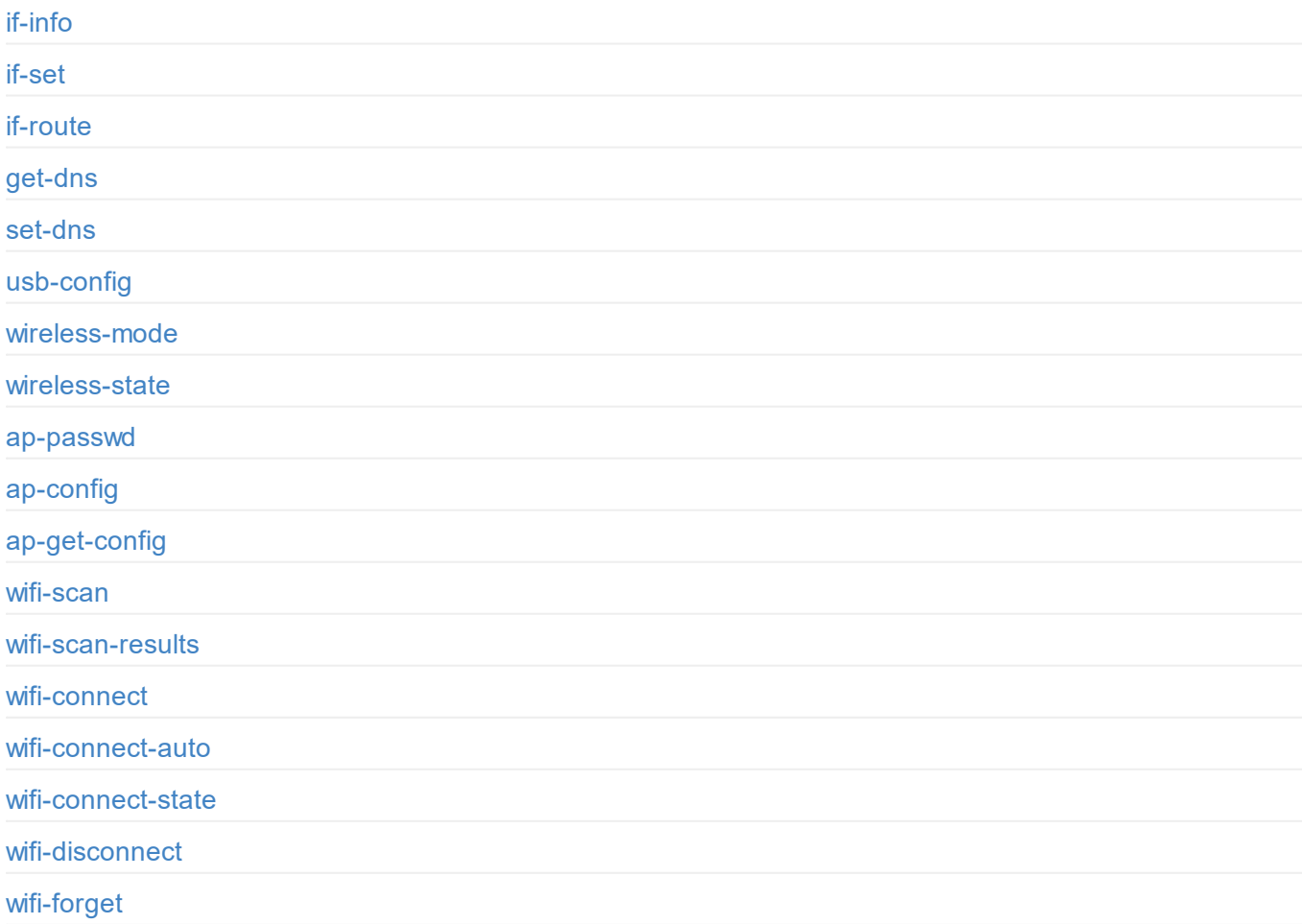

# **[Firm](#page-70-0)ware Upgrade**

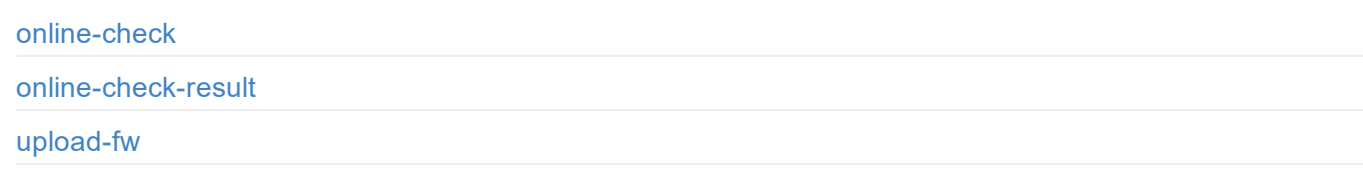

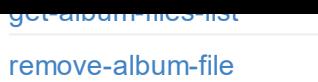

# **Audio**

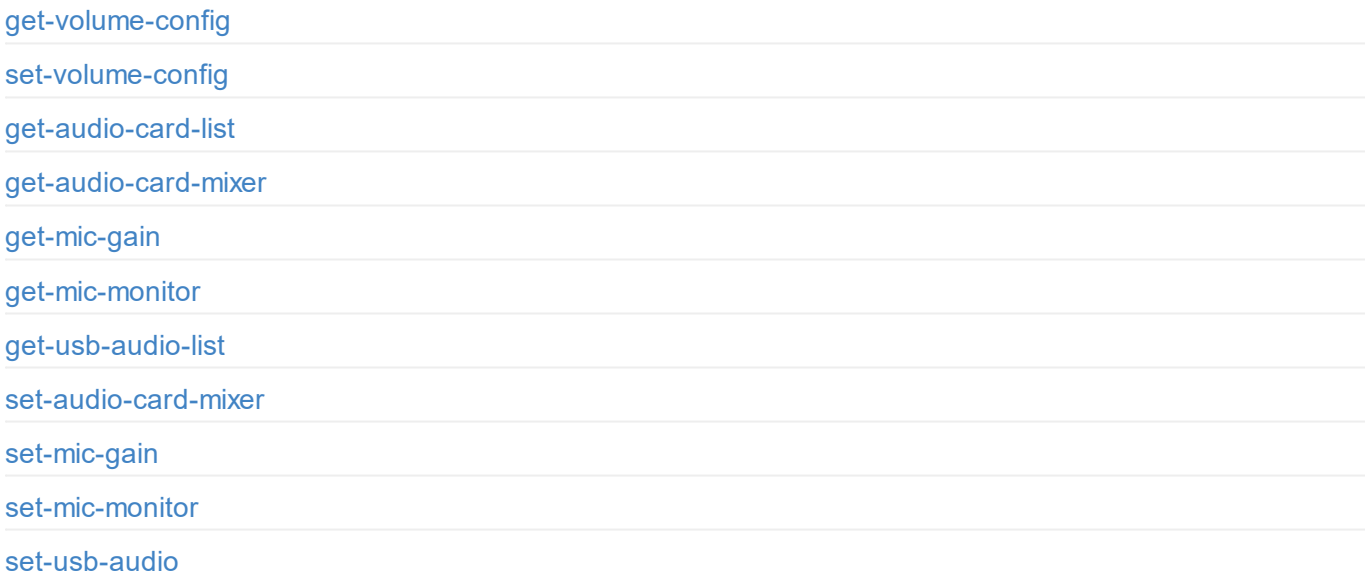

# **General**

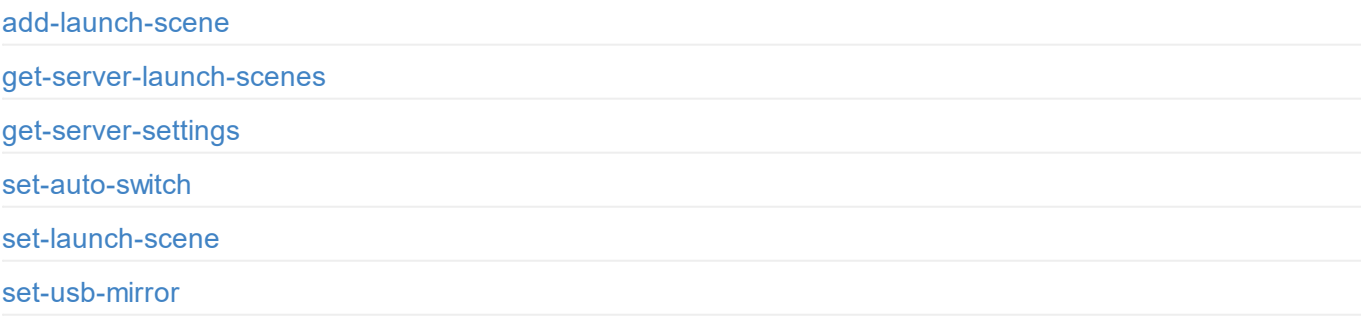

# **[Input](#page-108-0)**

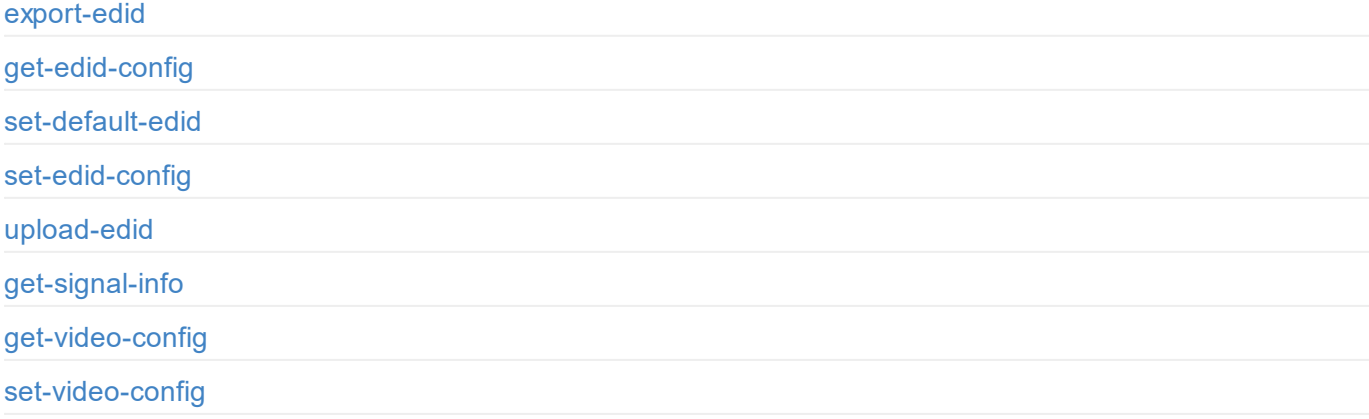

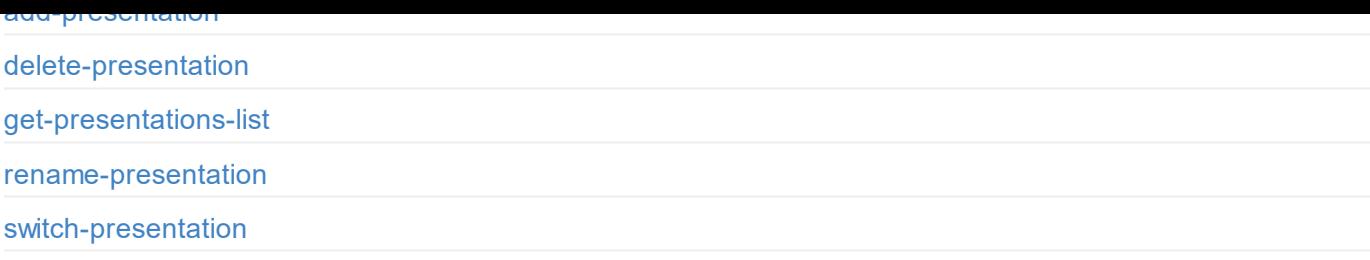

# **Source**

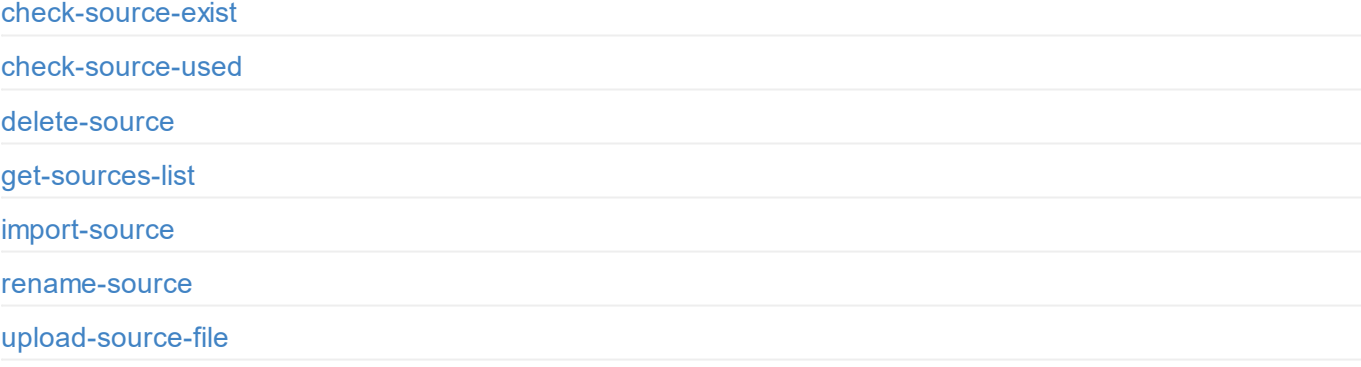

# <span id="page-4-0"></span>**Introduction**

For USB Fusion, we have rich APIs for developers to interact with the device such as obtaining basic information about the device (device name, firmware version, etc.), modifying device configuration and upgrading firmware. These APIs are based on the Hyper Text Transfer Protocol (HTTP) and are lightweight and connectionless interfaces that response data in JavaScript Object Notation (JSON) format. This document gives you a detailed understanding of each API's functions and request mode.

APIs in this document apply to USB Fusion.

## <span id="page-6-0"></span>**API Status Codes**

{

0: MW\_STATUS\_SUCCESS**,** 1: MW\_STATUS\_PENDING, 2: MW\_STATUS\_TIMEOUT**,** 3: MW\_STATUS\_INTERRUPTED**,** 4: MW\_STATUS\_TRY\_AGAIN**,** 5: MW\_STATUS\_NOT\_IMPLEMENTED, 6: MW\_STATUS\_UNKNOWN\_ERROR**,** 7: MW\_STATUS\_INVALID\_ARG**,** 8: MW\_STATUS\_NO\_MEMORY**,** 9: MW\_STATUS\_UNSUPPORTED**,** 10: MW\_STATUS\_FILE\_BUSY, 11: MW\_STATUS\_DEVICE\_BUSY, 12: MW\_STATUS\_DEVICE\_LOST, 13: MW\_STATUS\_IO\_FAILED**,** 14: MW\_STATUS\_READ\_FAILED**,** 15: MW\_STATUS\_WRITE\_FAILED, 16: MW\_STATUS\_NOT\_EXIST, 17: MW\_STATUS\_TOO\_MANY**,** 18: MW\_STATUS\_TOO\_LARGE, 19: MW\_STATUS\_OVERFLOW**,** 20: MW\_STATUS\_UNDERFLOW, 21: MW\_STATUS\_FORMAT\_ERROR**,** 22: MW\_STATUS\_FILE\_EXISTS**,** 23: MW\_STATUS\_FILE\_TYPE\_ERROR**,** 24: MW\_STATUS\_DEVICE\_TYPE\_ERROR, 25: MW\_STATUS\_IS\_DIRECTORY, 26: MW\_STATUS\_READ\_ONLY**,** 27: MW\_STATUS\_RANGE\_ERROR**,** 28: MW\_STATUS\_BROKEN\_PIPE, 29: MW\_STATUS\_NO\_SPACE**,** 30: MW\_STATUS\_NOT\_DIRECTORY, 31: MW\_STATUS\_NOT\_PERMITTED, 32: MW\_STATUS\_BAD\_ADDRESS, 33: MW\_STATUS\_SEEK\_ERROR**,** 34: MW\_STATUS\_CROSS\_DEVICE\_LINK, 35: MW\_STATUS\_NOT\_INITIALIED, 36: MW\_STATUS\_AUTH\_FAILED, 37: MW\_STATUS\_NOT\_LOGGED\_IN**,** 38: MW\_STATUS\_WRONG\_STATE, 39: MW\_STATUS\_MISMATCH, 40: MW\_STATUS\_VERIFY\_FAILED, 41: MW\_STATUS\_CONSTRAINT\_VIOLATION 42: MW\_STATUS\_CANCELED**,** 43: MW\_STATUS\_IN\_PROGRESS, 44: MW\_STATUS\_CONN\_REFUSED, 45: MW\_STATUS\_CONN\_RESET, 46: MW\_STATUS\_ADDR\_IN\_USE**,** 47: MW\_STATUS\_NO\_RESPONSE**,** 48: MW\_STATUS\_INFO\_CHANGED, 49: MW\_STATUS\_INVALID\_DATA, 50: MW\_STATUS\_NEED\_MORE\_DATA, 51: MW\_STATUS\_NO\_BUFFER,

53: MW\_STATUS\_BUFFER\_IS\_EMPTY, 54: MW\_STATUS\_BUFFER\_IS\_FULL

}

52: MW\_STATUS\_BUFFER\_TOO\_SMALL,

© 2022 Nanjing Magewell Electronics Co., Ltd

7

## <span id="page-7-0"></span>**DEMO: Command Line Tool**

To call USB Fusion API, wget and curl are supported in Linux, Windows, and Mac OS.

The location of cookie files varies according to the OS. Adjust the file path for your situation. The following examples are for Linux.

#### **wget**

1. Save your login information on cookies.

```
wget --save-cookies=/var/tmp/sid.txt --keep-session-cookies "http://192.168.66.1/mwapi?method=login&id=Admin&pas
s=e3afed0047b08059d0fada10f400c1e5" -q -O -
```
1. List all users.

```
wget --load-cookies=/var/tmp/sid.txt --keep-session-cookies "http://192.168.66.1/mwapi?method=get-users" -q -O -
```
1. Add a new user.

```
wget --load-cookies=/var/tmp/sid.txt --keep-session-cookies "http://192.168.66.1/mwapi?method=add-user&id=test&p
ass=c4ca4238a0b923820dcc509a6f75849b" -q -O -
```
#### **curl**

1. Save your login information on cookies.

```
curl --cookie-jar /var/tmp/sid.txt "http://192.168.66.1/mwapi?method=login&id=Admin&pass=e3afed0047b08059d0fada1
0f400c1e5"
```
1. List all users.

```
curl --cookie /var/tmp/sid.txt "http://192.168.66.1/mwapi?method=get-users"
```
1. Add a new user.

curl --cookie /var/tmp/sid.txt "http://192.168.66.1/mwapi?method=add-user&id=test&pass=c4ca4238a0b923820dcc509a6 f75849b"

<span id="page-8-0"></span>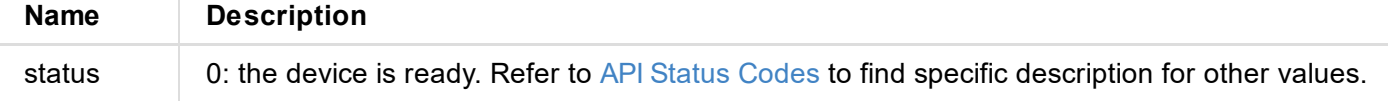

<span id="page-9-0"></span>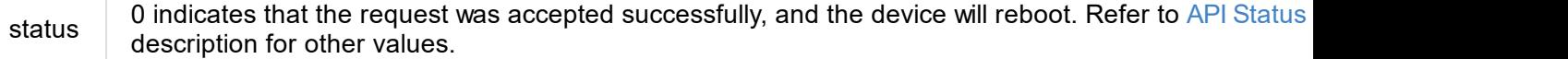

```
"out": {...}
}
```
#### **1. Response Status**

"status": 0

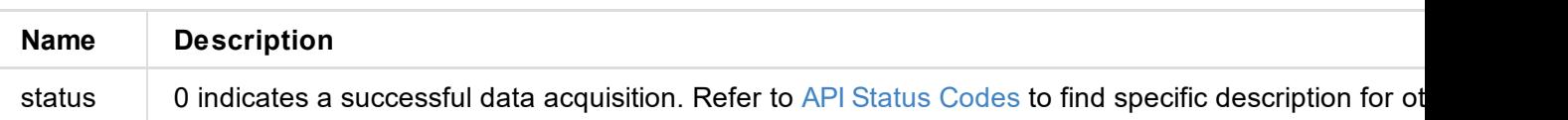

#### **2. Basic Information (device {...})**

```
"device": {
  "name": "USB Presenter",
  "model": "HDMI 2K Plus",
  "serial-no": "B401180706020",
  "hw-revision": "B",
  "fw-version": "1.1.72",
  "up-to-date": true,
  "input-hdmi-1-state": "1920x1080p60",
  "input-hdmi-2-state": "no-signal",
  "input-web-camera-state": "1280x720p30",
  "hdmi-output-mode": 0,
  "hdmi-output-state": "unconnected",
  "cpu-usage": 5.00,
  "memory-usage": 58.33,
  "core-temp": 46.76,
  "up-time": 8006,
  "storage-size": 0,
  "fan-rpm": 0
}
```

```
Name Description
name The name of the product family
Plus...
serial-no The serial number of the device
hw-version
                  The hardware version of the device
                  Value range: A - Z
fw-version The current firmware version of the device
up-to-date
                  Whether the firmware is up to date
                  If yes, it shows true; otherwise, it shows false.
input-hdmi-1-state
                  The status of the current input signal of the HDMI 1 port, including no-signal, locking, uns
                  1920x1080p60)
```
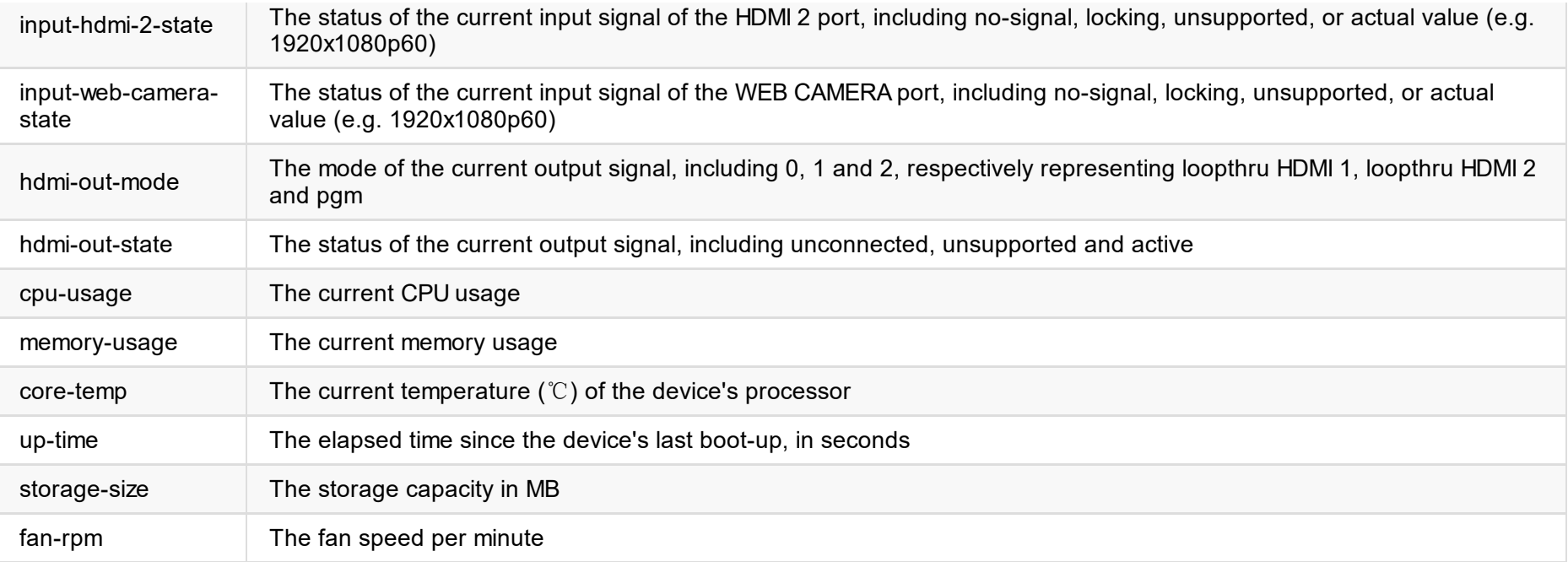

#### **3. WiFi Status (wifi {...})**

```
"wifi": {
 "state": "magewell-001",
  "mac-addr": "70:B3:D5:75:D2:41",
  "ip-addr": "0.0.0.0",
  "ip-mask": "0.0.0.0",
  "gw-addr": "0.0.0.0",
  "dns-addr": "0.0.0.0",
  "tx-speed-kbps": 0,
 "rx-speed-kbps": 0
}
```
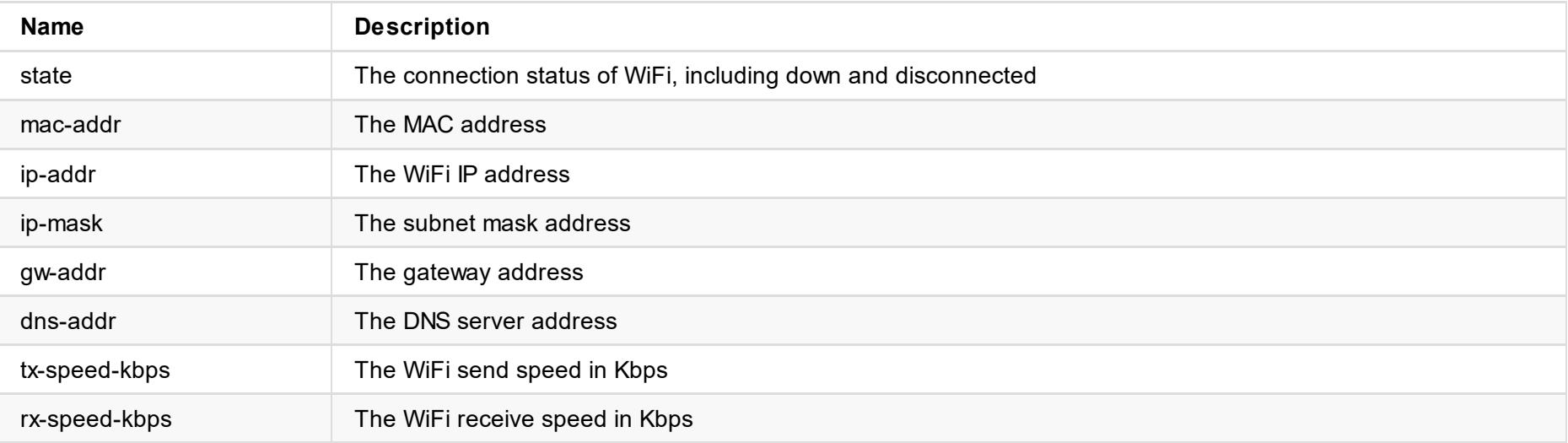

#### **4. Ethernet Status (ethernet {...})**

```
"ethernet": {
 "state": "disconnected",
 "mac-addr": "70:B3:D5:75:D2:41",
 "ip-addr": "0.0.0.0",
 "ip-mask": "0.0.0.0",
 "gw-addr": "0.0.0.0",
  "dns-addr": "0.0.0.0",
  "tx-speed-kbps": 0,
  "rx-speed-kbps": 0
```
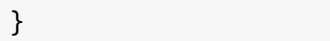

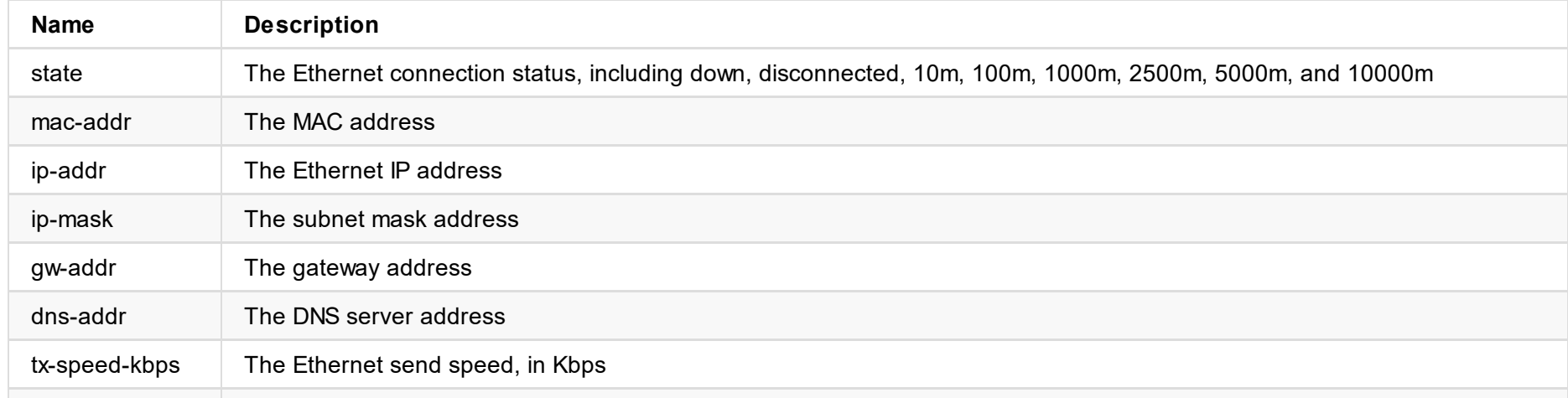

#### **5. USB Net Status (rndis {...})**

```
"rndis": {
 "state": "high-speed",
 "ip-addr": "192.168.66.1",
  "tx-speed-kbps": 0,
 "rx-speed-kbps": 0
}
```
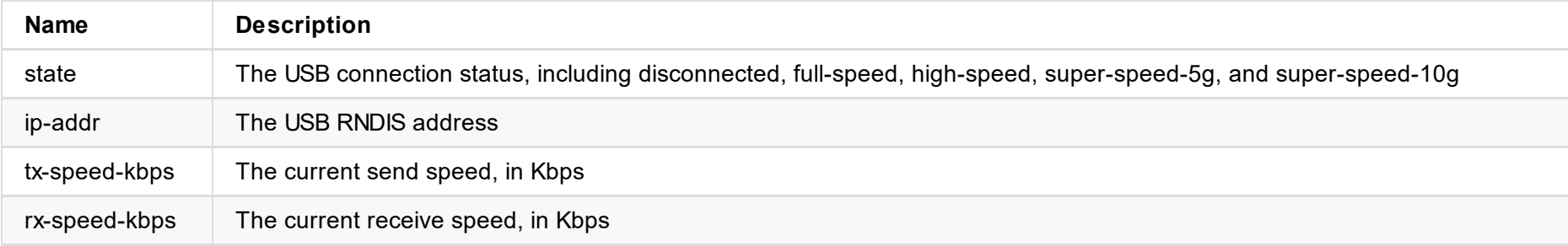

#### **6. USB OUT Status (out {...})**

```
"out": {
  "video-format": "NV12",
  "connection": "USB 3.0",
  "audio-drop-frames": 0,
  "video-drop-frames": 0,
  "video-width": 1920,
  "video-height": 1080,
  "video-scan": "progressive",
  "video-field-rate": 0.00,
  "audio-num-channels": 2,
 "audio-sample-rate": 48000,
  "audio-bit-count": 16
}
```
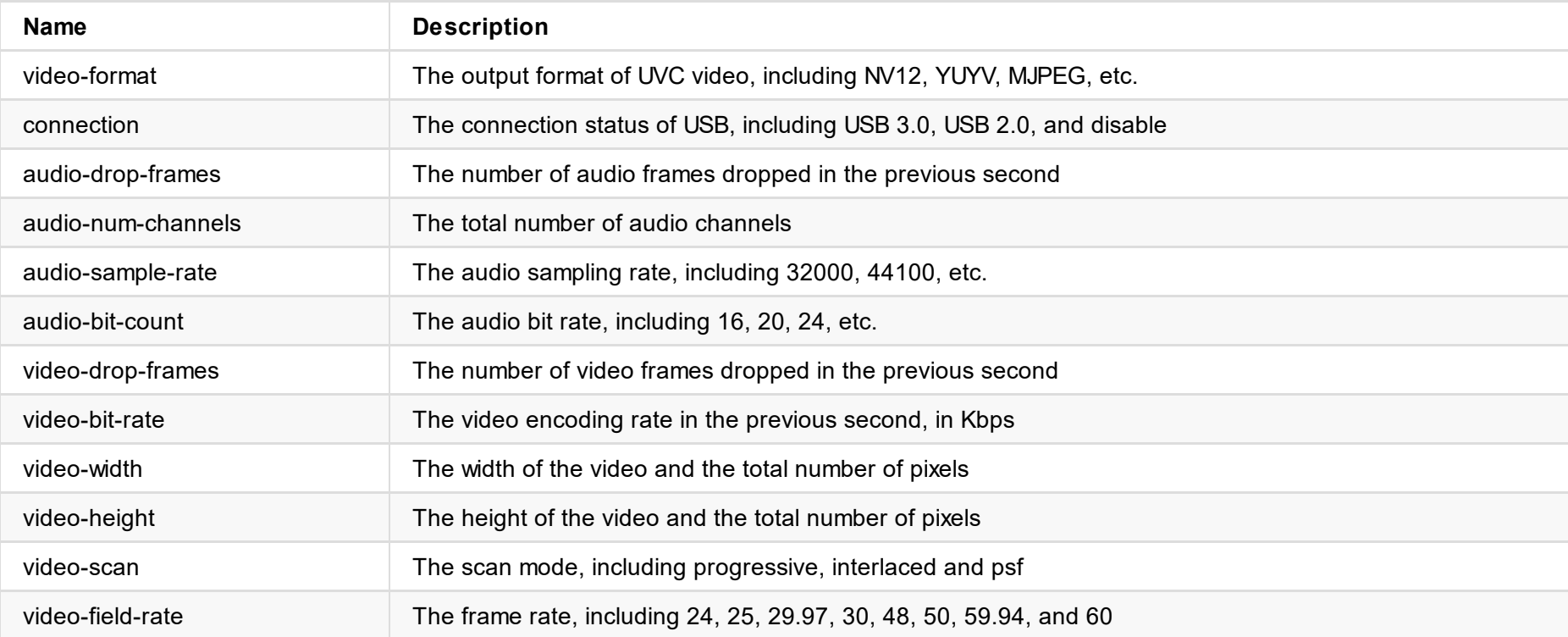

```
"status": 0,
}
```
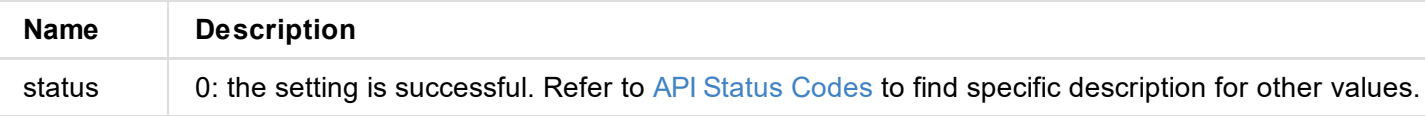

<span id="page-16-0"></span>JSON structure is as follows:

```
{
   "message": "success",
   "status": 0
}
```
### **1. Response Status**

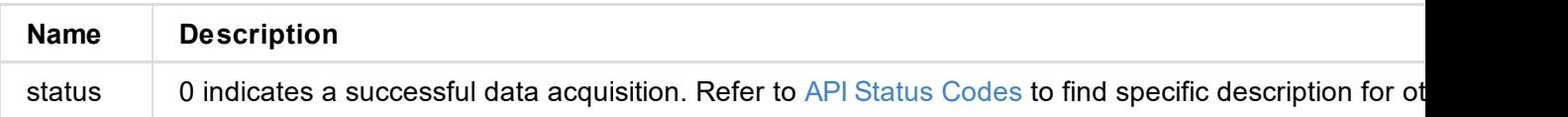

#### <span id="page-17-0"></span>**1. Response Status**

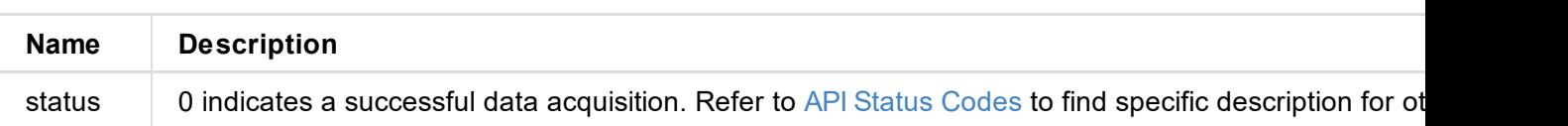

### <span id="page-18-0"></span>**Response Body**

JSON structure is as follows:

```
{
    "message": "success",
   "status": 0
}
```
#### **1. Response Status**

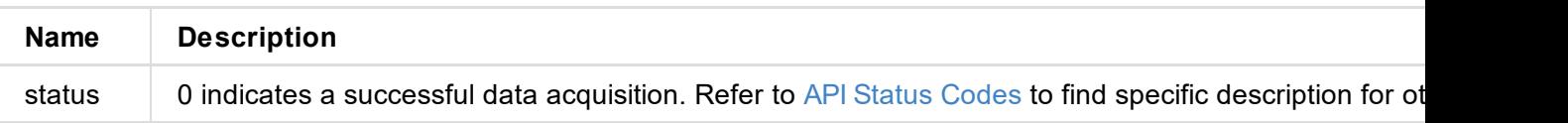

#### <span id="page-19-0"></span>**1. Response Status**

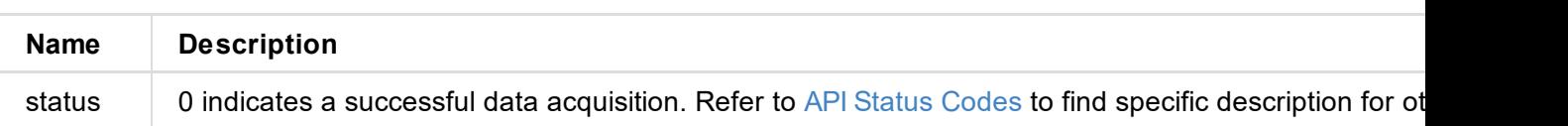

<span id="page-20-0"></span>JSON structure is as follows:

```
{
   "message": "success",
   "status": 0
}
```
### **1. Response Status**

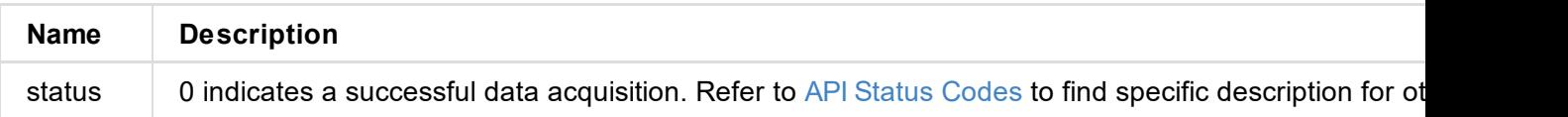

### <span id="page-21-0"></span>**Response Body**

JSON structure is as follows:

```
{
    "message": "success",
    "status": 0
}
```
### **1. Response Status**

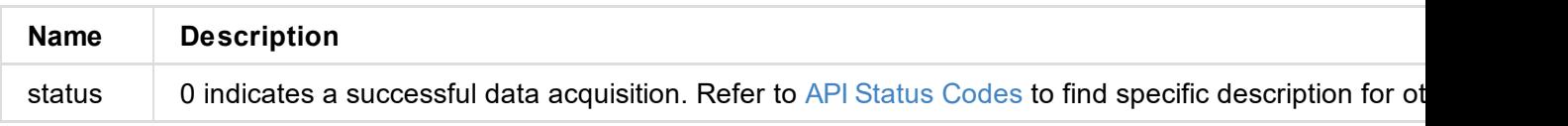

```
"message": "success",
    "result": 0
}
```
#### **1. Response Status**

```
"status": 0
```
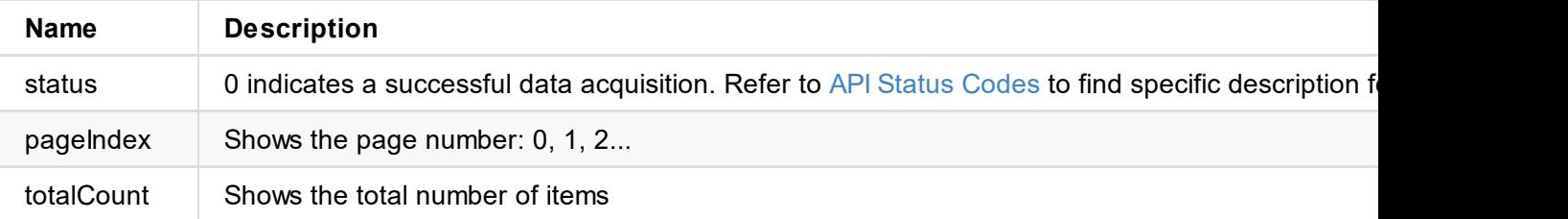

#### **2. BGM List of Current Page (bgmList {...})**

```
"bgmList":[
            {
                "artist": "Magewell",
                "duration": 231000,
                "id": 2006,
                "title": "Magewell 01"
            },
            {
                "artist": "Magewell",
                "duration": 194000,
                "id": 2038,
                "title": "Magewell 02"
            },
            {
                "artist": "Magewell",
                "duration": 240000,
                "id": 2037,
                "title": "Magewell 03"
            }
        ]
```
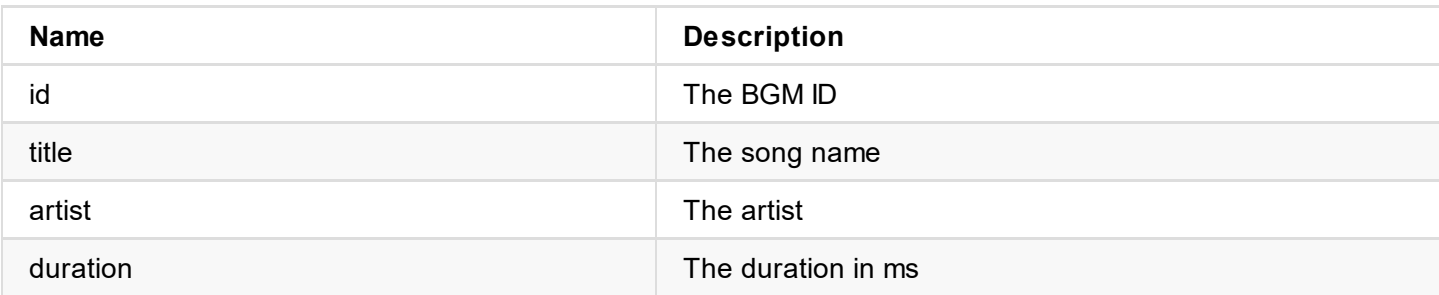

#### **1. Response Status**

"status": 0

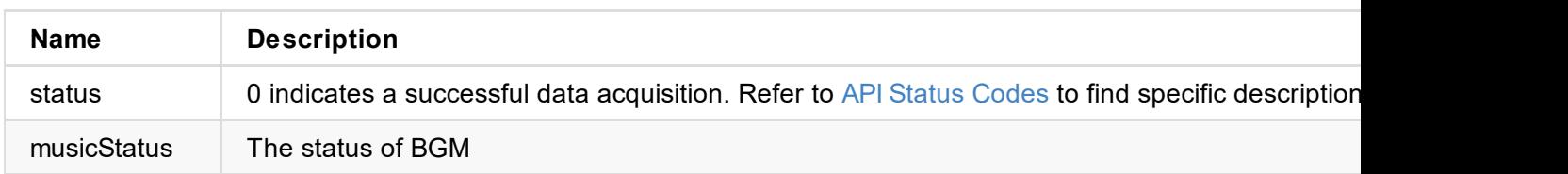

#### **2. Current Status**

```
"musicStatus": {
           "currentMusicId": 2038,
           "duration": 194000,
            "policy": 2,
            "progress": 500000,
           "status": 0
       }
```
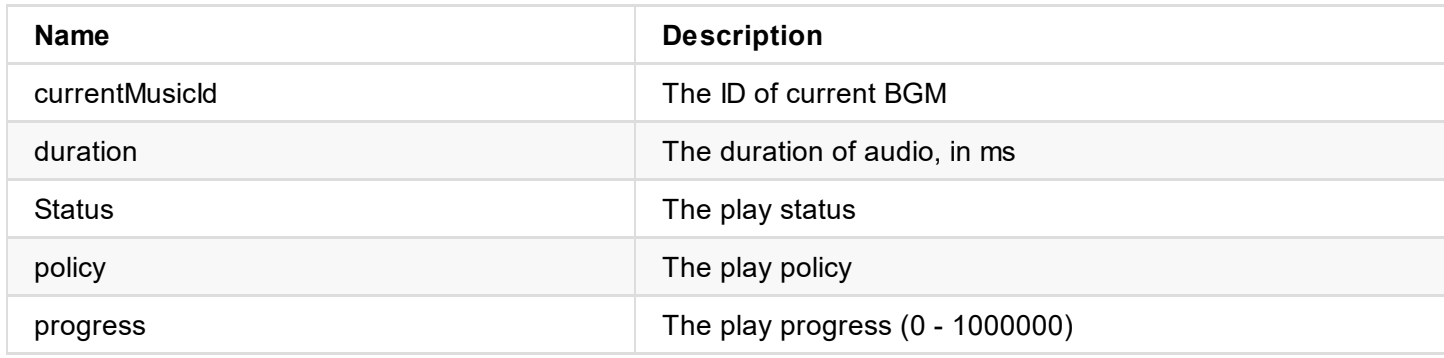

JSON structure is as follows:

```
{
   "message": "success",
   "status": 0
}
```
### **1. Response Status**

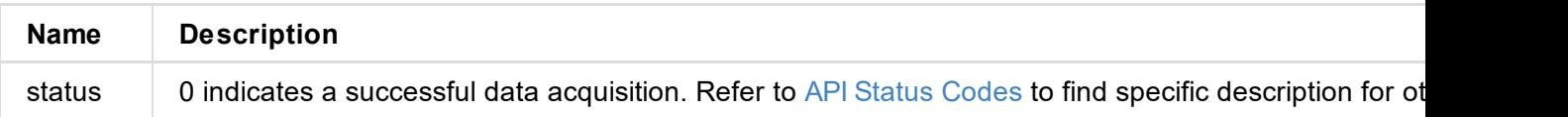

#### <span id="page-26-0"></span>**Response Body**

JSON structure is as follows:

```
{
    "message": "success",
    "status": 0
}
```
#### **1. Response Status**

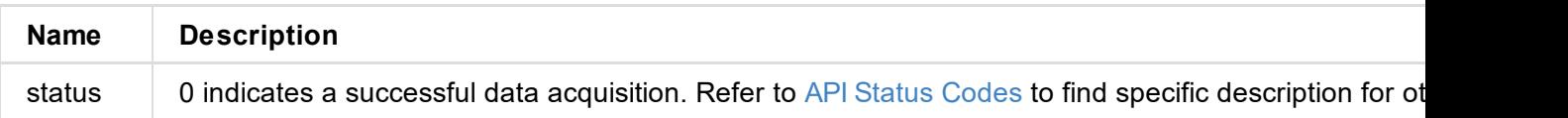

JSON structure is as follows:

```
{
   "message": "success",
   "status": 0
}
```
### **1. Response Status**

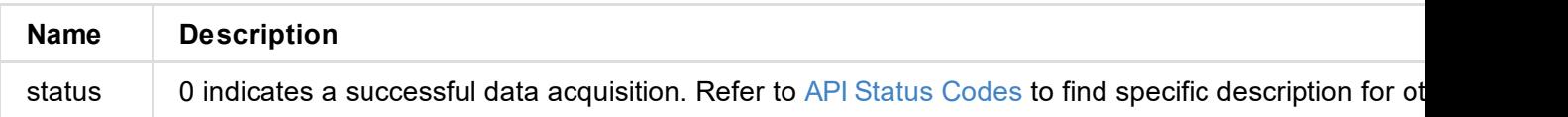

## **create-scene-with-source**

Use the interface to create a new scene containing the specific source.

### **Request Mode**

POST http://ip/mwapi/get-scenes-list

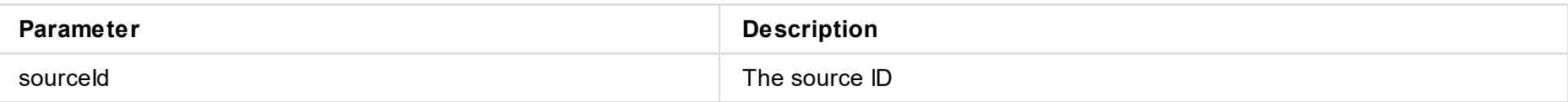

### **Response Body**

JSON structure is as follows:

```
{
  "status": 0,
  "message": "success",
  "info": {...}
}
```
#### **1. Response Status**

"status": 0

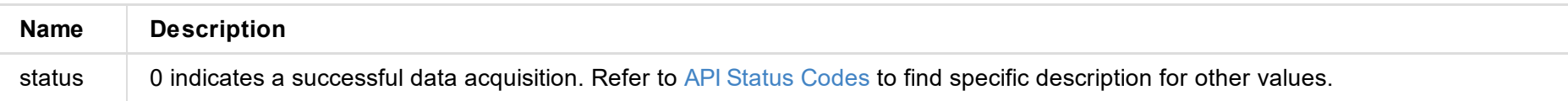

#### **2. New Scene Information (info {...} )**

```
"info": {
        "audioList": [
            {
                "layerId": 0,
                "muted": 0,
                "volume": 1000000
            }
       ],
        "dividerLine": {
            "color": 0,
            "width": 0,
            "x1": 500000,
            "x2": 500000,
            "y1": 0,
            "y2": 1000000
       },
        "id": 104,
        "layerList": [
            {
                "cropWindow": {
                    "height": 1000000,
                    "type": 1,
                    "width": 1000000,
                    "x": 0,
                    "y": 0
                },
                "flip": 0,
                "frame": {
                    "color": 16777215,
                    "width": 0
                },
                "given": 0,
                "givenBg": 0,
                "rotation": 0,
```

```
"sourceDuration": 0,
        "sourceHeight": 1461,
        "sourceId": 4,
        "sourceType": 1,
        "sourceWidth": 2224,
        "srcWindow": {
             "height": 1000000,
             "width": 856262,
             "x": 71869,
             "
y
"
:
0
        }
,
        "window": {
             "height": 1000000,
             "width": 1000000,
             "x": 0,
             "
y
"
:
0
        }
    }
,
   {
        "cropWindow": {
             "height": 1000000,
             "type": 0,
             "width": 1000000,
             "x": 0,
             "
y
"
:
0
        }
,
        "flip": 0,
        "frame": {
             "color": 0,
             "width": 0
        }
,
        "givenBg": 0,
        "rotation": 0,
        "sourceHeight": 0,
        "sourceId": 0,
        "sourceType": 0,
        "sourceWidth": 0,
        "srcWindow": {
             "height": 1000000,
             "width": 1000000,
             "x": 0,
             "
y
"
:
0
        }
,
        "window": {
             "height": 0,
             "width": 0,
             "x": 0,
             "
y
"
:
0
        }
   }
]
,
"name": "default pic",
"template": 3,
"
t
y
p
e
"
:
3
```
}

#### **Description**

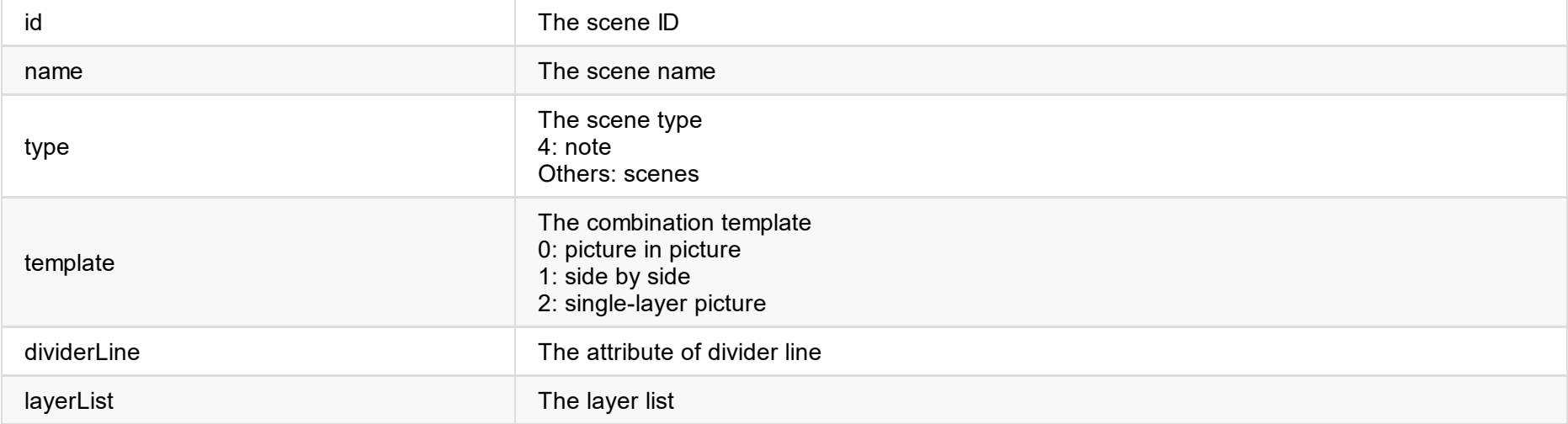

#### 2. Divider Line (dividerLine)

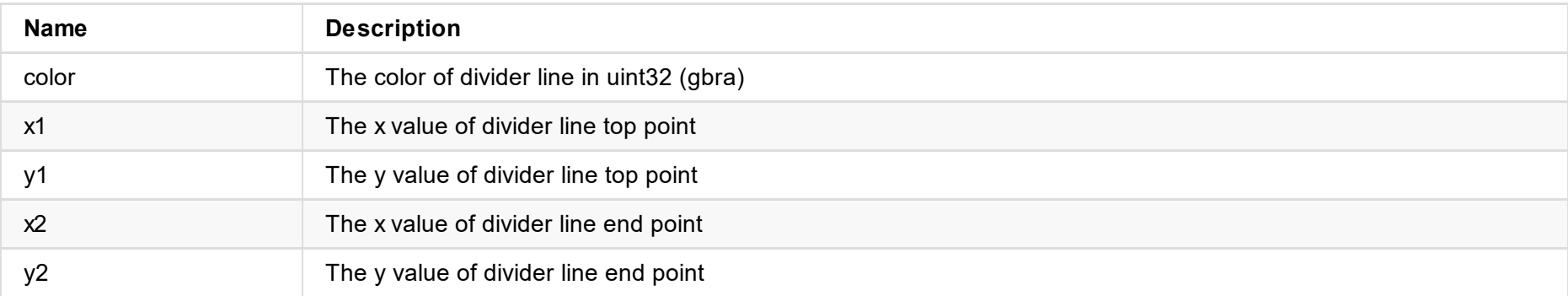

#### **3. Scene**

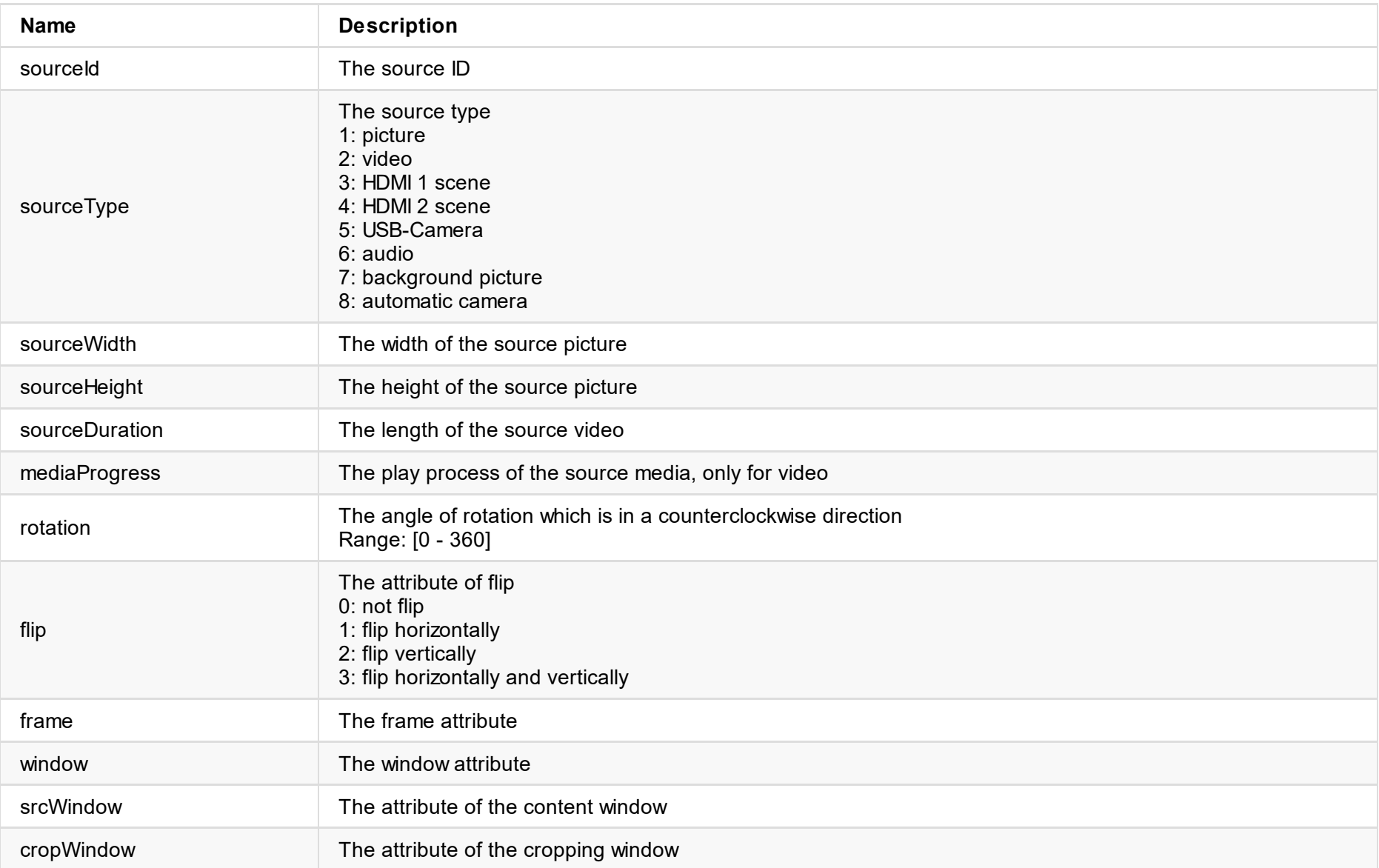

### **4. Window (window)**

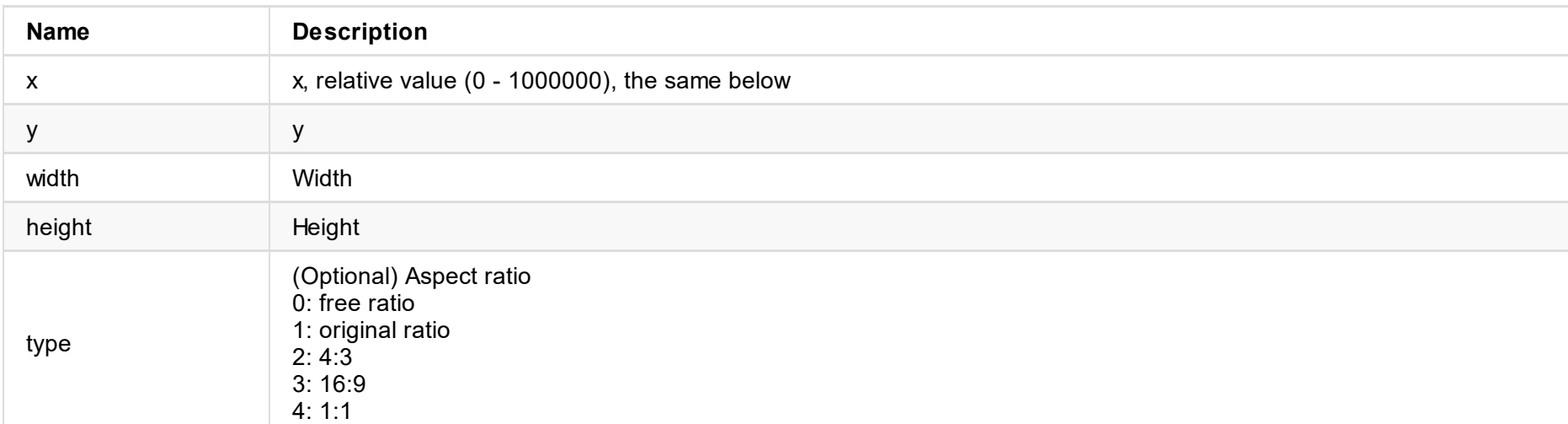

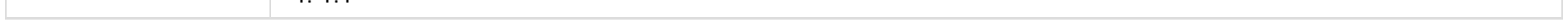

# **delete-scene**

Use the interface to delete a scene.

### **Request Mode**

POST http://ip/mwapi/delete-scene

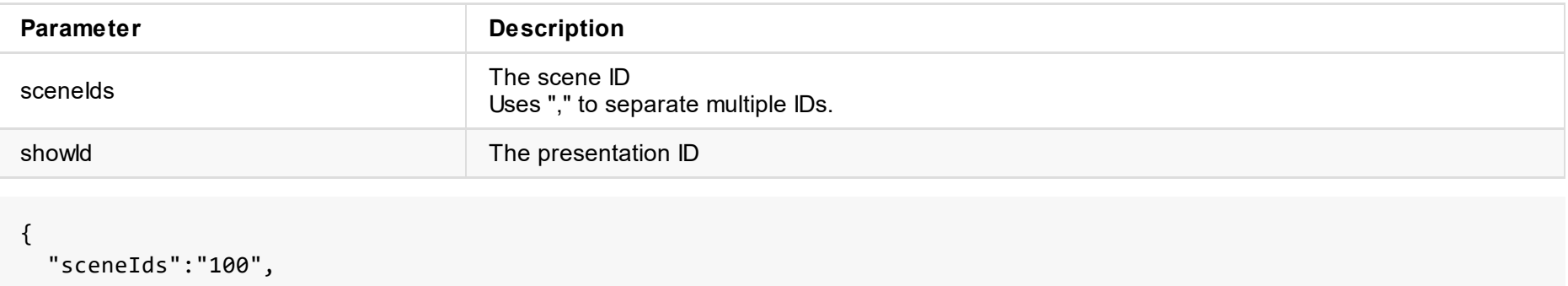

```
"showId":7
}
```
### **Response Body**

JSON structure is as follows:

```
{
 "status": 0,
}
```
#### **1. Response Status**

"status": 0

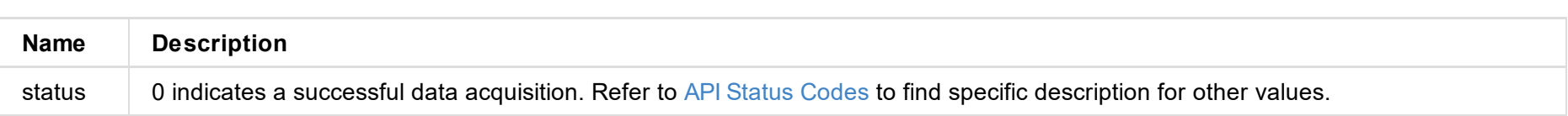

**2. The scene to delete is being edited.** (**Other non-editing scenes in this request sequence will be deleted successfully.)**

```
{
   "info": {
       "editSceneId": 112
   },
   "message": "device busy",
   "status": 11
}
```
# **get-device-status**

Use the interface to get the status information of the device.

### **Request Mode**

POST http://ip/mwapi/get-device-status

### **Response Body**

JSON structure is as follows:

```
{
  "result": 0,
  "message": "success",
  "info": {...}
}
```
#### **1. Response Status**

"status": 0

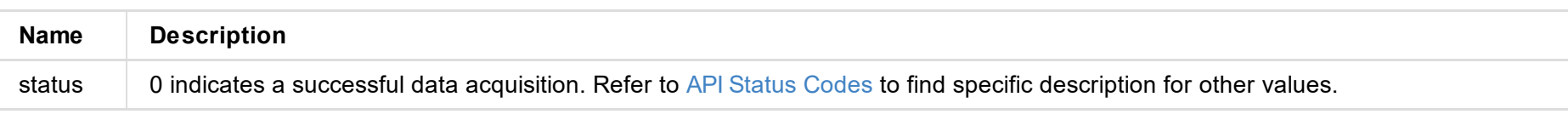

#### **2. Basic Status Information (info {...})**

```
"info": {
        "annotationStatus": {
            "arrowWidth": 4,
            "boardMode": 2,
            "eraserWidth": 34,
            "fillColor": 0,
            "highlighterWidth": 20,
            "inkDuration": 2000,
            "inkStyle": 0,
            "laserpointerPosX": 142089,
            "laserpointerPosY": 675347,
            "lineWidth": 2,
            "lowerFactor": 0,
            "shapeType": 4,
            "strokeColor": 44230911,
            "upperFactor": 500000,
            "useStroke": false
        },
        "ftbEnable": 0,
        "musicStatus": {
            "currentMusicId": 201,
            "duration": 253000,
            "policy": 4,
```

```
"progress": 147919,
    "status": 1
},
"recordStatus": {
    "lastRecordError": 0,
    "recording": 1,
    "timeRecording": 18,
    "timeRemaining": 84640
},
"sceneStatus": {
    "cropping": 0,
    "croppingLayerId": 0,
    "currentID": 246,
    "currentShowId": 4,
    "editing": 0,
```

```
"currentShowId": 7,
        "defaultNoteBgId": 1001,
        "isFrozen": 0,
        "lastNoteId": 114,
        "lastSceneId": 246,
        "noteEditing": 0
    },
    "srtStatus": [
        {
            "port": 9110,
            "srtId": 0,
            "stoped": 0
        },
        {
            "port": 9111,
            "srtId": 1,
            "stoped": 0
        },
        {
            "port": 9112,
            "srtId": 2,
            "stoped": 0
        },
        {
            "port": 9113,
            "srtId": 3,
            "stoped": 0
        },
        {
            "port": 9114,
            "srtId": 4,
            "stoped": 0
        }
    ],
    "videoPlayerStatus": [
        {
            "layerId": 0,
            "playStatus": 0,
            "progress": 801324,
            "sourceDuration": 18875,
            "sourceId": 1191
        }
    ]
},
```
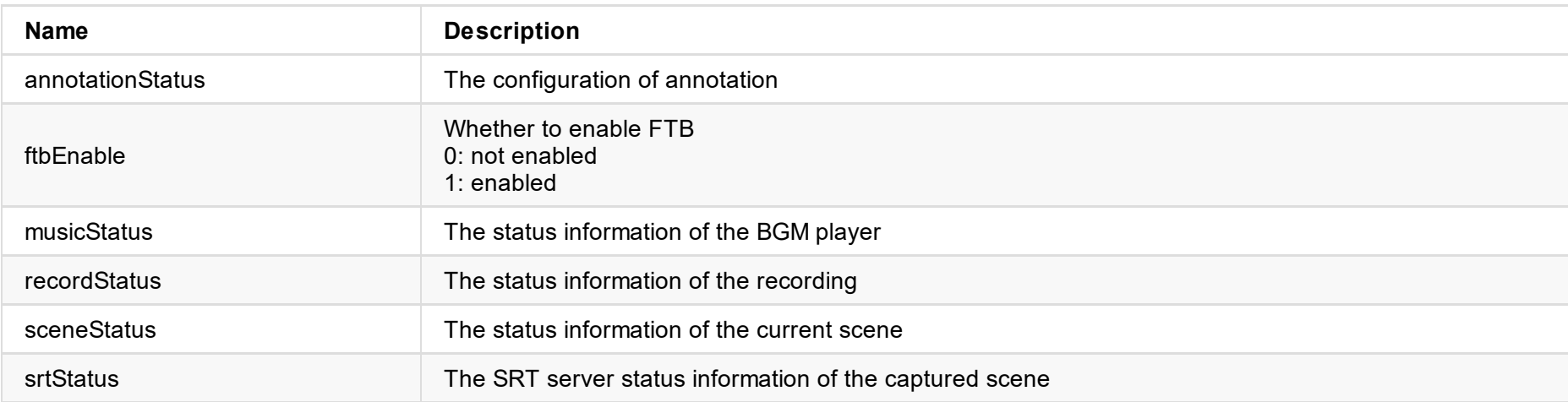

#### **Status Information of BGM Player (musicStatus)**

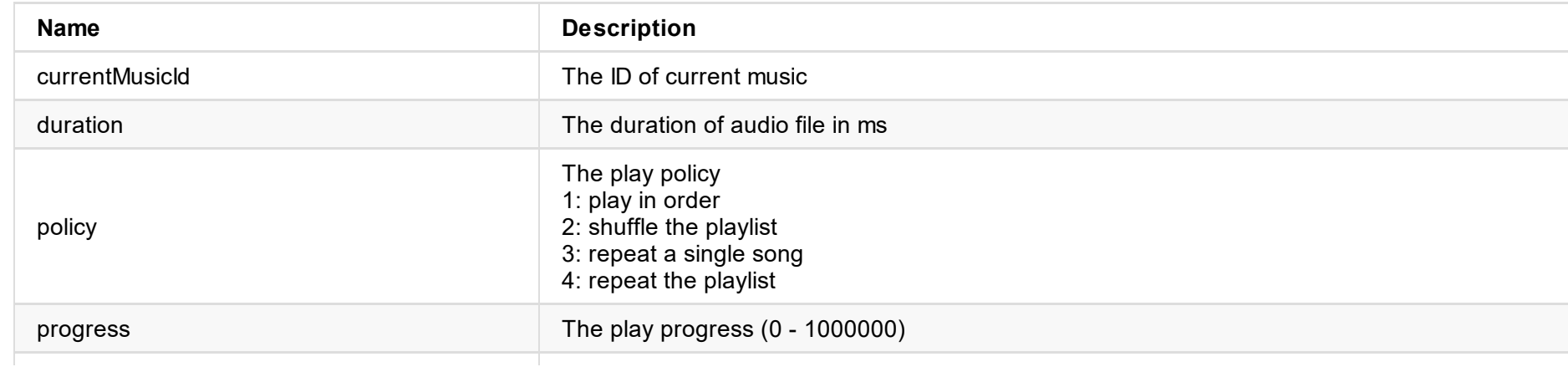

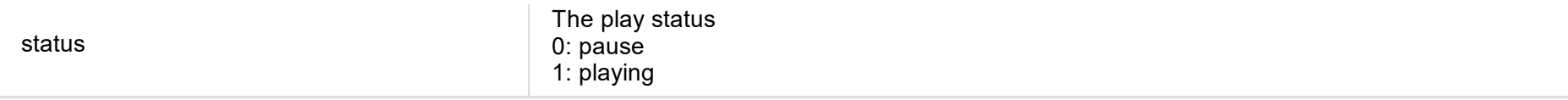

### **Status Information of Recording (recordStatus)**

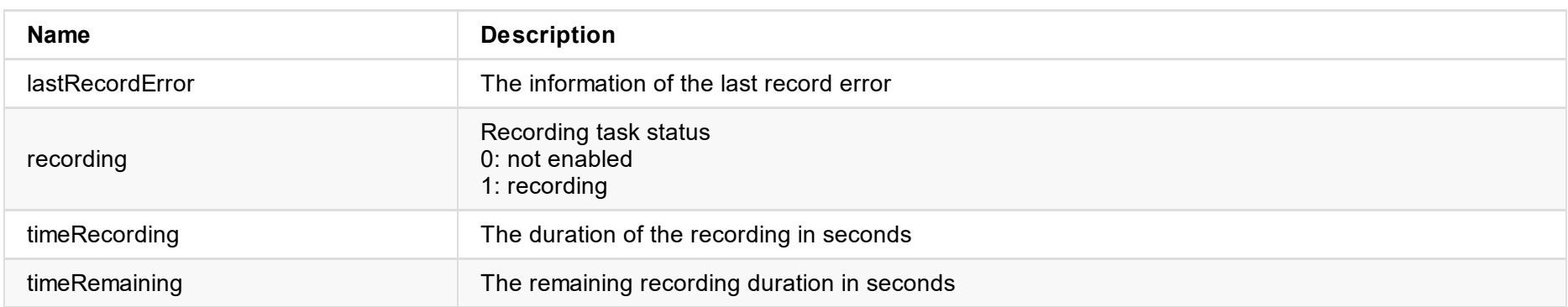

#### **Status Information of Current Scene (sceneStatus)**

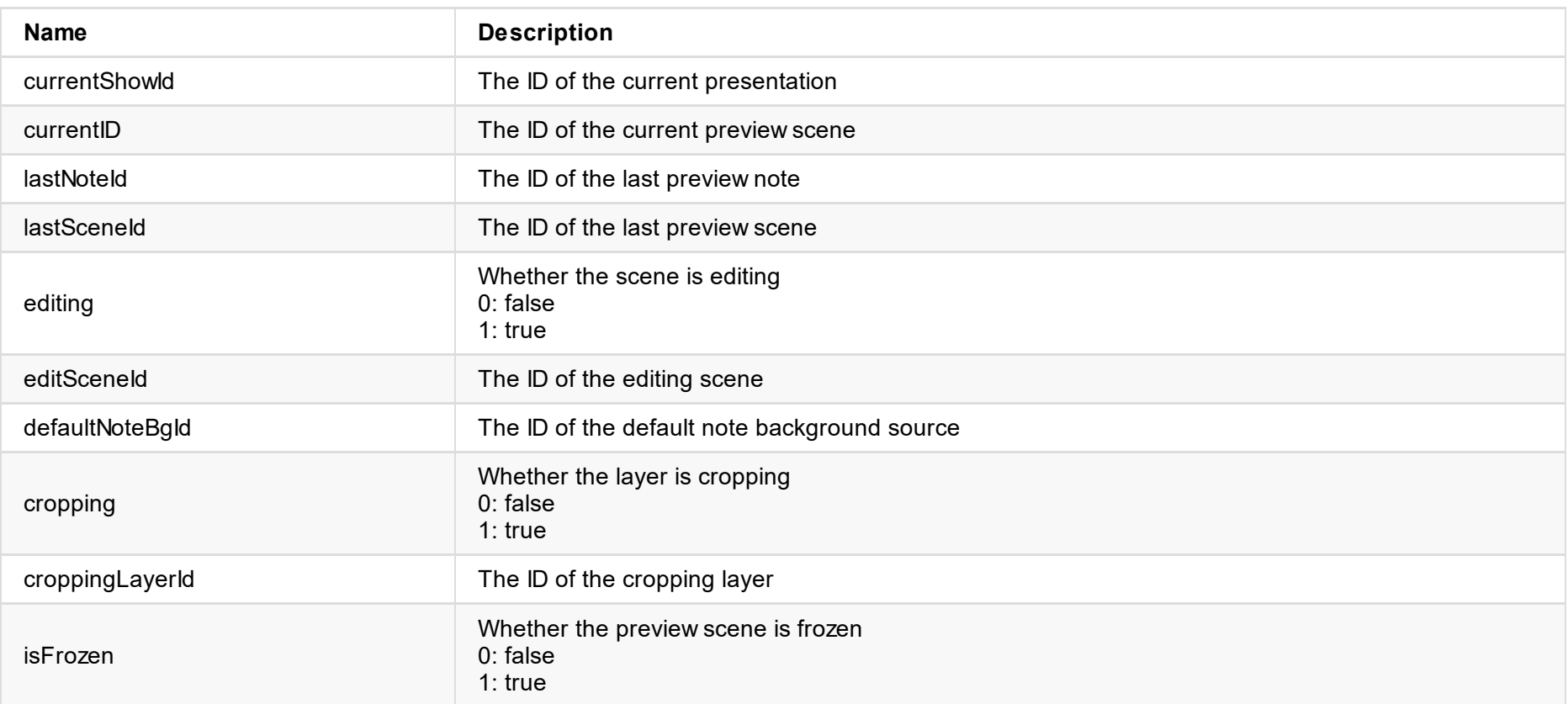

### **Video Player Status Information of Current Scene (videoPlayerStatus)**

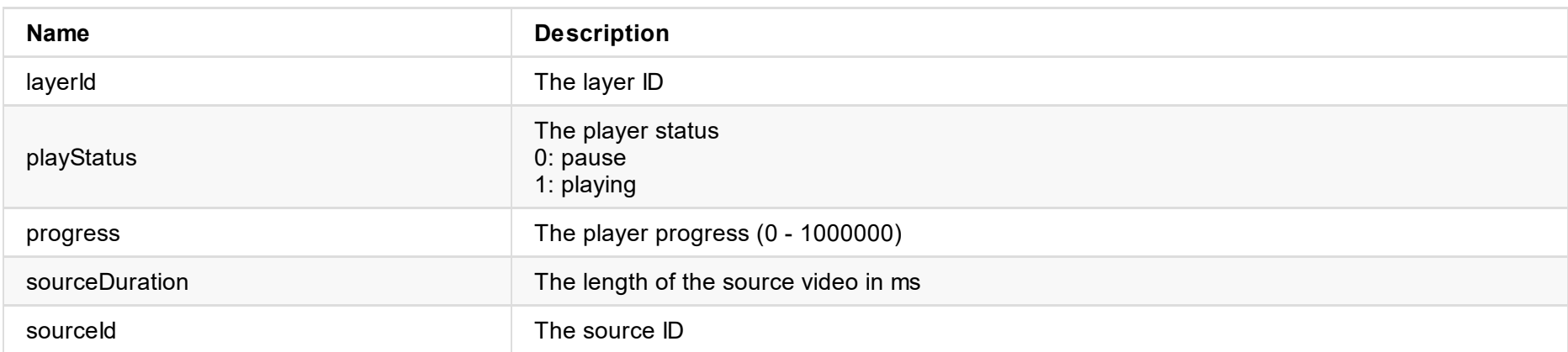

### **SRT Streaming Configuration**

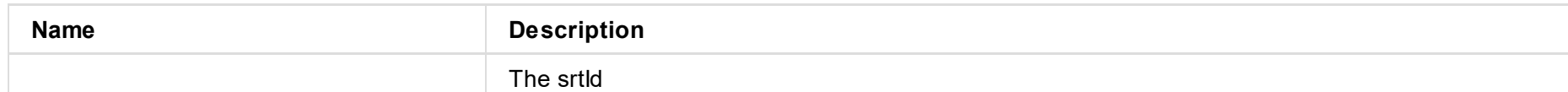

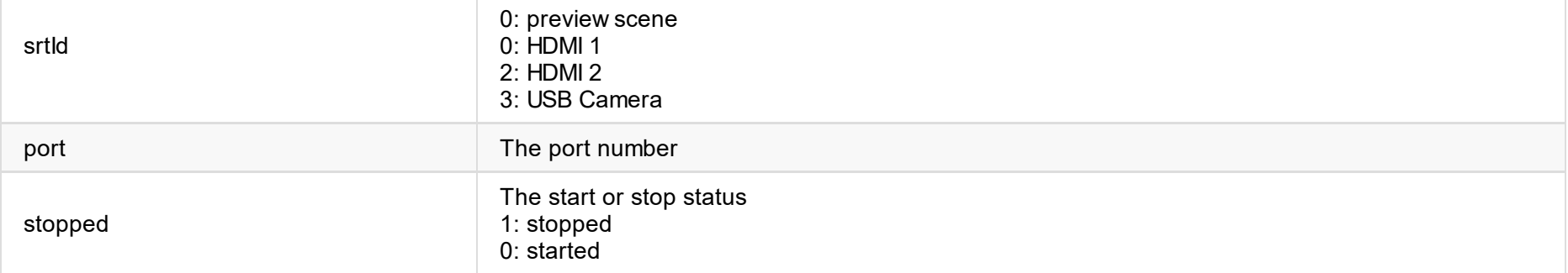

## **get-program-preview**

Use the interface to get the Program preview.

### **Request Mode**

POST http://ip/mwapi/get-program-preview

### **Response Body**

```
{
    "status": 0,
    "image-data": "/9j/4AAQSkZJRgABAQEASABIAAD/2wBDABALDA4MChAODQ4SERATGCgaGBYWGDEjJR0oOjM9PDkzODdASFxOQERXRTc4U
G1RV19iZ2hnPk1xeXBkeFxlZ2P/2wBDARESEhgVGC8aGi9jQjhCY2NjY2NjY2NjY2NjY2NjY2NjY2NjY2NjY2NjY2NjY2NjY2NjY2NjY2NjY2",
    "videoPlayerStatus": [
        {
            "layerId": 0,
            "playStatus": 1,
            "progress": 138589,
            "sourceDuration": 120000,
            "sourceId": 101
        }
    ],
    "musicStatus": {
        "currentMusicId": 201,
        "duration": 253000,
        "policy": 1,
        "progress": 32072,
        "status": 1
    },
    "output": [
        {
            "id": 1,
            "vu_left": -12,
            "vu_right": -11
        }
    ],
    "input": [
        {
            "id": 11,
            "vu_left": -100,
            "vu_right": -100
        },
        {
            "id": 14,
            "vu_left": -18,
            "vu_right": -17
        },
        {
            "id": 15,
            "vu_left": -18,
            "vu_right": -18
        }
```
## **Name Description** status 0 indicates a successful data acquisition. Refer to API Status Codes to find specific description for other values. data The thumbnail data in base64 format, which needs to be converted to hexadecimal value when displayed videoPlayerStatus | The video play status musicStatus The audio play status output The output level of audio input **The input level of audio**

]

}
## **get-scenes-list**

Use the interface to get the scene list of the current presentation.

### **Request Mode**

POST http://ip/mwapi/get-scenes-list

### **Response Body**

JSON structure is as follows:

```
{
  "status": 0,
  "info":{
      "totalCount": 3,
      "pageIndex":0,
      "audioList":[{...}],
      "sceneList":[{...}]
      }
}
```
#### **1. Response Status**

#### "status": 0

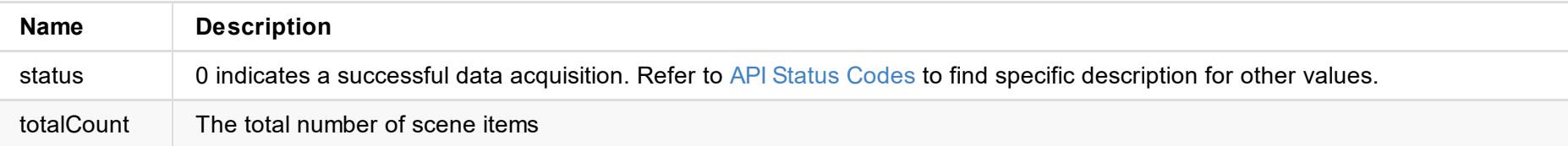

#### **2. Presentation Audio Configuration (audioList [{...}])**

```
"audioList":[
            {
                 "muted":0,
                "type":1,
                "volume":1000000
            },
            {
                 "muted":1,
                "type":2,
                "volume":1000000
            },
            {
                 "muted":0,
                "type":3,
                "volume":1000000
            },
            {
                "muted":0,
                "type":4,
                "volume":1000000
            },
            {
                 "muted":0,
                 "type":5,
                "volume":1000000
            },
            {
                "muted":0,
                 "type":6,
                "volume":1000000
            }
        ],
```
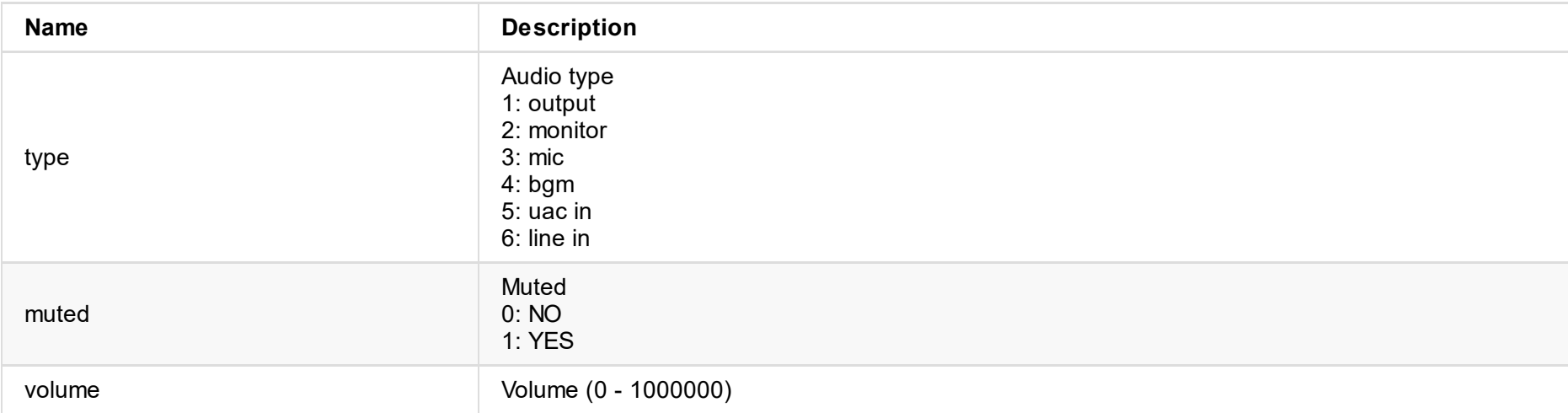

#### 3. Scene List of Current Page (sceneList [{...}])

```
"sceneList":
            \{"audioList": [
                    {
                         "layerId": 0,
                         "muted": 0,
                         "type": 256,
                         "volume": 1000000
                    }
                 ]
,
                 "dividerLine": {
                     "color": 0,
                     "width": 0,
                     "x1": 500000,
                     "x2": 500000,
                     "y1": 0,
                     "y2": 1000000
                 }
,
                 "id": 100,
                 "layerList": [
                    {
                         "cropWindow": {
                             "height": 1000000,
                             "type": 0,
                             "width": 1000000,
                             "x": 0,
                             "
y
"
:
0
                         }
,
                         "flip": 0,
                         "frame": {
                             "color": 0,
                             "width": 0
                         }
,
                         "givenBg": 0,
                         "mediaProgress": 0,
                         "rotation": 360,
                         "sourceDuration": 0,
                         "sourceHeight": 1080,
                         "sourceId": 1,
                         "sourceThumbHeight": 144,
                         "sourceThumbWidth": 256,
                         "sourceType": 3,
```

```
"sourceWidth": 1920,
    "srcWindow": {
         "height": 1000000,
         "width": 1000000,
         "x": 0,
         "
y
"
:
0
    }
,
    "window": {
         "height": 1000000,
         "width": 1000000,
         "x": 0,
         "
y
"
:
0
    }
}
,
{
```

```
"cropWindow": {
                  "height": 1000000,
                  "type": 0,
                  "width": 1000000,
                  "x": 0,
                  "
y
"
:
0
             }
,
             "flip": 0,
             "frame": {
                  "color": 0,
                  "width": 0
             }
,
             "givenBg": 0,
             "rotation": 0,
             "sourceHeight": 0,
             "sourceId": 0,
             "sourceThumbHeight": 0,
             "sourceThumbWidth": 0,
             "sourceType": 0,
             "sourceWidth": 0,
             "srcWindow": {
                  "height": 1000000,
                  "width": 1000000,
                  "x": 0,
                  "
y
"
:
0
             }
,
             "window": {
                  "height": 0,
                  "width": 0,
                  "x": 0,
                  "
y
"
:
0
            }
        }
    ]
,
    "name": "",
    "template": 2,
    "
t
y
p
e
"
:
3
}
,
{
    "audioList": [],
    "dividerLine": {
         "color": 0,
         "width": 0,
         "x1": 500000,
         "x2": 500000,
         "y1": 0,
         "y2": 1000000
    }
,
    "id": 101,
    "layerList": [
        {
             "cropWindow": {
                  "height": 1000000,
                  "type": 0,
                  "width": 1000000,
                  "x": 0,
                  "
y
"
:
0
             }
,
```

```
"flip": 0,
"frame": {
    "color": 0,
    "width": 0
}
,
"givenBg": 0,
"rotation": 0,
"sourceHeight": 1080,
"sourceId": 1001,
"sourceThumbHeight": 0,
"sourceThumbWidth": 0,
"sourceType": 7,
"sourceWidth": 1920,
"srcWindow": {
    "height": 1000000,
```

```
"width": 1000000,
                      "x": 0,
                      "
y
"
:
0
                  }
,
                  "thumbHeight": 144,
                  "thumbWidth": 256,
                  "window": {
                      "height": 1000000,
                      "width": 1000000,
                      "x": 0,
                      "
y
"
:
0
                 }
             }
,
             {
                  "cropWindow": {
                      "height": 1000000,
                      "type": 0,
                      "width": 1000000,
                      "x": 0,
                      "
y
"
:
0
                  }
,
                  "flip": 0,
                  "frame": {
                      "color": 0,
                      "width": 0
                  }
,
                  "givenBg": 0,
                  "rotation": 0,
                  "sourceDuration": 0,
                  "sourceHeight": 1080,
                  "sourceId": 2039,
                  "sourceThumbHeight": 0,
                  "sourceThumbWidth": 0,
                  "sourceType": 1,
                  "sourceWidth": 1920,
                  "srcWindow": {
                      "height": 1000000,
                      "width": 1000000,
                      "x": 0,
                      "
y
"
:
0
                  }
,
                  "window": {
                      "height": 1000000,
                      "width": 1000000,
                      "x": 0,
                      "
y
"
:
0
                 }
             }
         ]
,
         "name": "note",
         "template": 0,
         "
t
y
p
e
"
:
4
    }
\mathbf{I}
```
## **1 . S c e n e**

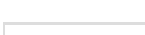

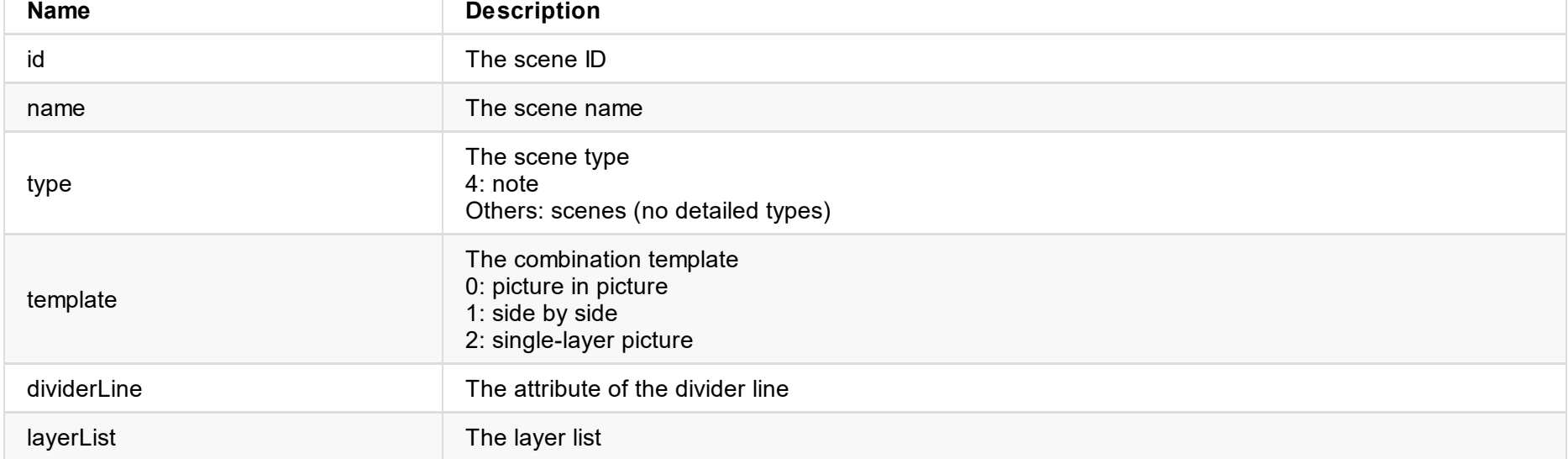

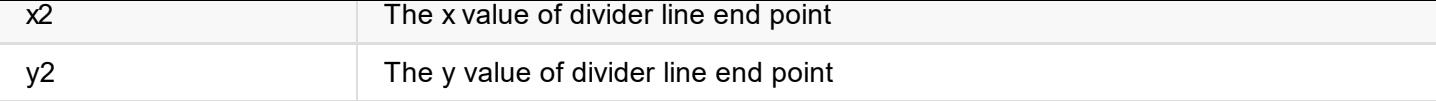

#### **4. Layer (layer)**

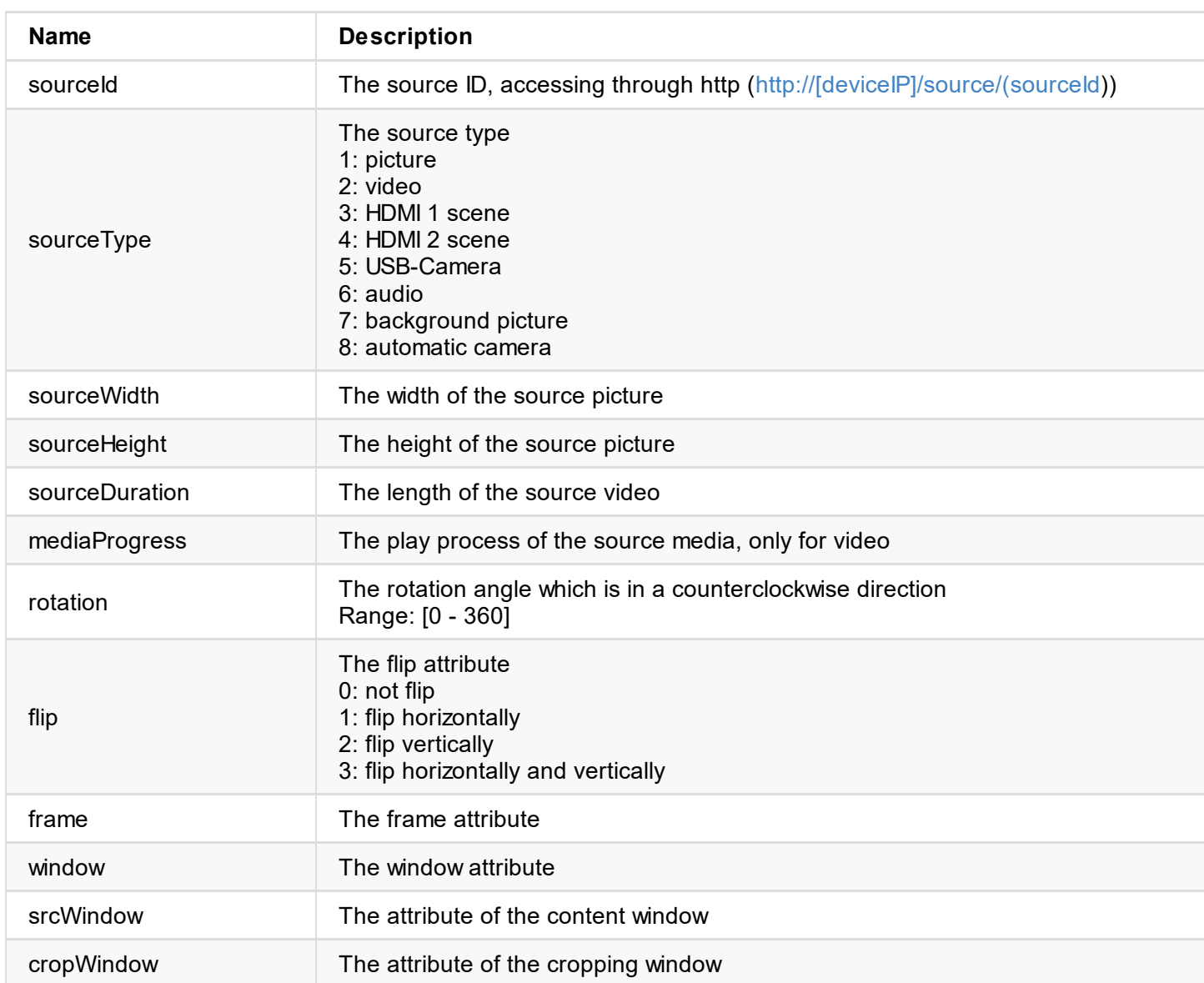

### **5. Window (window)**

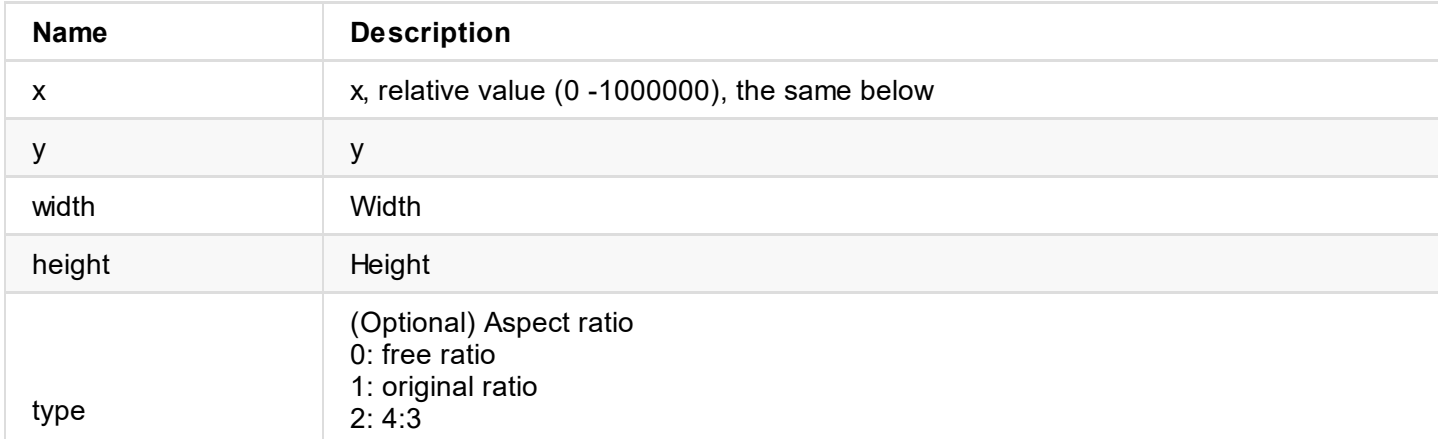

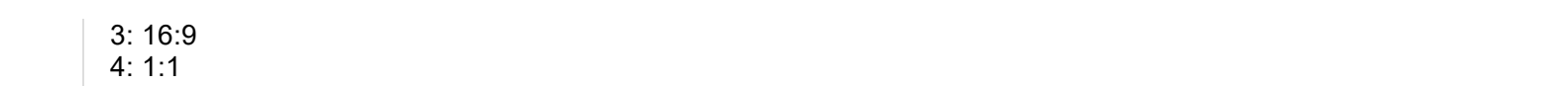

```
\mathbf{r}"status": 0,
  "thumbnail": {...}
}
```
#### **1. Response Status**

"status": 0

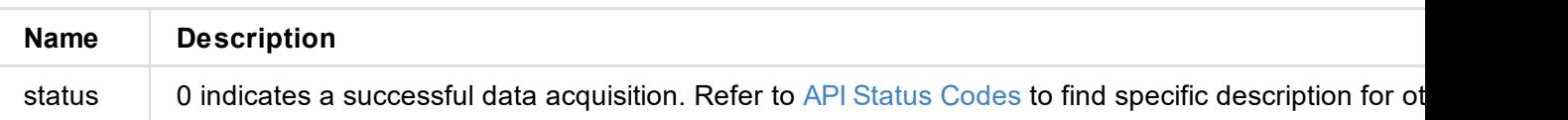

#### **2. Content of thumbnail**

```
"thumbnail": {
            "encoding": "base64",
            "data": "..."
        }
```
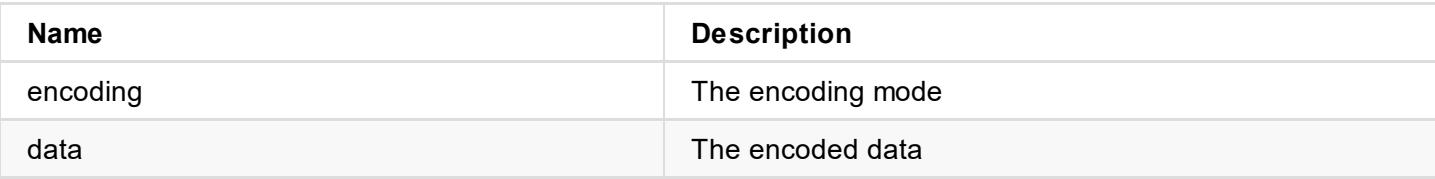

#### **HTTP Access**

http://[IP]/source/[sourceId]

# **get-video-player-status**

Use the interface to get the video player status information of the current presentation scene.

### **Request Mode**

POST http://ip/mwapi/get-video-player-status

## **Response Body**

JSON structure is as follows:

```
{
    "status":0,
    "info":[
        {
             "layerId":1,
             "playStatus":1,
             "progress":16664,
             "sourceDuration":120000,
             "sourceId":101
        }
    \, \, \,}
```
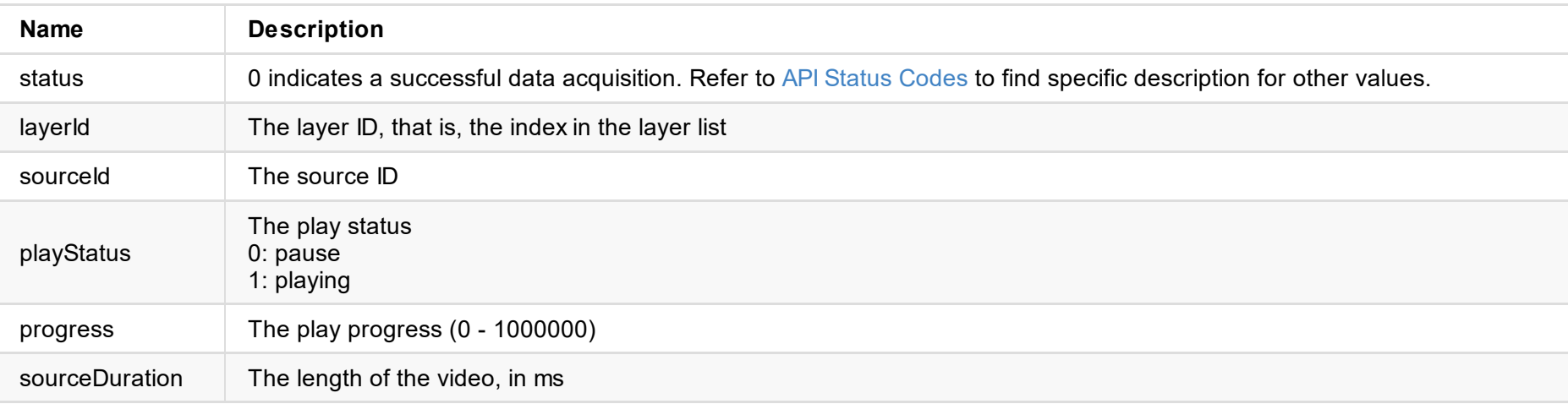

### **rename-scene**

Use the interface to rename the scene.

## **Request Mode**

POST http://ip/mwapi/rename-scene

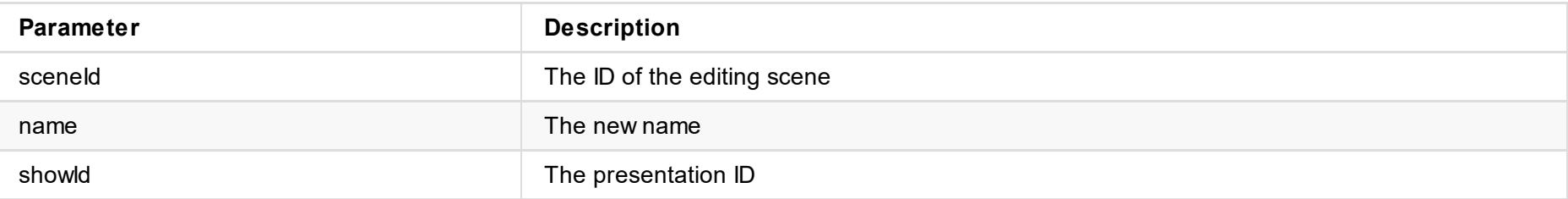

```
\{"status": 0,
}
```

```
{
  "sceneId":100,
  "name":"New scene 1",
  "showId":7
}
```
## **Response Body**

JSON structure is as follows:

#### **1. Response Status**

```
{
    "message": "Scene is not in current presentation",
    "status": 48
}
```
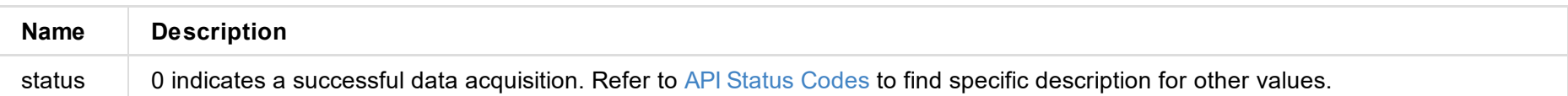

# **seek-video-player**

Use the interface to set the video play progress of the current scene.

## **Request Mode**

POST http://ip/mwapi/seek-video-player

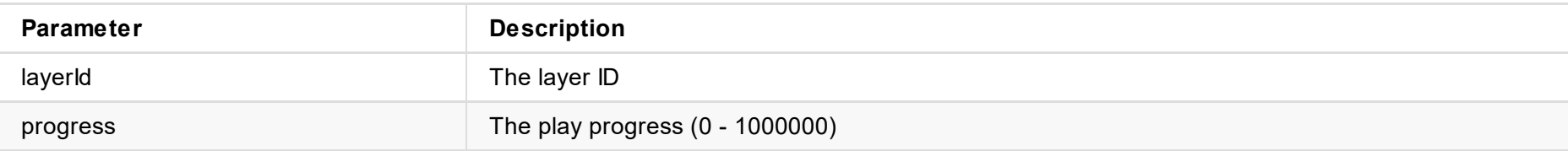

## **Response Body**

JSON structure is as follows:

```
{
  "status": 0
}
```
### **1. Response Status**

"status": 0

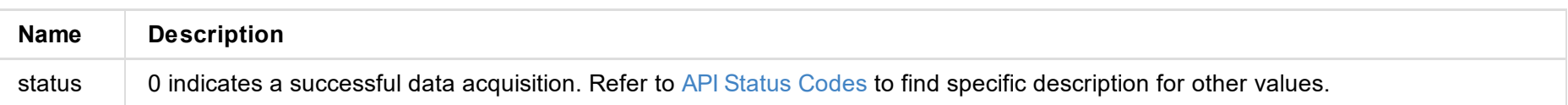

## **set-switch-action**

Use the interface to simulate key events of the swap button.

## **Request Mode**

POST http://ip/mwapi/set-switch-action

{ "action": 0, }

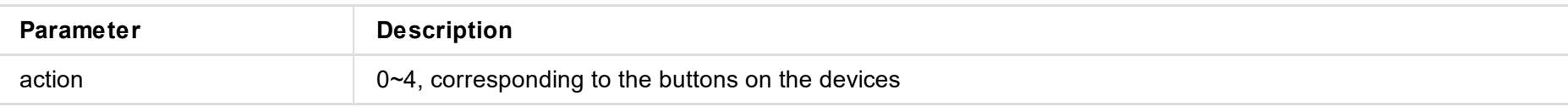

## **Response Body**

```
{
  "status": 0,
}
```
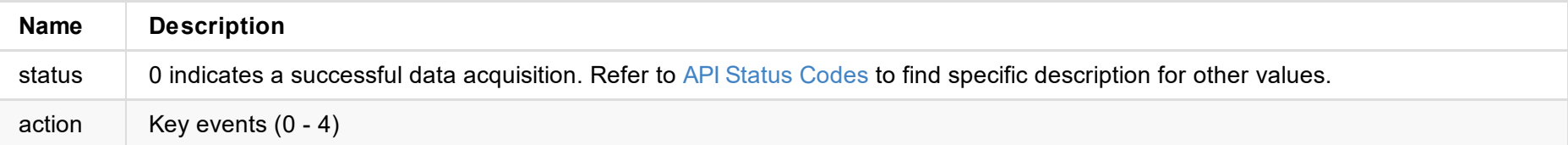

# **set-video-player-status**

Use the interface to set the video play status of the current scene.

## **Request Mode**

POST http://ip/mwapi/set-video-player-status

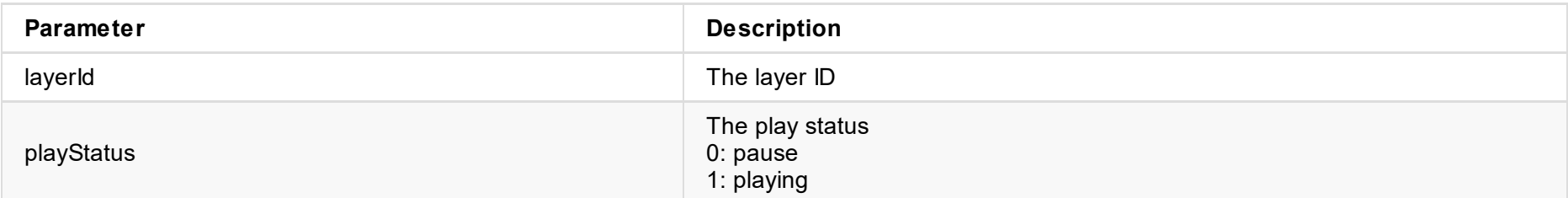

## **Response Body**

JSON structure is as follows:

```
{
  "status": 0
}
```
### **1. Response Status**

"status": 0

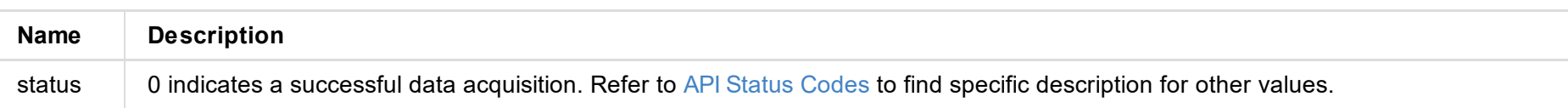

## **switch-scene**

Use the interface to switch the scene.

## **Request Mode**

POST http://ip/mwapi/switch-scene

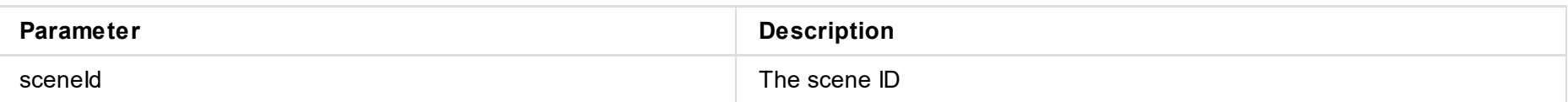

## **Response Body**

JSON structure is as follows:

```
{
  "status": 0,
}
```
### **1. Response Status**

"status": 0

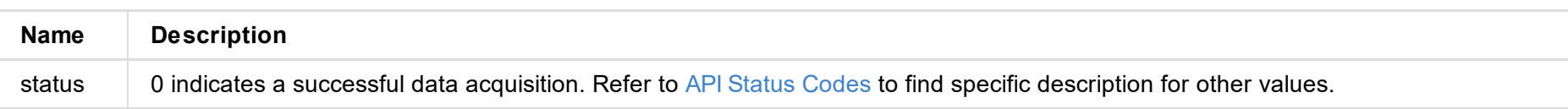

**2. The device is in the scene editing status, so it is not allowed to switch scenes.**

```
{
    "message": "device busy",
    "status": 11
}
```
# **upload-source-file**

Use the interface to upload source files which can be pictures, video or music.

## **Request Mode**

POST http://ip/mwapi/upload-source-file

## **Response Body**

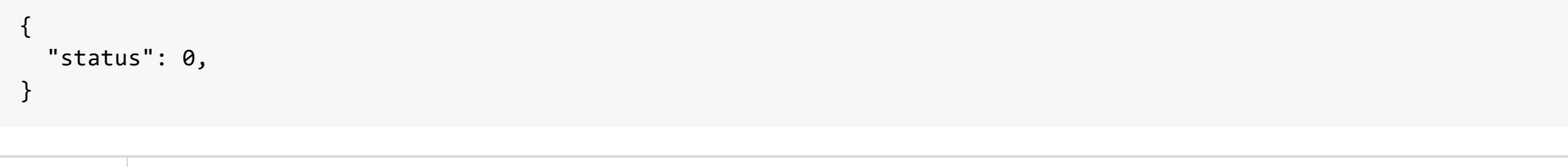

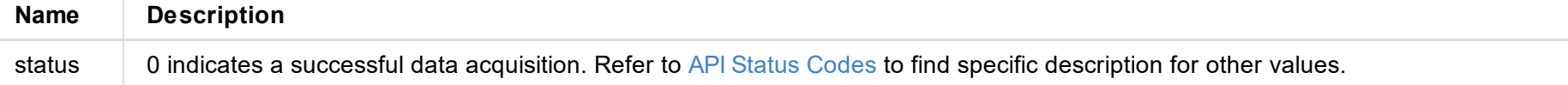

```
"resolution": "1280x720",
"duration": 333333,
"video-bitrate": 2048
```
}

**Name Description** status **0** indicates a successful data acquisition. Refer to API Status Codes to find specific description for other values. need-password Whether a password is needed. 0: No 1: Yes have-password Whether the password is null. 0: Null 1: Not null resolution The resolution duration The frame rate video-bitrate The video bitrate stream-port The SRT streaming port

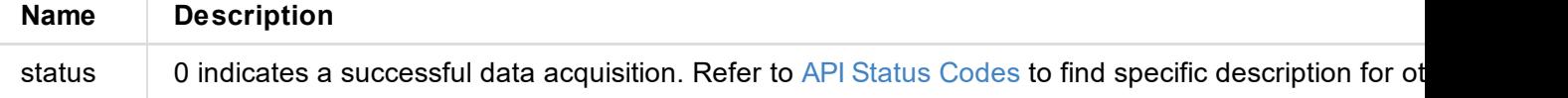

### **1. Resolutions**

```
\lceil{
        "name":"1080P",
        "value":"1920x1080"
    },
    {
        "name":"720P",
        "value":"1080x720"
    }
]
```
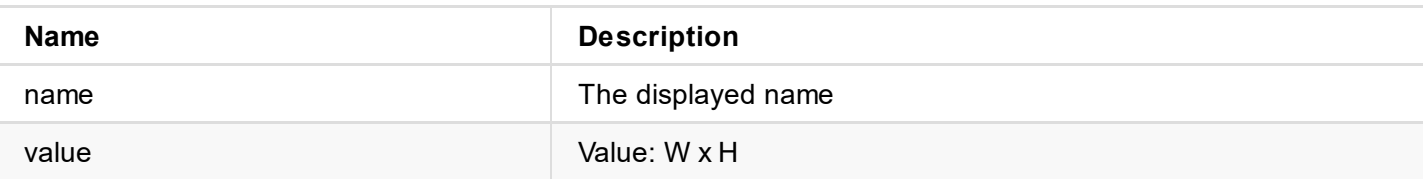

## **2. Durations**

```
\lceil{
        "name":"60 FPS",
        "value":"166667"
    },
    {
        "name":"59.94 FPS",
        "value":"166833"
    },
    {
        "name":"50 FPS",
        "value":"200000"
    },
    {
        "name":"30 FPS",
        "value":"333333"
    },
    {
        "name":"29.97 FPS",
        "value":"333667"
    },
    {
        "name":"25 FPS",
```

```
"value":"400000"
      }
,
     {
           "
n
a
m
e
"
:
"
2
4
F
P
S
"
,
           "value":"416667"
      }
,
     {
           "
n
a
m
e
"
:
"
1
5
F
P
S
"
,
           "value":"666667"
      }
,
     {
           "
n
a
m
e
"
:
"
1
0
F
P
S
"
,
           "value":"1000000"
      }
,
     {
           "
n
a
m
e
"
:
"
5
F
P
S
"
,
           "value":"2000000"
     }
]
```
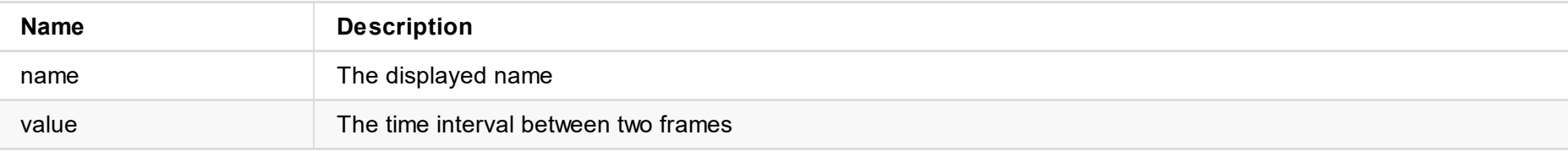

### **3 . V i d e o - b i t r a t e s**

```
\Gamma{
         "name":"8 Mbps",
         "value":"8192"
    }
,
    {
         "name":"6 Mbps",
         "value":"6144"
    }
,
    {
         "name":"4 Mbps",
         "value":"4096"
    }
,
    {
         "name":"2 Mbps",
         "value":"2048"
    }
,
    {
         "name":"1 Mbps",
         "value":"1024"
    }
,
    {
         "name":"768 Kbps",
         "value":"768"
    }
,
    {
         "name":"512 Kbps",
         "value":"512"
    }
,
```
{ "name":"256 Kbps"**,** "value":"256" }

]

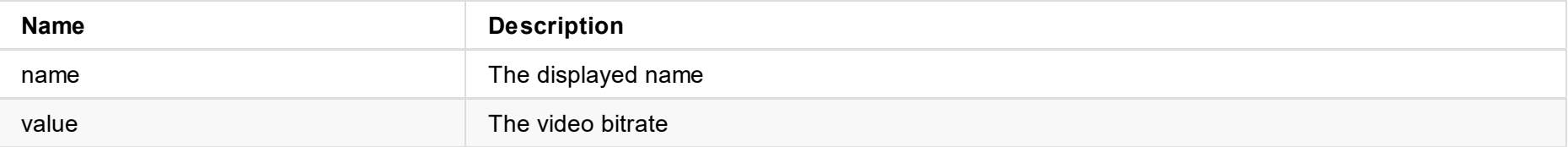

```
"need-password":1
}
```
## **Response Body**

```
{
    "message": "success",
   "status": 0
}
```
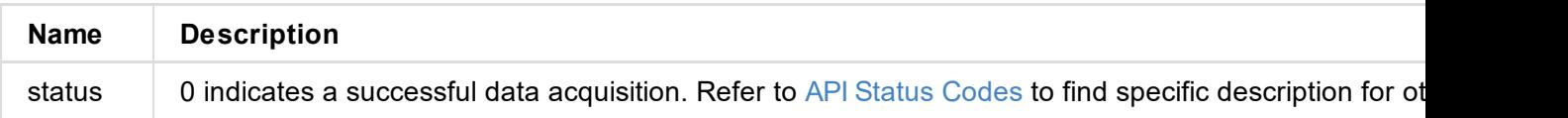

```
"duration":333333,
  "video-bitrate":2048
}
```
## **Response Body**

```
{
    "message": "success",
    "status": 0
}
```
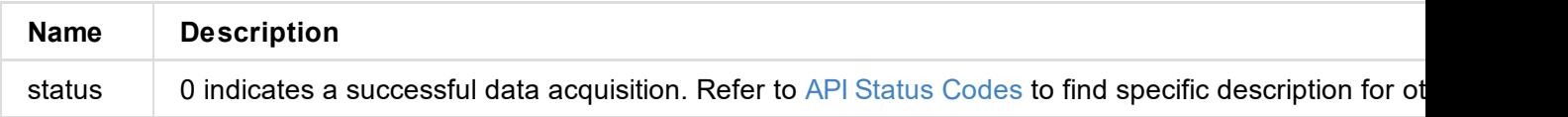

## **Response Body**

```
{
 "status": 0,
}
```
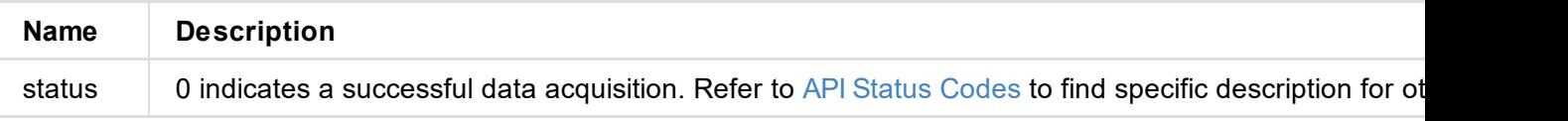

```
firmware-vertice \mathcal{I}"firmware-name": "Development",
    "build-time": "2021-12-17 01:07:22",
    "capability": {
        "support-timezone": true,
        "support-ntp": true,
        "support-4g": false,
        "support-station": true,
        "support-ap": true,
        "support-online-upgrade": true,
        "support-sc-control": true,
        "support-ipv6": false
    },
    "status": 0
}
```
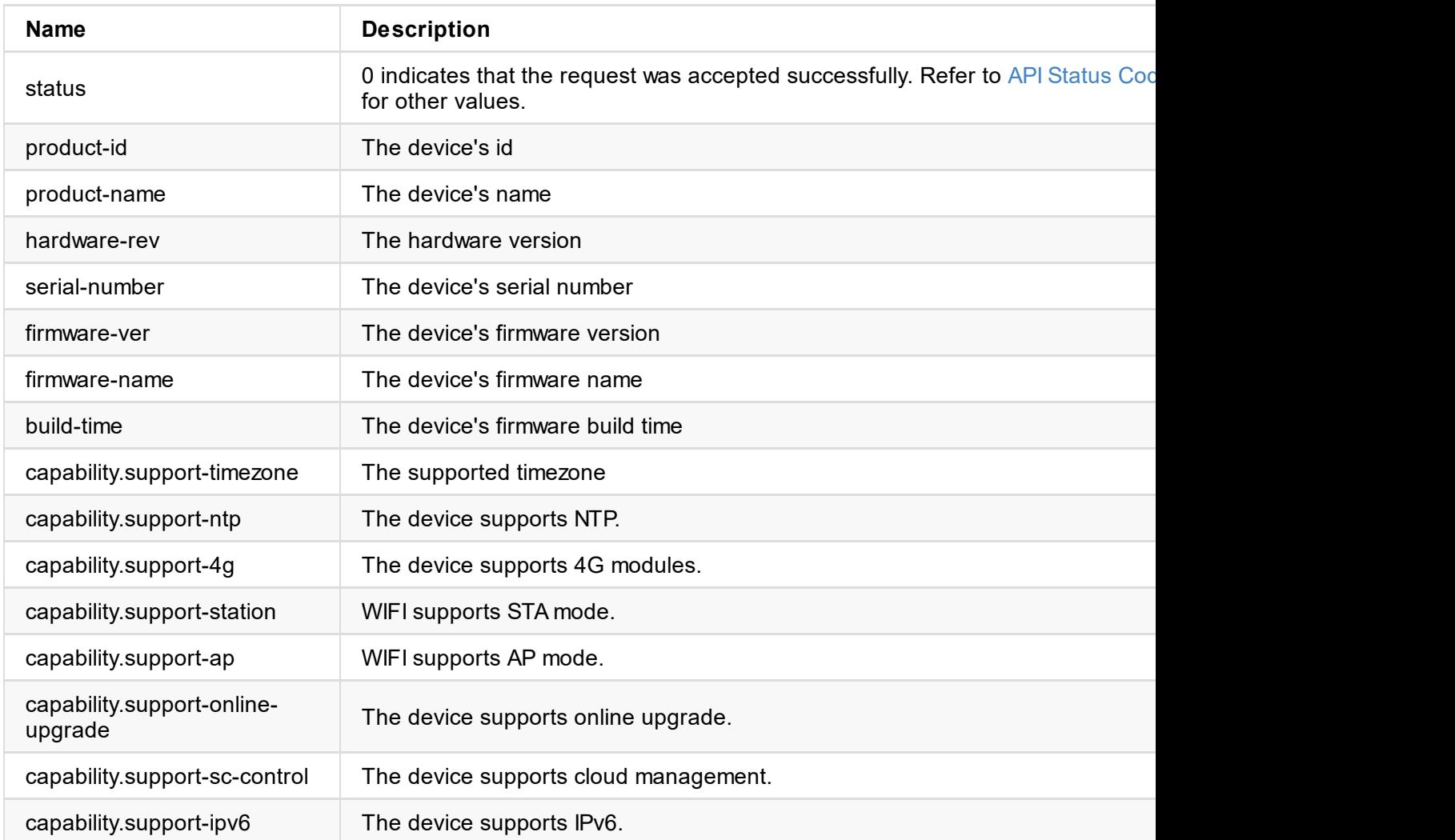

```
"mem": {
        "total": 8069612,
        "avail": 7171768
   },
    "datetime": {
        "cur-time": "2021-12-20 13:25:57",
        "zonename": "Asia/Shanghai",
        "ntp-enable": true,
        "ntp-server1": "0.pool.ntp.org",
        "ntp-server2": "1.pool.ntp.org"
    },
    "status": 0
}
```
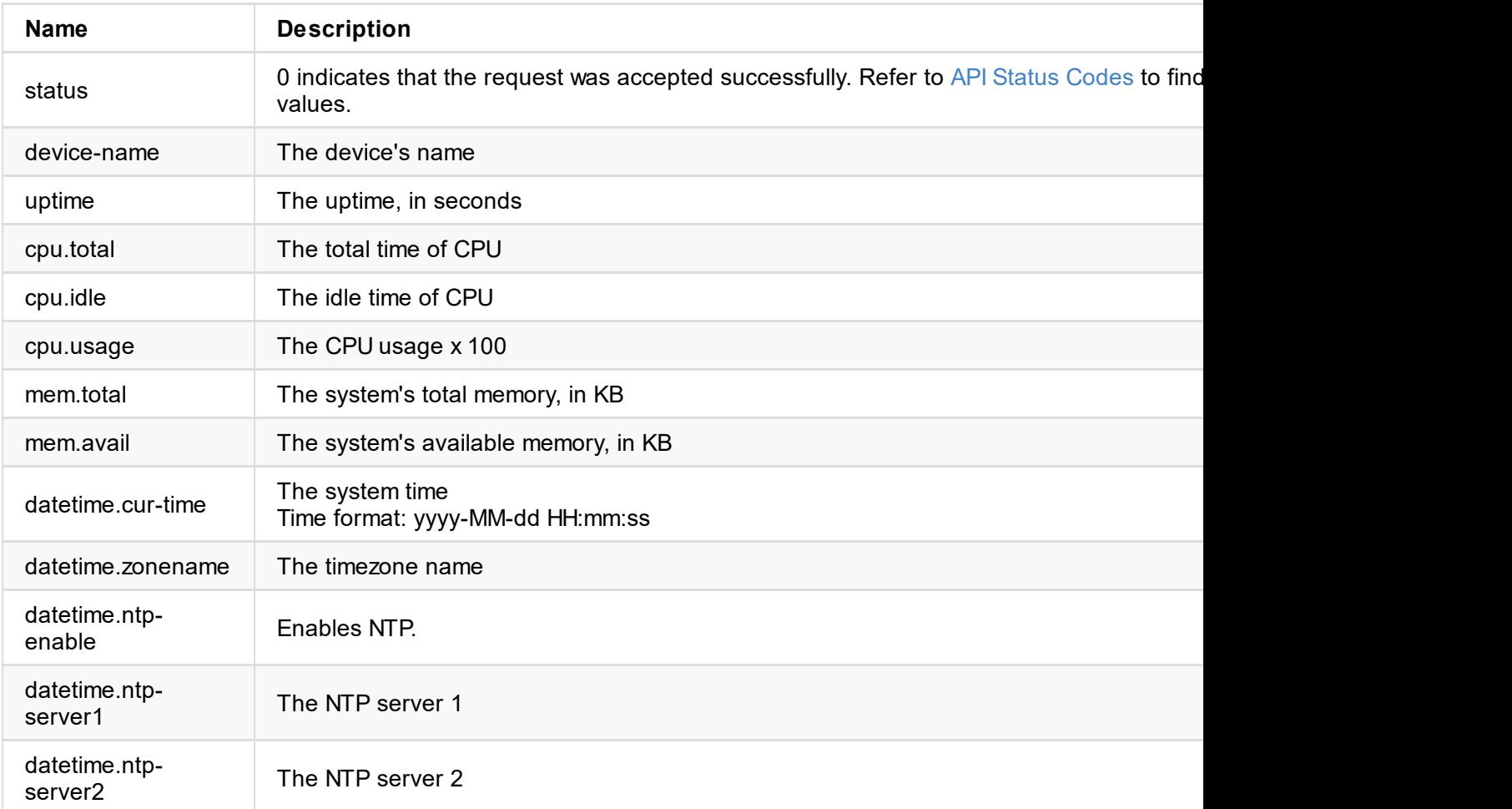

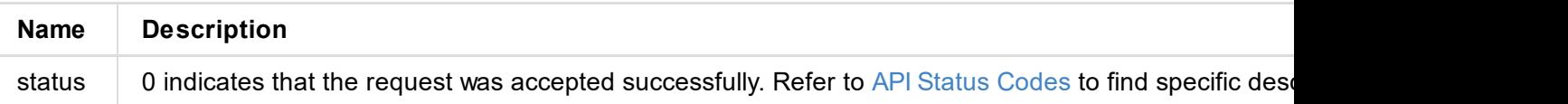

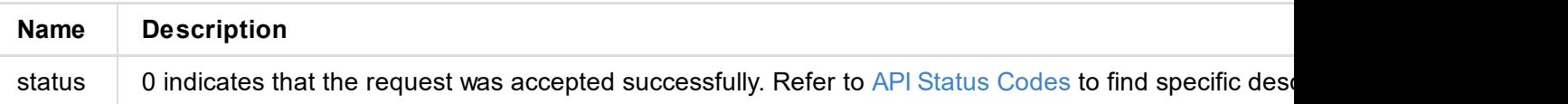

```
{
    "status": 0
}
```
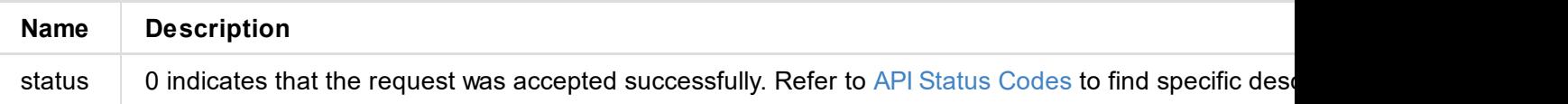

# **/user/login**

Use the interface to log in. After the user logs in successfully, the Session ID is stored in the Cookie (Cookie: sid=t2i704wbvoy51y408p588bpji010ibp0).

### **Request Mode**

POST /api/user/login

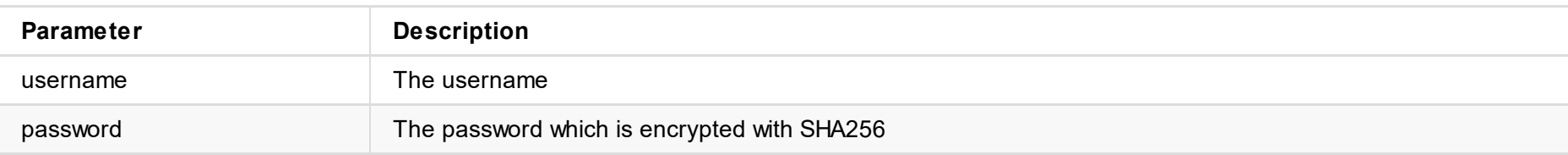

### **Response Body**

```
{
    "status": 0,
    "sid": "t2i704wbvoy51y408p588bpji010ibp0"
}
```
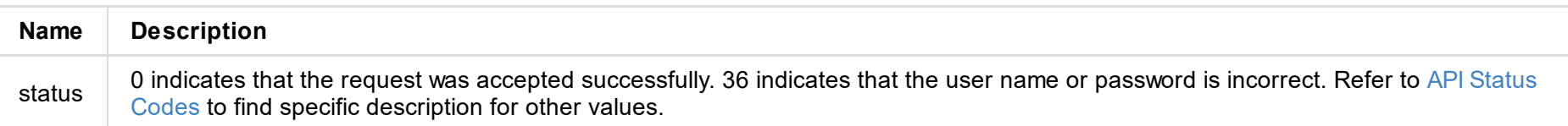

## **Interface Example**

```
// login (username: Admin, password=Admin)
```

```
curl --cookie-jar sid.txt http://192.168.66.1/api/user/login -X POST -H 'Content-Type: application/json' -d'{"us
ername":"Admin", "password": "c1c224b03cd9bc7b6a86d77f5dace40191766c485cd55dc48caf9ac873335d6f"}'
```
}

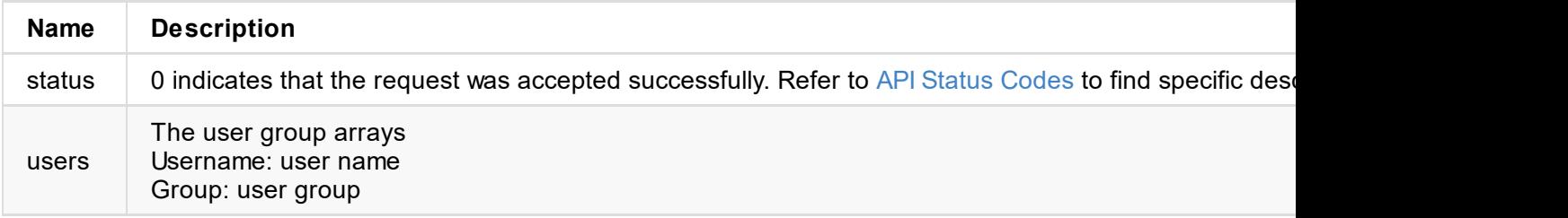

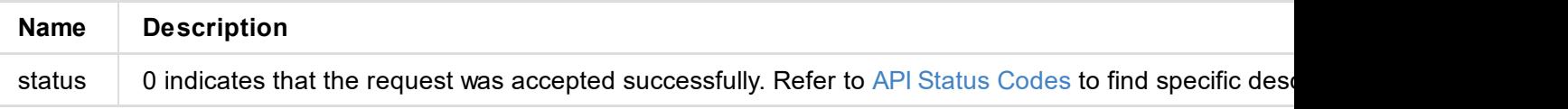

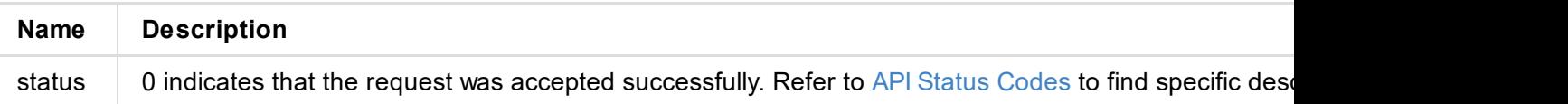

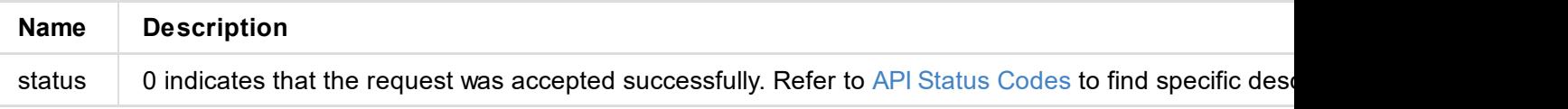

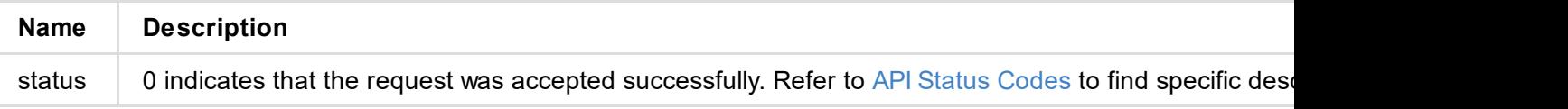

```
"ipaddr": "10.10.12.166",
            "netmask": "255.255.240.0",
            "gateway": "10.10.0.1",
            "mac": "84:85:86:87:88:2e",
            "link-speed": 1000,
            "link-state": 2,
            "tx-speed-kbps": 0,
            "rx-speed-kbps": 107
        },
        {
            "enable": true,
            "iface": "wlan0",
            "type": 1,
            "mode": 1,
            "ssid": "USB-Fusion_yx_5G",
            "use-dhcp": true,
            "ipaddr": "192.168.67.1",
            "netmask": "255.255.255.0",
            "gateway": "",
            "mac": "10:2c:6b:fd:9b:78",
            "link-speed": -1,
            "link-state": 2,
            "tx-speed-kbps": 3,
            "rx-speed-kbps": 0
        },
        {
            "enable": true,
            "iface": "usb0",
            "type": 3,
            "use-dhcp": true,
            "ipaddr": "192.168.66.1",
            "netmask": "255.255.255.0",
            "gateway": "192.168.66.1",
            "mac": "8e:40:df:be:7c:fa",
            "link-speed": 480,
            "link-state": 2,
            "tx-speed-kbps": 0,
            "rx-speed-kbps": 0
        }
    ],
    "status": 0
}
```
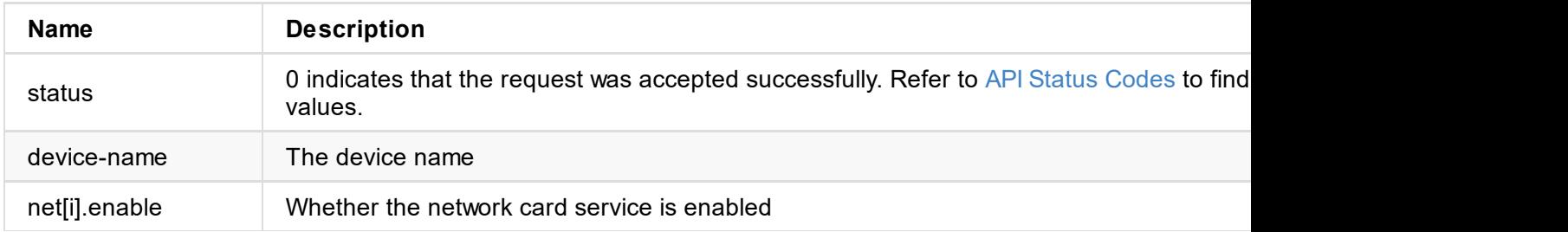

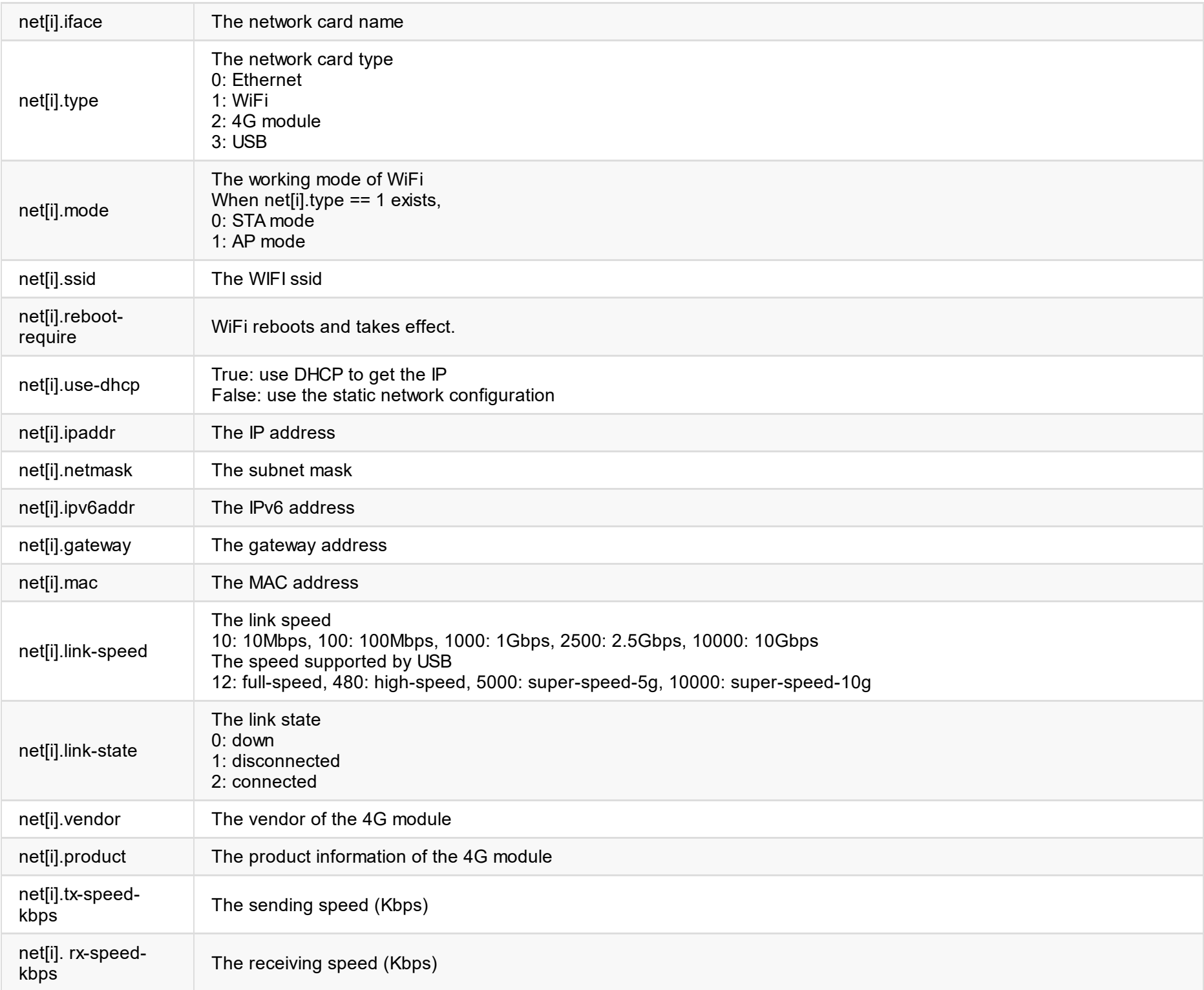
```
{
  "status": 0
}
```
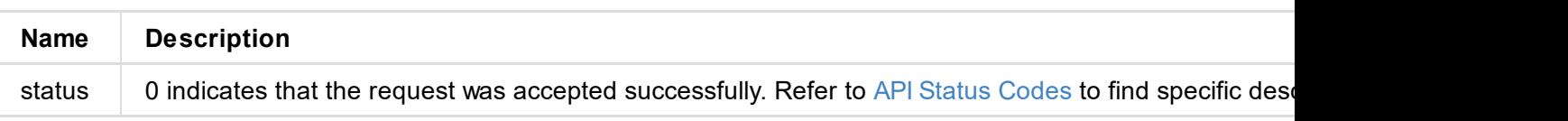

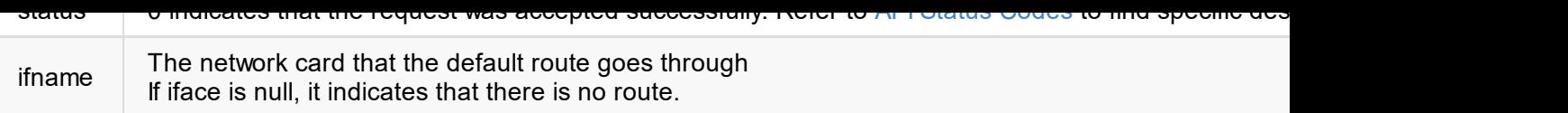

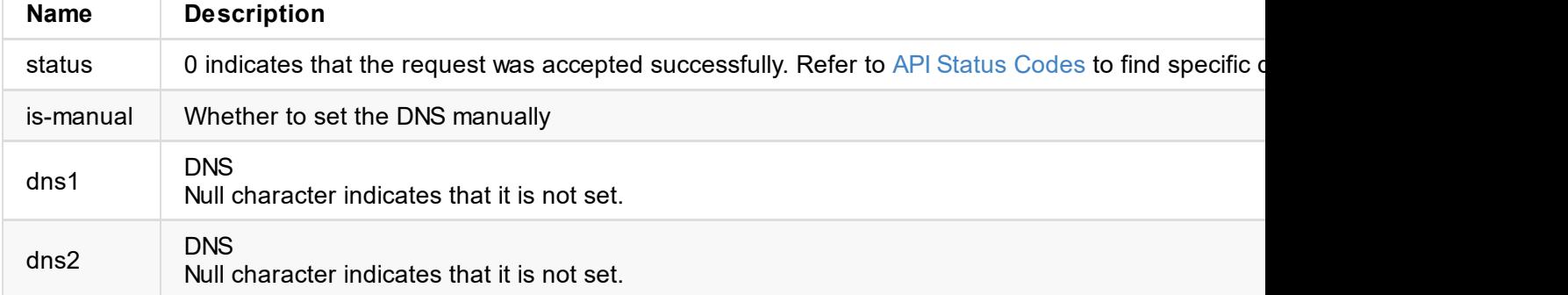

```
{
 "status": 0
}
```
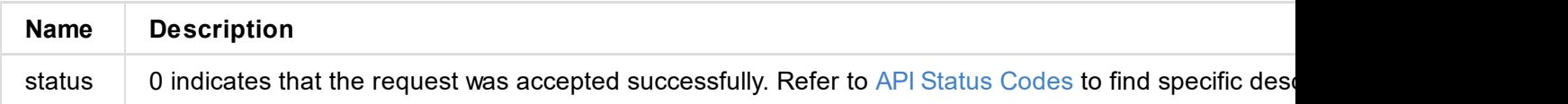

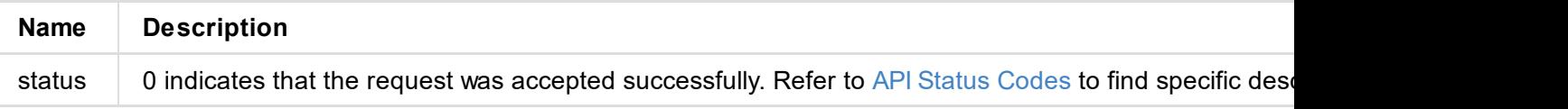

```
\epsilon"status": 0
}
```
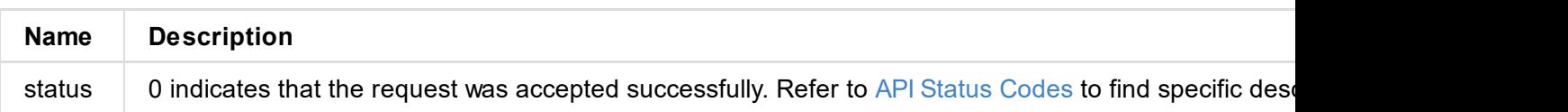

}

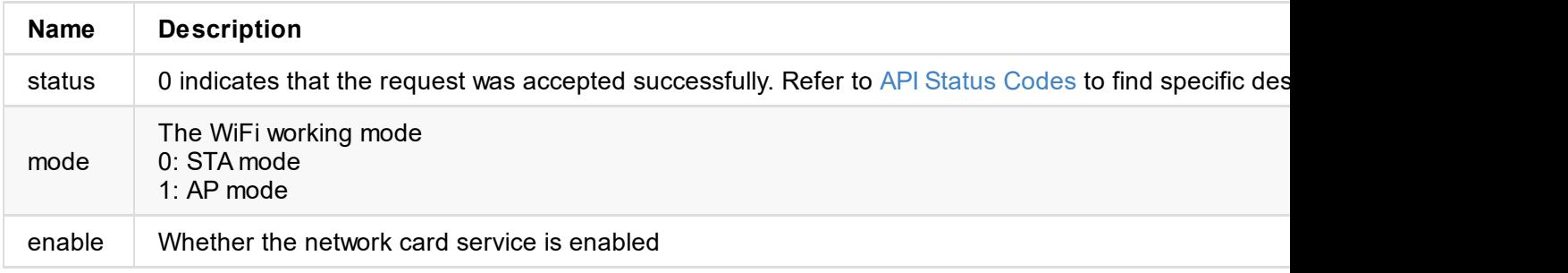

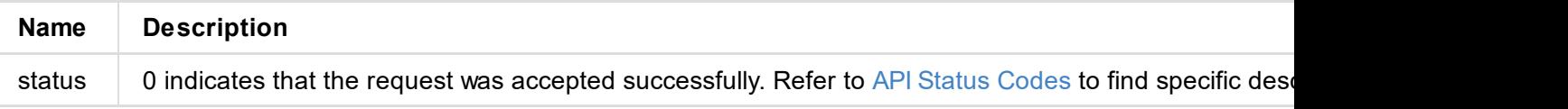

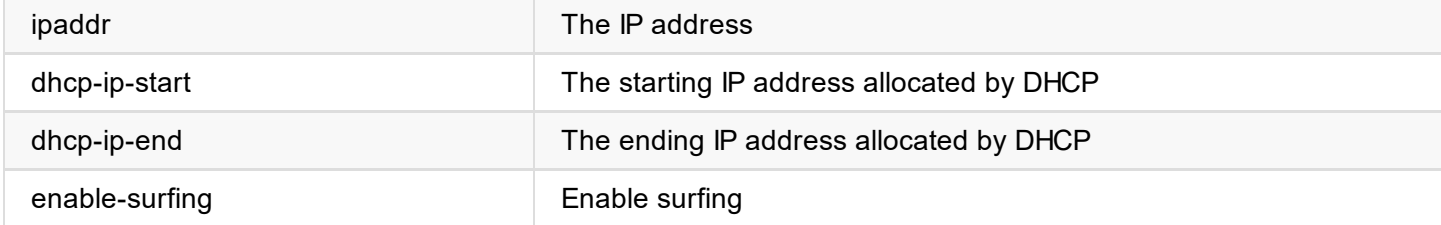

```
{
 "status": 0
}
```
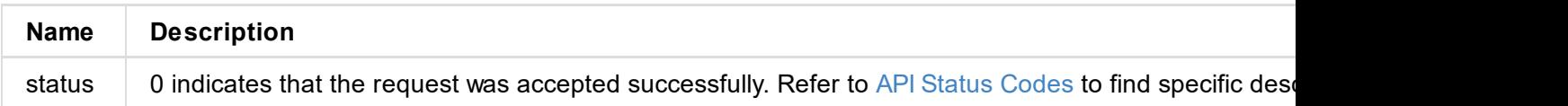

# /network/ap-get-config

Use the interface to obtain AP information.

### **Request Mode**

POST /api/network/ap-get-config

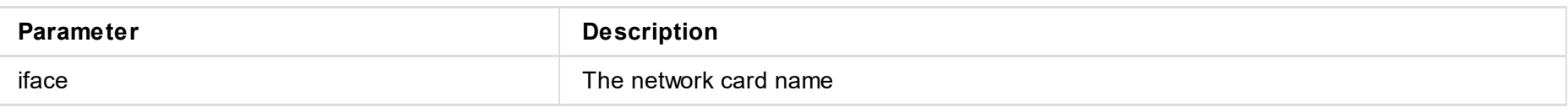

```
{
     "ssid": "USB-Fusion_3002",
     "hw_mode": "g",
     "channel": 1,
     "country-code": "CN",
     "support-freq": [
         {
              "freq": "2.4G",
              "hw-mode": "g"
          }
,
         {
              "freq": "5G",
              "hw-mode": "a"
         }
     ]
,
     "support-channels": {
          "channels": [
              {
                   "code": [
                        "
U
S
"
,
                        "CA"
                   ]
,
                   "2g-chans": [
                        1
,
                        2
,
                        3
,
                        4
,
                        5
,
                        6
,
                        7
,
                        8
,
                        9
,
                        1
0
,
                        1
1
                   ]
,
                   "5g-chans": [
                        3
6
,
                        4
0
,
                        4
4
,
```
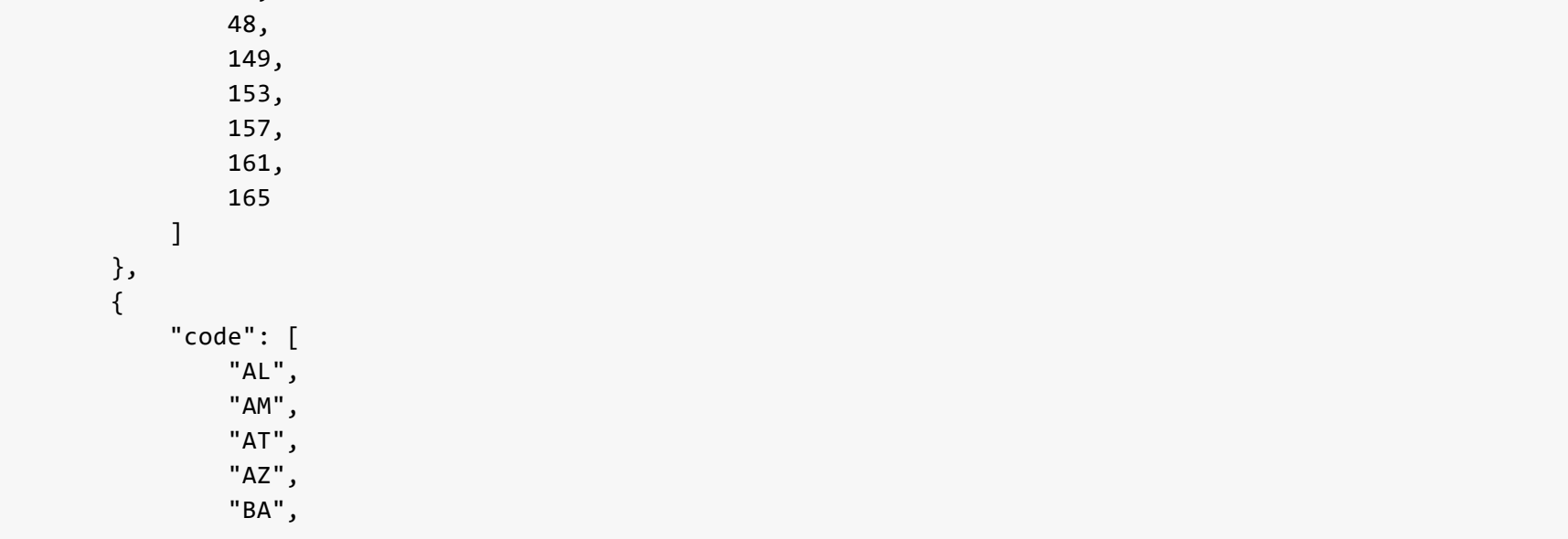

" B E " , " B G " , " B Y " , " C H " , " C Y " , " C Z " , " D E " , " D K " , "EE", " E L " , " E S " , " F I " , " F R " , " G E " , " H R " , " H U " , " I E " , " I S " , "IT", " L I " , "LT", " L U " , " L V " , " M D " , " M E " , " M K " , "MT", " N L " , " N O " , " P L " , "PT", " R O " , " R S " , " R U " , " S E " , " S I " , " S K " , " T R " , " U A " , " U K " ] , " $2g$ -chans": [ 1 , 2 , 3 , 4 , 5 , 6 , 7 , 8 , 9 , 1 0 , 1 1 , 1 2 , 1 3 ] , "5g-chans": [

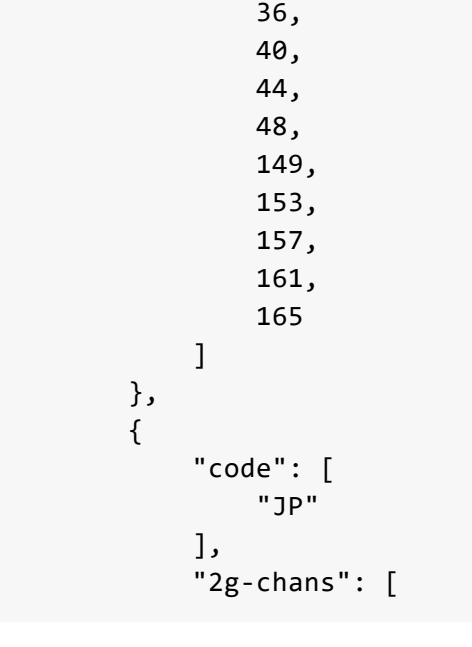

 , , , , , , , , , 0 , 1 , 2 , 3 ] , "5g-chans": [ 6 , 0 , 4 , 8 ] } , { "code": [ " C N " ] , " $2g$ -chans": [ , , , , , , , , , 0 , 1 , 2 , 3 ] , "5g-chans": [ 6 , 0 , 4 , 8 , 4 9 , 5 3 , 5 7 , 6 1 , 6 5 ] } ] , "global-2g-chans": [ , , ,

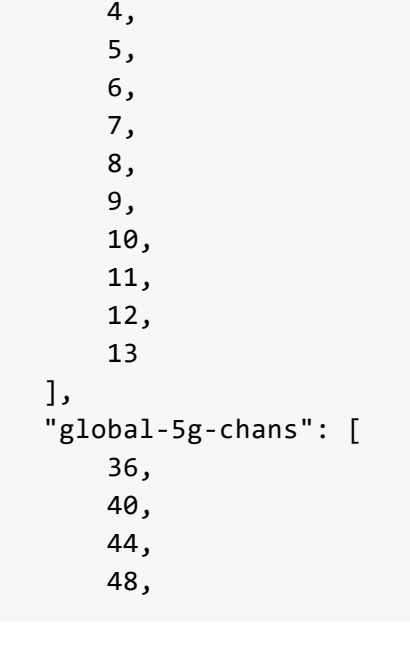

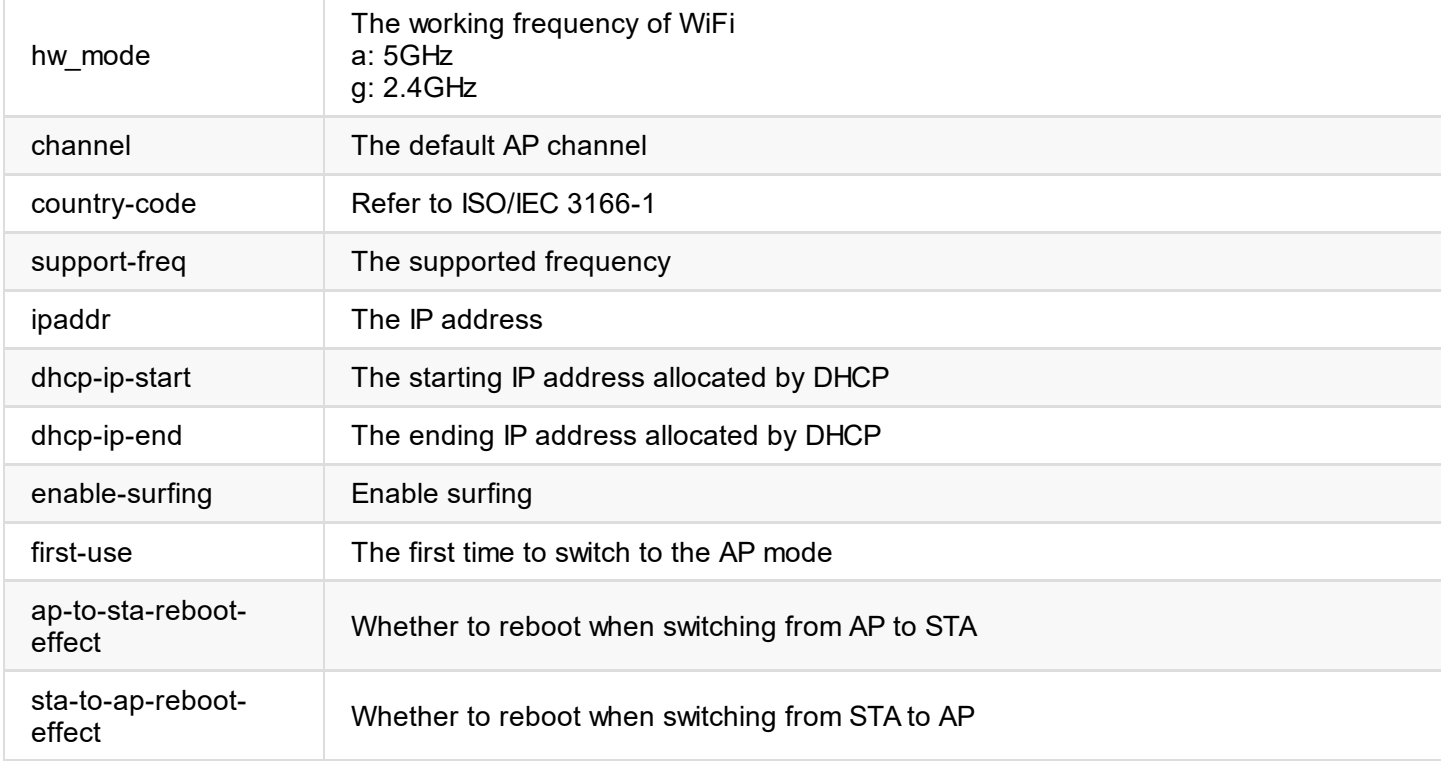

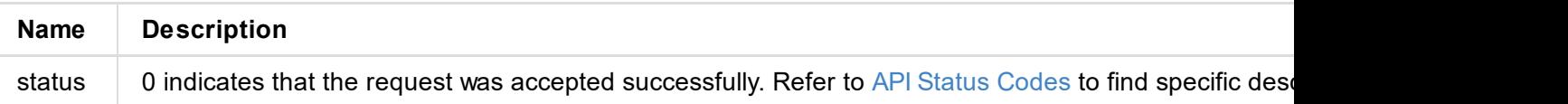

# /network/wifi-scan-results

Use the interface to obtain the result of wifi-scan

### **Request Mode**

POST /api/network/wifi-scan-results

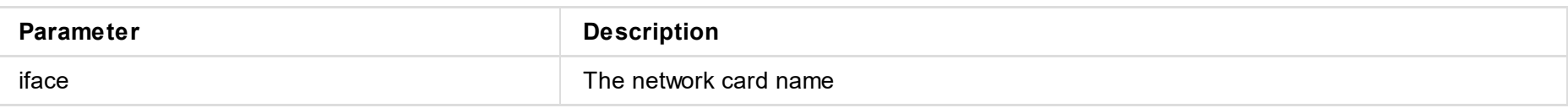

```
{
    "connect": {
        "ssid": "magewell",
        "state": 2
    }
,
    "user-items": [
        {
             "ssid": "magewell",
             "bssid": "94:a6:7e:61:75:c6",
             "frequency": 5220,
             "signal": -48,
             "encryption": "WPA2PSK",
             "is-auto": false,
             "is-used": true
        }
    ]
,
    "scan-items": [
        {
             "ssid": "TP-LINK_8EF4",
             "bssid": "18:f2:2c:1e:8e:f4",
             "frequency": 2412,
             "signal": -39,
             "encryption": "WPA2PSK",
             "is-auto": false,
             "is-used": false
        }
,
        {
             "ssid": "magewell_005_5GHz",
             "bssid": "14:91:82:2b:1f:6d",
             "frequency": 5765,
             "signal": -40,
             "encryption": "WPAPSK",
             "is-auto": false,
             "is-used": false
        }
,
        {
             "ssid": "TP-LINK_5G_8EF4",
             "bssid": "18:f2:2c:1e:8e:f6",
             "frequency": 5200,
             "signal": -42,
             "encryption": "WPA2PSK",
             "is-auto": false,
             "is-used": false
        }
,
        {
             "ssid": "magewell_001",
             "bssid": "f0:b4:29:54:8e:b5",
             "frequency": 2412,
             "signal": -43,
             "encryption": "WPAPSK",
             "is-auto": false,
             "is-used": false
        }
    ]
,
```
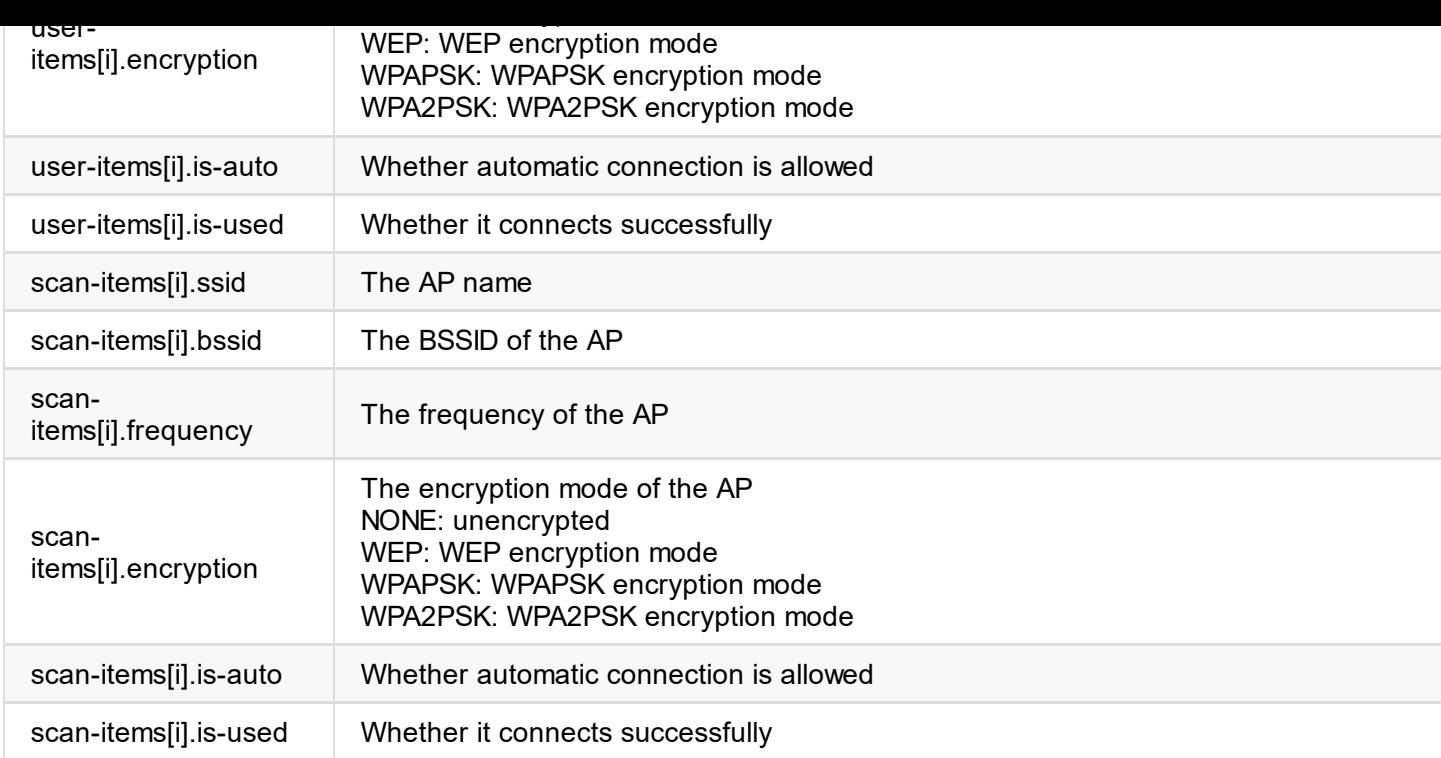

```
{
    "status": 0
}
```
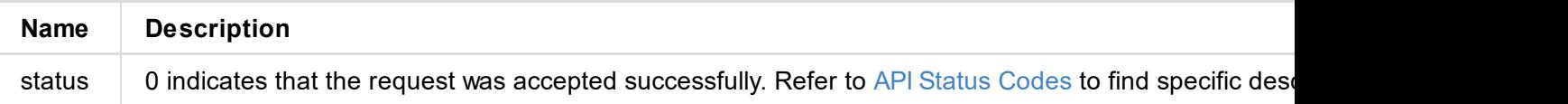

```
\sim"status": 0
}
```
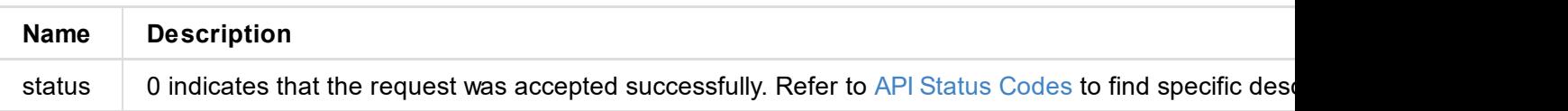

}

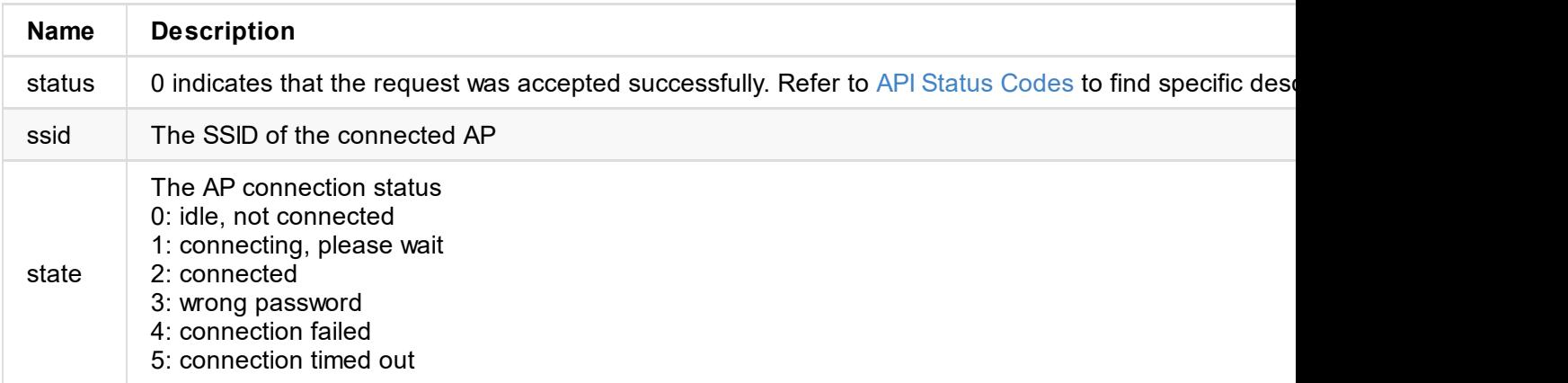

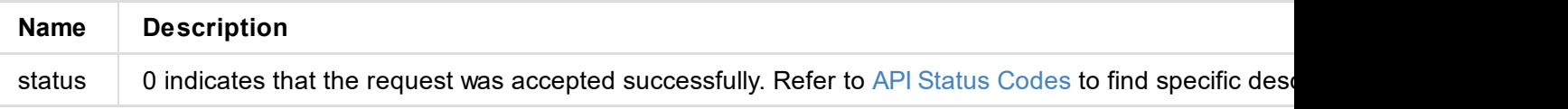

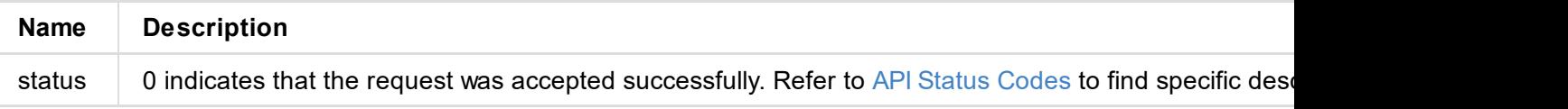

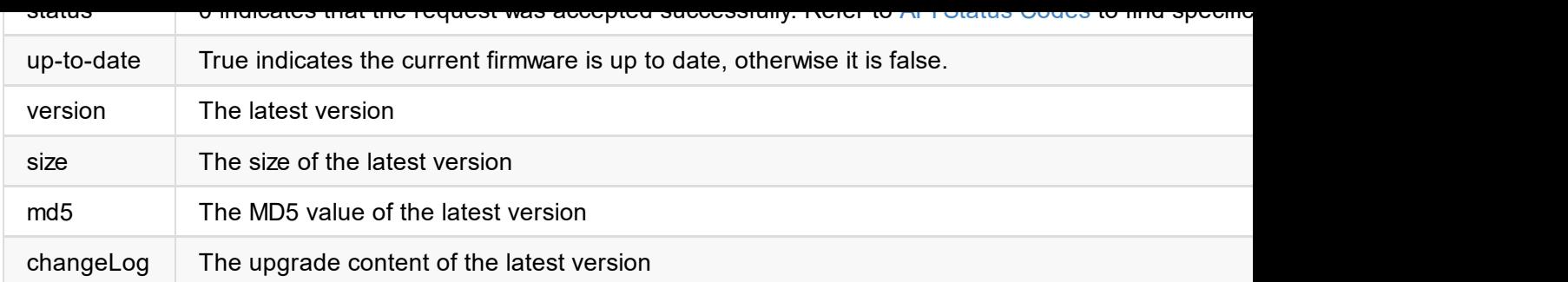

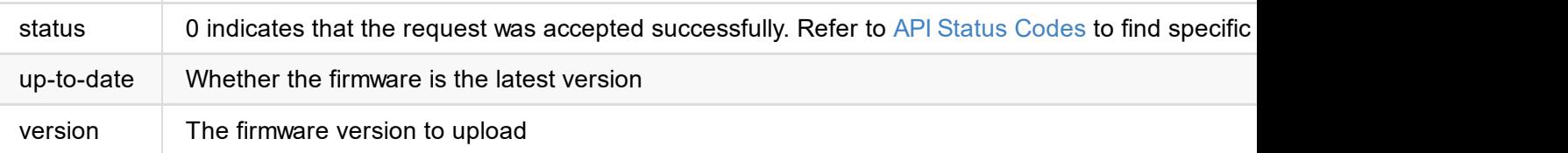

```
{
 "status": 0
}
```
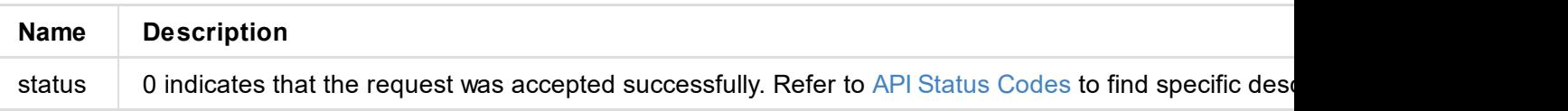

```
"step-progress": 28
}
```
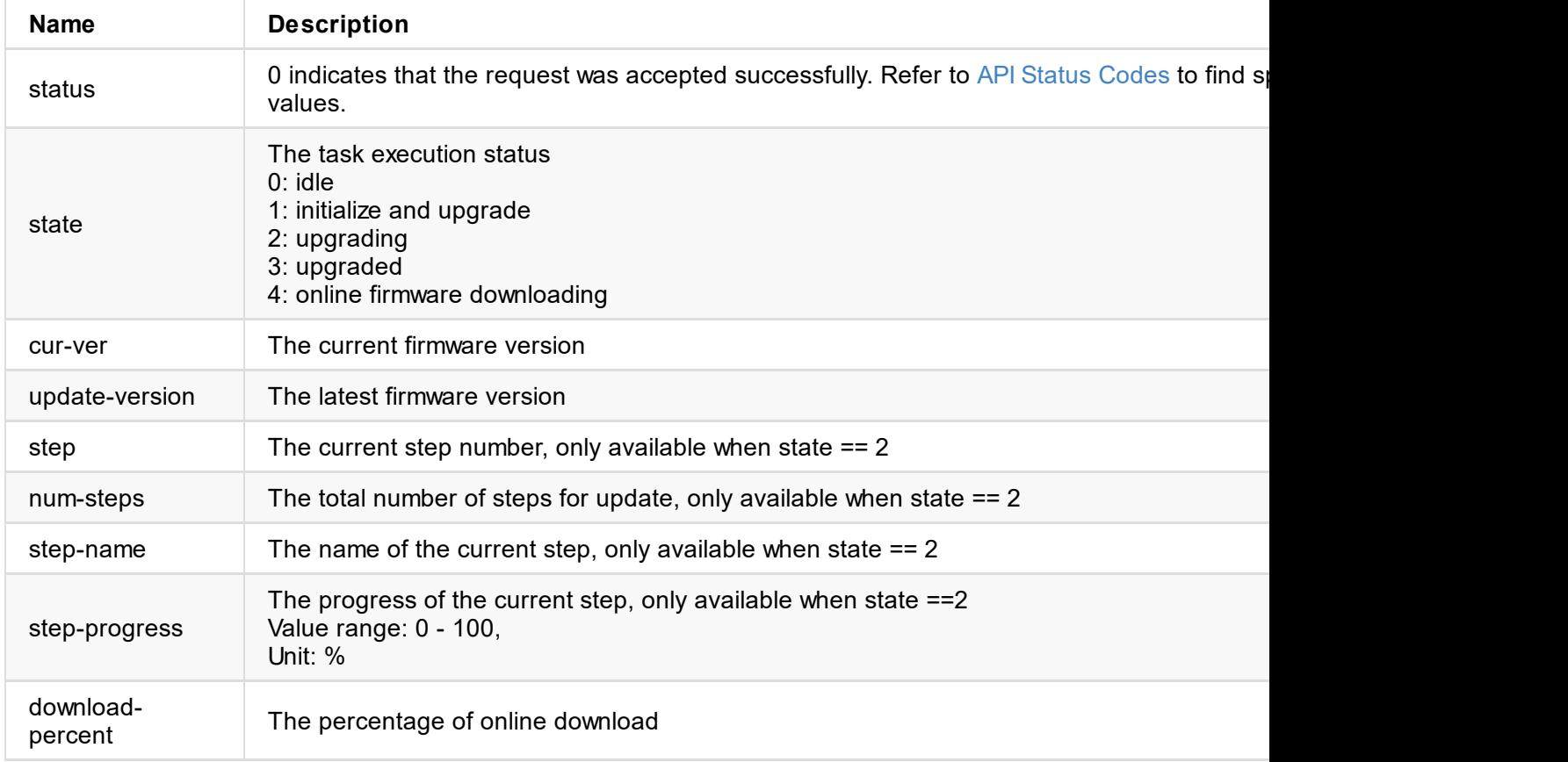

```
"status": 0,
    "logs": [
        {
            "time": "2021/12/20 13:18:27.210",
            "type": "info",
            "message": "User 'Admin' (192.168.66.2) logged in"
        },
        {
            "time": "2021/12/20 11:07:29.548",
            "type": "info",
            "message": "Network changed : wlan0(10.20.0.68) connected"
        },
        ...
    ]
}
```
 $\sim$ 

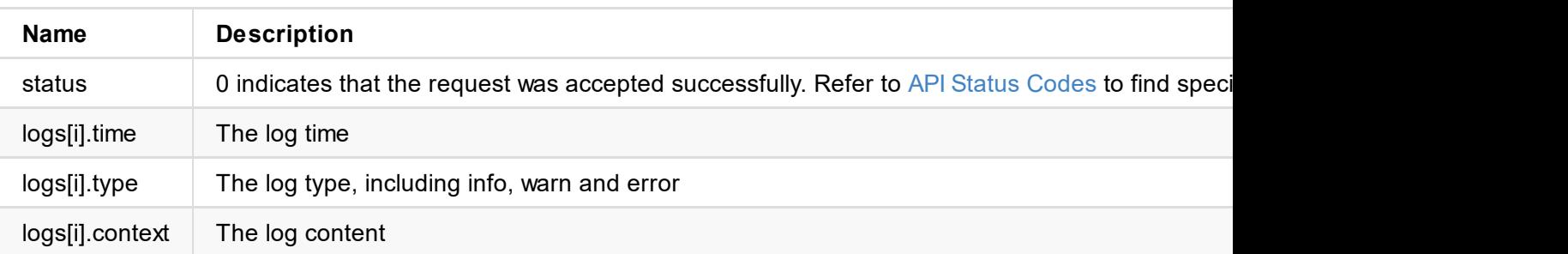

# **/log/export**

Use the interface to export the current system log of the device as a .html file, and only the administrator has the rights.

## **Request Mode**

POST /api//log/export

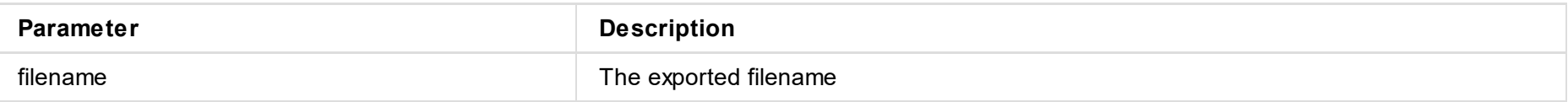

## **Request Result**

The log is downloaded as a .html file and saved to a local folder.

© 2022 Nanjing Magewell Electronics Co., Ltd 102

# **MSG\_WEB\_SORKET\_EVENT\_CHANGE\_INFO**

Use WebSocket to establish a connection to monitor the device status change information.

## **Request Mode**

ws://xx.xx.xx.xx/ws\_up\_state

## **Response Body**

```
{
"event":4001,
"info":{
    "statusType":2003
   }
}
```
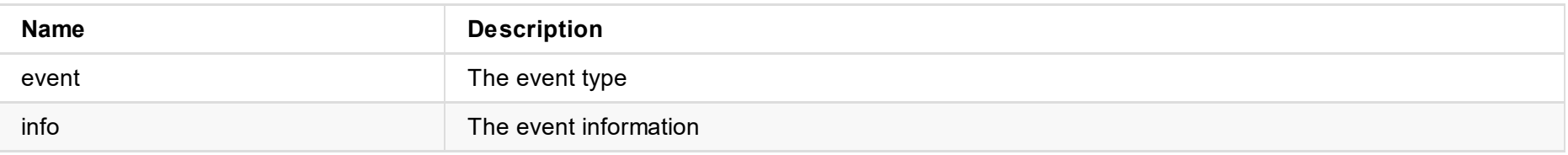

### **event type**

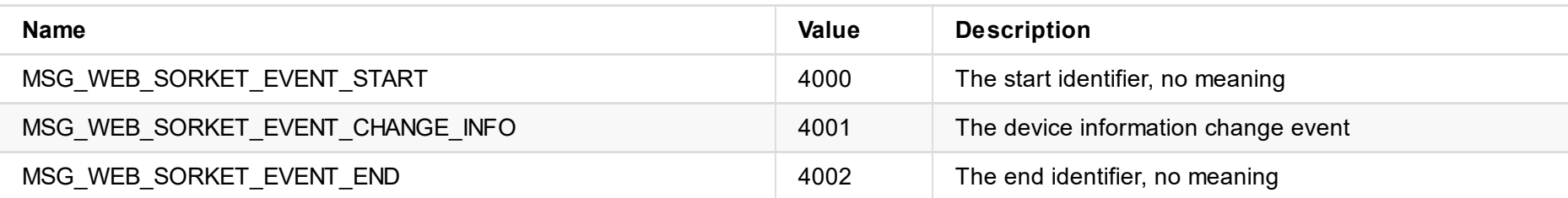

## **statusType**

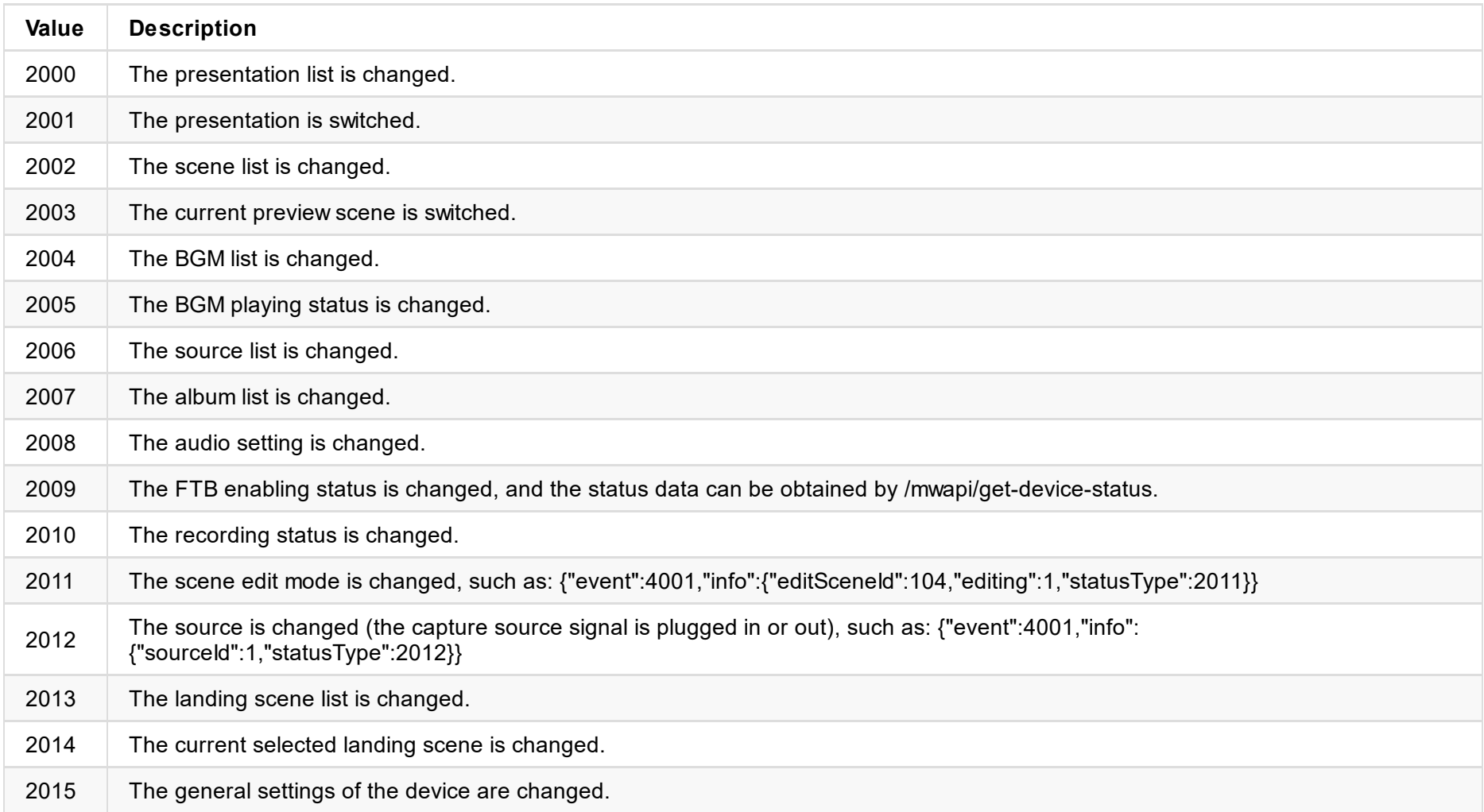

```
{
    "info": {
        "items": [
            {
                "createTime": 1640055676,
                "duration": 0,
                "filePath": "album/2a83adf5-3e0d-4ad0-9af5-81d8fc0fea18.jpeg",
                "id": 2,
                "md5": "md5",
                "name": "2021.12.21 11:01AM",
                "size": 502784,
                "thumbPath": "album/2a83adf5-3e0d-4ad0-9af5-81d8fc0fea18.thumb.jpeg",
                "type": 1
            },
            {
                "createTime": 1640055673,
                "duration": 1849,
                "filePath": "album/16241d75-12ea-4344-bf7f-bf683e9b850e.mp4",
                "id": 1,
                "md5": "md5",
                "name": "2021.12.21 11:01AM",
                "size": 1487872,
                "thumbPath": "album/16241d75-12ea-4344-bf7f-bf683e9b850e.thumb.jpeg",
                "type": 2
            }
        ],
        "pageIndex": 0,
        "totalCount": 2
    },
    "message": "success",
    "result": 0
}
```
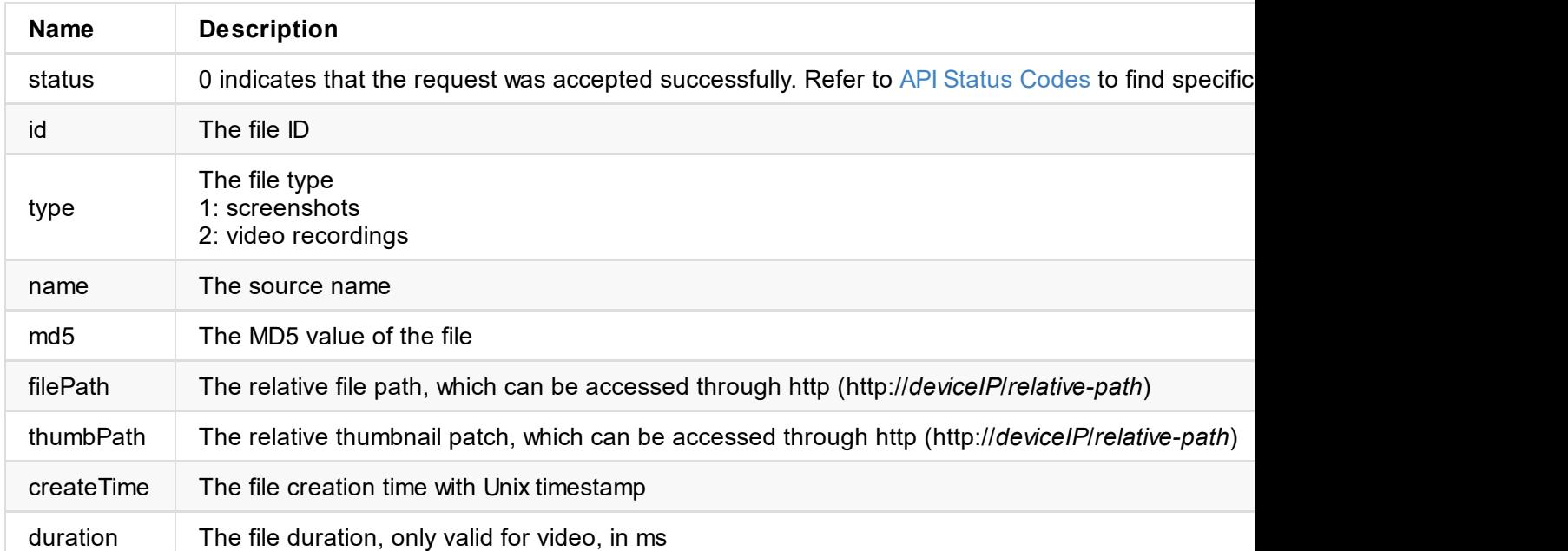

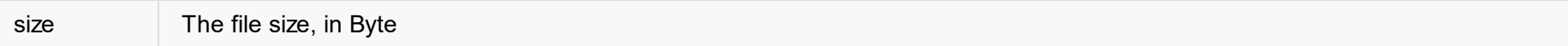

© 2022 Nanjing Magewell Electronics Co., Ltd 105

}

#### **1. Response Status**

"status": 0

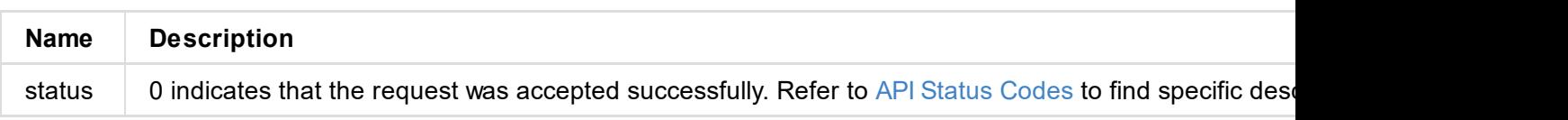

```
],
    "input": [
        {
            "id": 11,
            "db": 0,
            "mute": false
        },
        {
            "id": 14,
            "db": 0,
            "mute": false
        },
        {
            "id": 17,
            "db": 0,
            "mute": false
        },
        {
            "id": 18,
            "db": 0,
            "mute": false
        },
        {
            "id": 12,
            "db": 0,
            "mute": false
        },
        {
            "id": 13,
            "db": 0,
            "mute": false
        },
        {
            "id": 19,
            "db": 0,
            "mute": false
        }
   ]
}
```
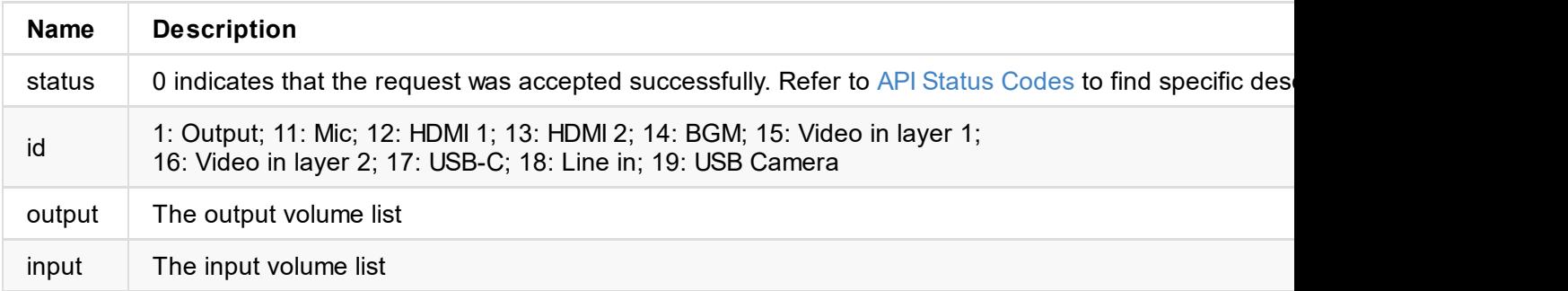

© 2022 Nanjing Magewell Electronics Co., Ltd 108
```
\sim"status": 0,
}
```
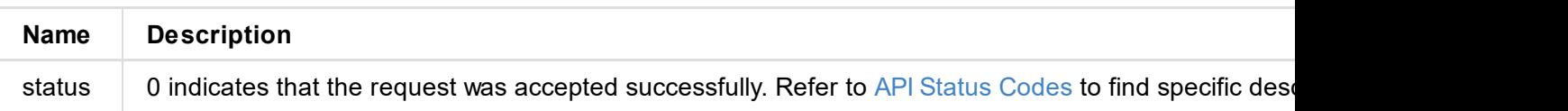

# **get-audio-card-list**

Use the interface to get the audio card device list.

### **Request Mode**

POST http://ip/mwapi/get-audio-card-list

## **Response Body**

```
{
    "status": 0,
    "cards": [
        {
            "card": 0,
            "name": "USB Fusion Audio",
            "system": false
        },
        {
            "card": 3,
            "name": "USB Capture HDMI+",
            "system": false
        }
    ]
}
```
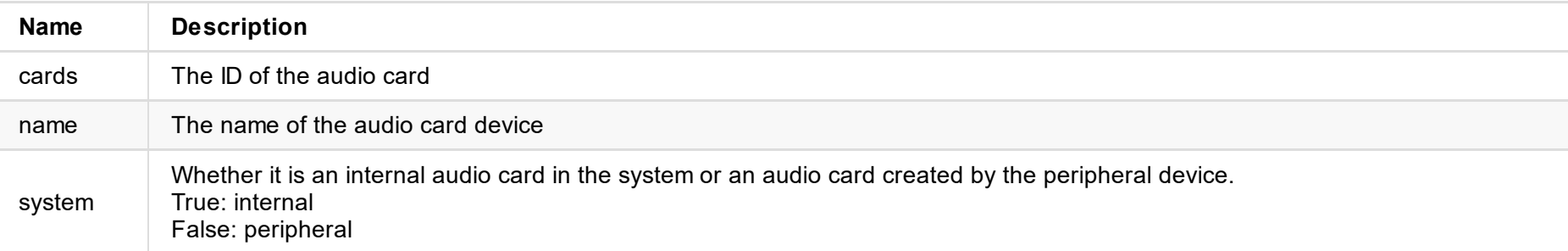

```
{
    "status": 0,
    "mixer": [
        {
            "name": "Headphone",
            "id": 0,
            "val": 100,
            "flag_c": false,
            "flag_p": true
        },
        {
            "name": "Line Gain",
            "id": 5,
            "val": 100,
            "flag_c": false,
            "flag_p": true
        },
        {
            "name": "Mic Gain",
            "id": 7,
            "val": 100,
            "flag_c": false,
            "flag_p": true
        },
        {
            "name": "Mic",
            "id": 14,
            "val": 100,
            "flag_c": true,
            "flag_p": false
        },
        {
            "name": "Line",
            "id": 15,
            "val": 100,
            "flag_c": true,
            "flag_p": false
        }
   ]
}
```
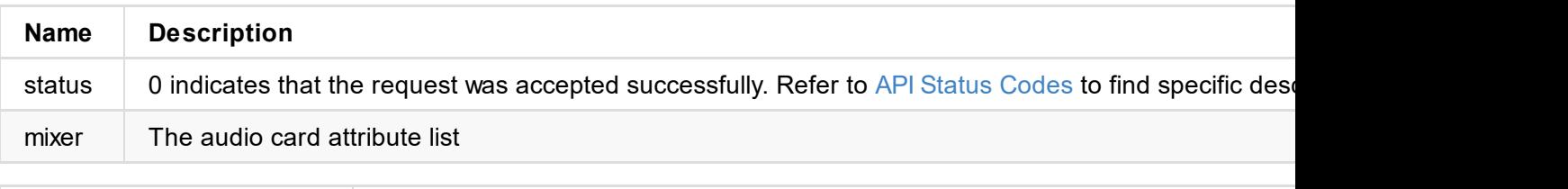

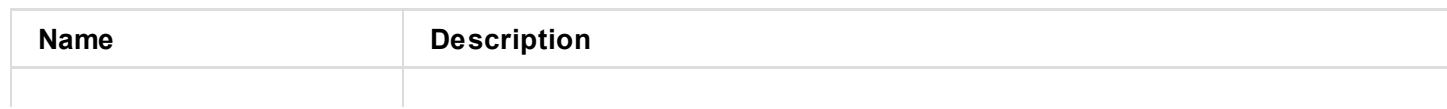

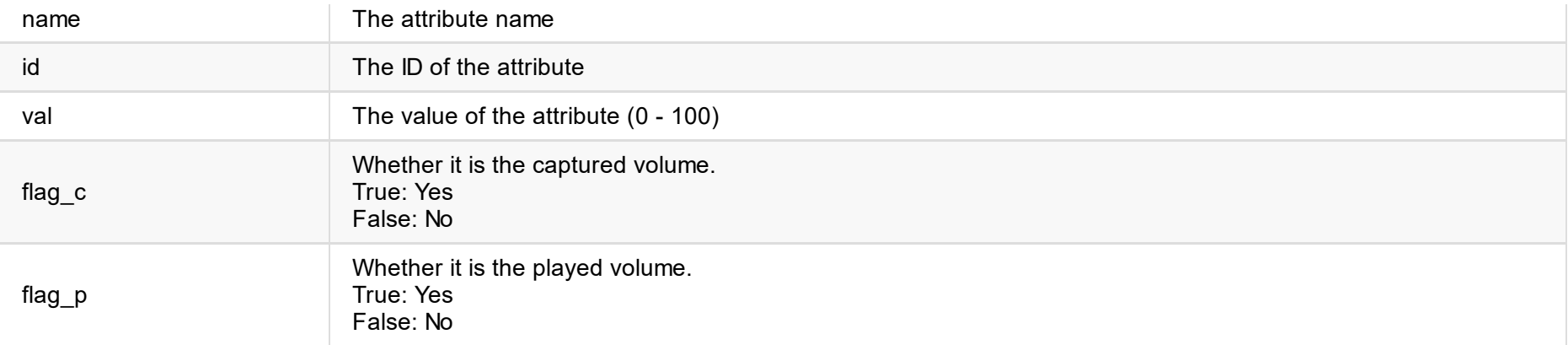

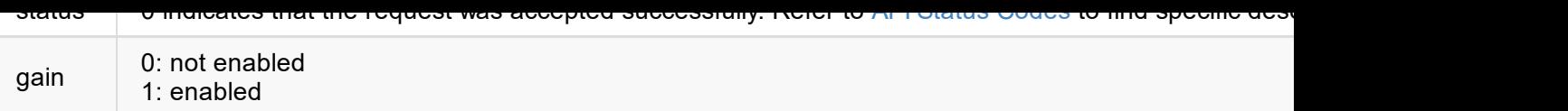

# **get-mic-monitor**

Use the interface to get whether the Mic monitor is enabled.

### **Request Mode**

POST http://ip/mwapi/get-mic-monitor

## **Response Body**

```
{
  "status": 0,
 "monitor": true
}
```
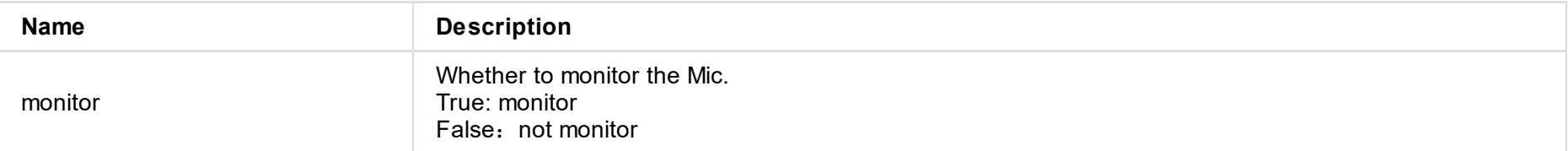

```
{
    "status": 0,
    "selected": false,
    "cur-dev-path": "",
    "devices": [
        {
            "dev-path": "aHc6Mywx",
            "dev-name": "HDMI [USB Capture HDMI+] #1"
        },
        {
            "dev-path": "aHc6Mywy",
            "dev-name": "HDMI [USB Capture HDMI+] #2"
       }
    ]
}
```
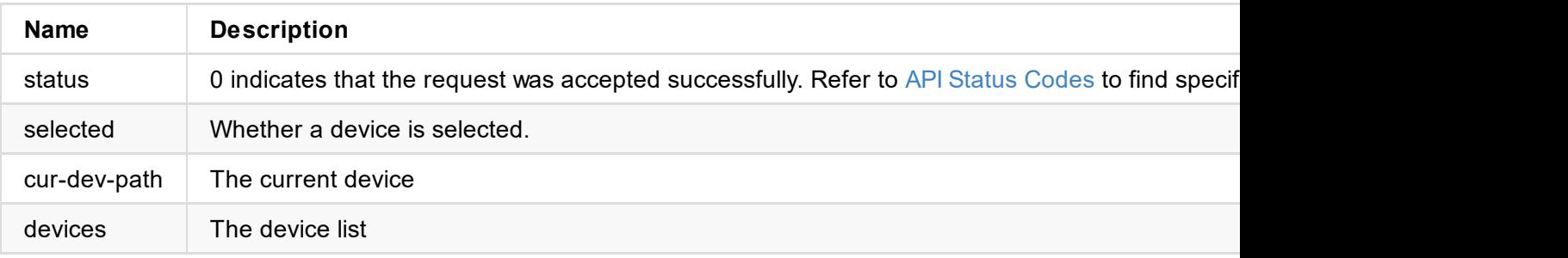

```
\sim"status": 0,
}
```
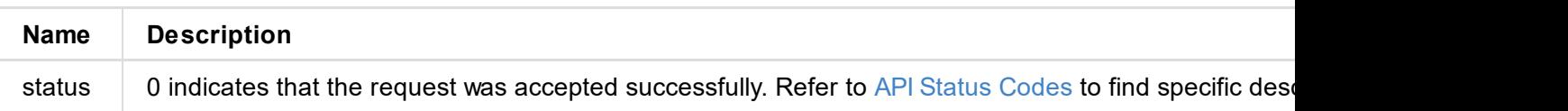

```
{
 "status": 0,
}
```
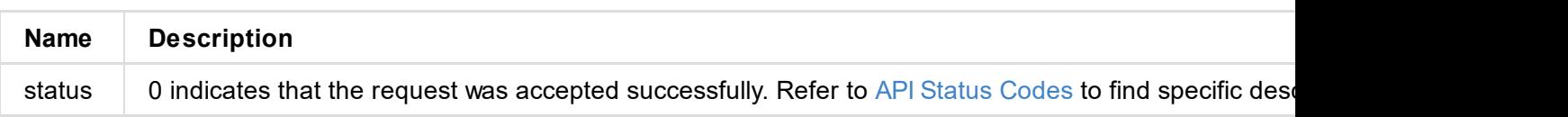

```
{
  "status": 0,
}
```
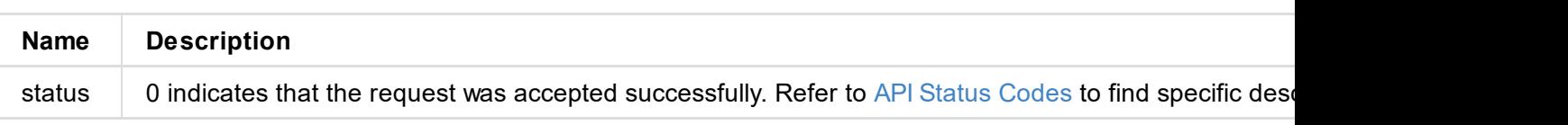

```
{
 "status": 0,
}
```
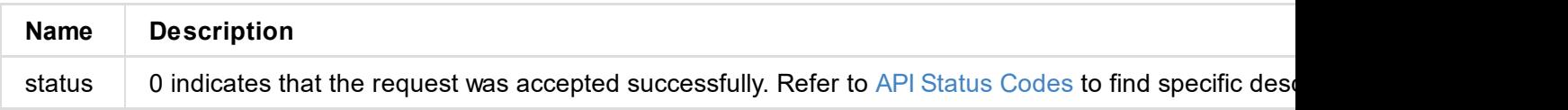

## add-launch-scene

Use the interface to add the landing scene.

### **Request Mode**

POST http://ip/mwapi/add-launch-s c e n e

```
{
    "info": {
         "audioList": [
             {
                 "layerId": 0,
                 "muted": 0,
                 "volume": 1000000
             }
         ]
,
         "dividerLine": {
             "color": 0,
             "width": 0,
             "x1": 500000,
             "x2": 500000,
             "y1": 0,
             "y2": 1000000
         }
,
         "id": 25,
         "layerList": [
            {
                 "cropWindow": {
                      "height": 1000000,
                      "type": 1,
                      "width": 1000000,
                      "x": 0,
                      "
y
"
:
0
                 }
,
                 "flip": 0,
                 "frame": {
                      "color": 16777215,
                      "width": 0
                 }
,
                 "given": 0,
                 "givenBg": 0,
                 "rotation": 360,
                 "sourceDuration": 0,
                 "sourceHeight": 1461,
                 "sourceId": 4,
                 "sourceThumbHeight": 256,
                 "sourceThumbWidth": 168,
                 "sourceType": 1,
                 "sourceWidth": 2224,
                 "srcWindow": {
                      "height": 1000000,
                      "width": 856262,
                      "x": 71869,
                      "
y
"
:
0
                 }
,
                 "videoPolicy": 1,
```
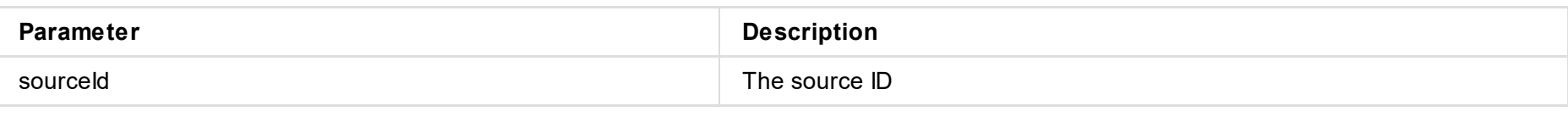

```
{
    "sourceId":4
}
```

```
"sourceId": 0,
                "sourceThumbHeight": 0,
                "sourceThumbWidth": 0,
                "sourceType": 0,
                "sourceWidth": 0,
                "srcWindow": {
                    "height": 1000000,
                    "width": 1000000,
                    "x": 0,
                    "y": 0
                },
                "window": {
                    "height": 0,
                    "width": 0,
                    "x": 0,"y": 0
                }
            }
        ],
        "name": "default",
        "template": 2,
        "type": 3
    },
    "message": "success",
    "status": 0
}
```
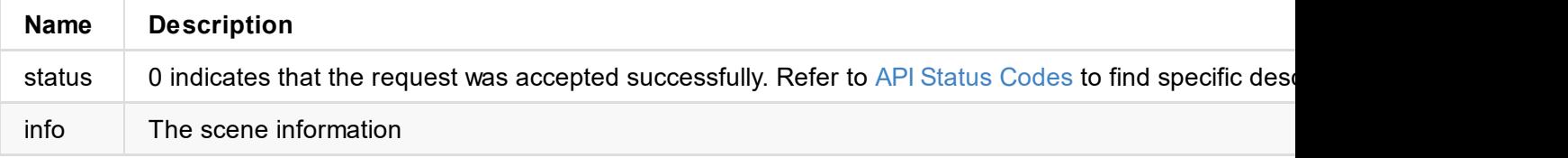

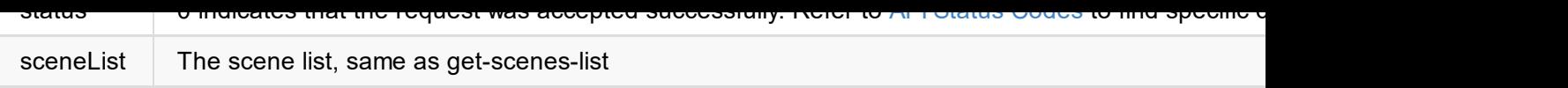

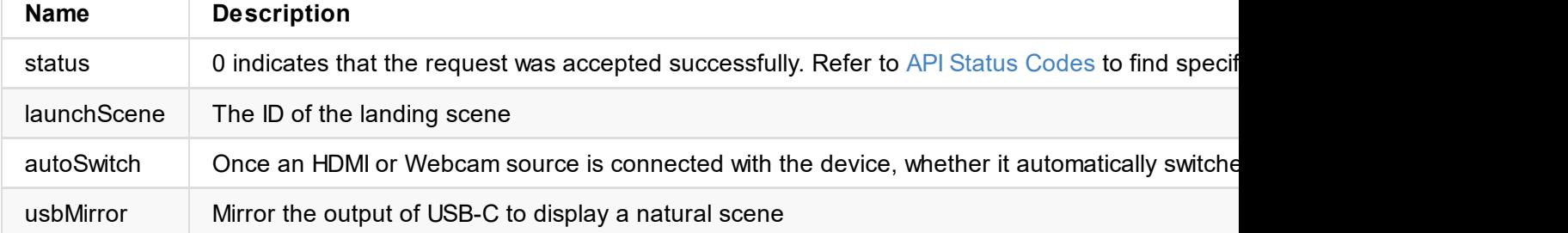

```
{
  "status": 0,
}
```
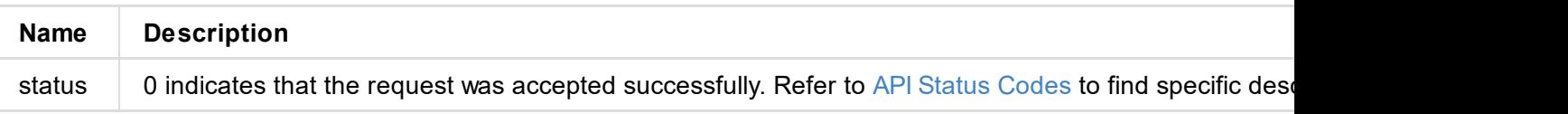

```
{
 "status": 0,
}
```
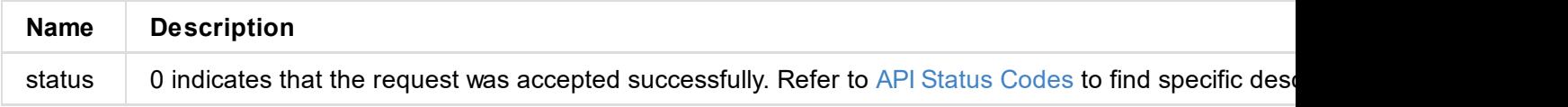

```
{
 "status": 0,
}
```
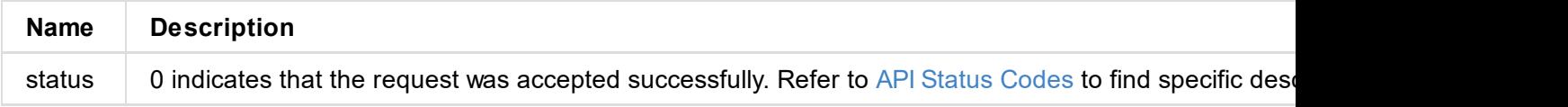

```
\epsilon"status": 0
}
```
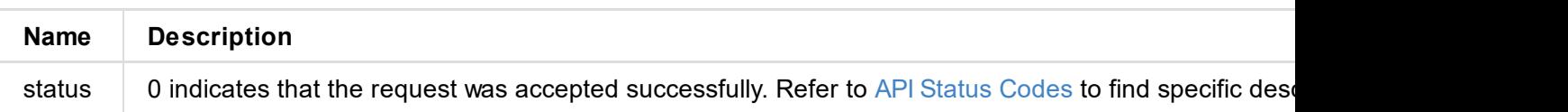

```
"smart-edid": true,
```
"data": "AP//////wA09wEAAQAAAAEaAQOAAAB4Au6Vo1RMmSYPUFT//4AxQEVAYUBxQIGA0QDhwAEACOgAMI HE4LUBYLEUAUB10AAAeAAAA/QAPlg+HPAAAAAAAAAAAAAAAA/ABNQUdFV0VMTAogICAgAWYCA1HxV2EQHwQTBRQgI xUHUD0GwFcGAF9/AWd/AINPAADiAA9uAwwAEAC4eCEQgAECAwRn2F3EAXiAA+MPAeABHYAYcRwWIFgsJQBAhGMAA B4AAAAAAAAAAAAAzw=="

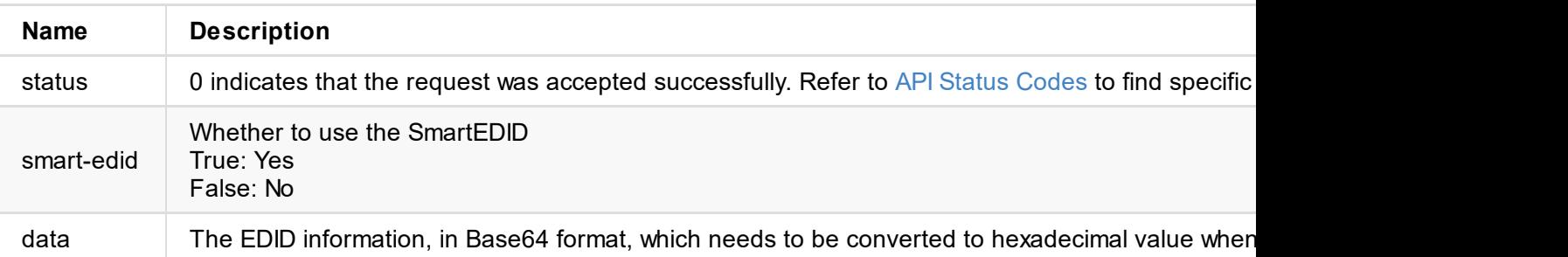

```
"smart-edid": true,
```
"data": "AP//////wA09wEAAQAAAAEaAQOAAAB4Au6Vo1RMmSYPUFT//4AxQEVAYUBxQIGA0QDhwAEACOgAMI HE4LUBYLEUAUB10AAAeAAAA/QAPlg+HPAAAAAAAAAAAAAAAA/ABNQUdFV0VMTAogICAgAWYCA1HxV2EQHwQTBRQgI xUHUD0GwFcGAF9/AWd/AINPAADiAA9uAwwAEAC4eCEQgAECAwRn2F3EAXiAA+MPAeABHYAYcRwWIFgsJQBAhGMAA B4AAAAAAAAAAAAAzw=="

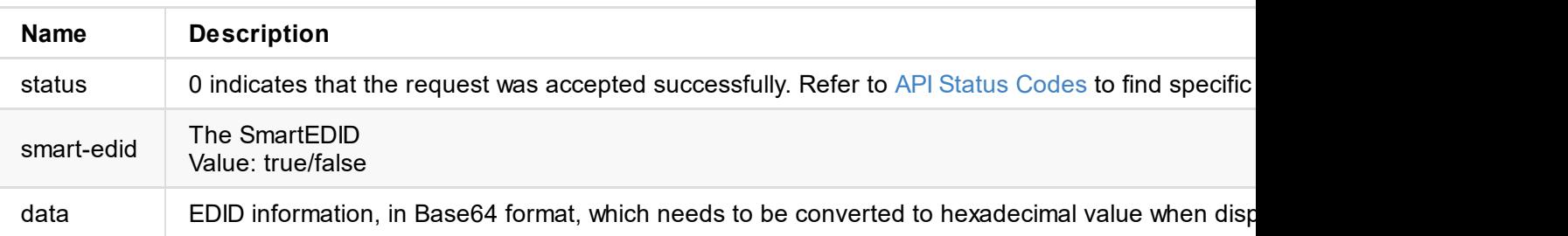

"data": "AP//////wA09wEAAQAAAAEaAQOAAAB4Au6Vo1RMmSYPUFT//4AxQEVAYUBxQIGA0QDhwAEACOgAM| HE4LUBYLEUAUB10AAAeAAAA/QAPlg+HPAAAAAAAAAAAAAAAA/ABNQUdFV0VMTAogICAgAWYCA1HxV2EQHwQTBRQgI xUHUD0GwFcGAF9/AWd/AINPAADiAA9uAwwAEAC4eCEQgAECAwRn2F3EAXiAA+MPAeABHYAYcRwWIFgsJQBAhGMAA B4AAAAAAAAAAAAAzw=="

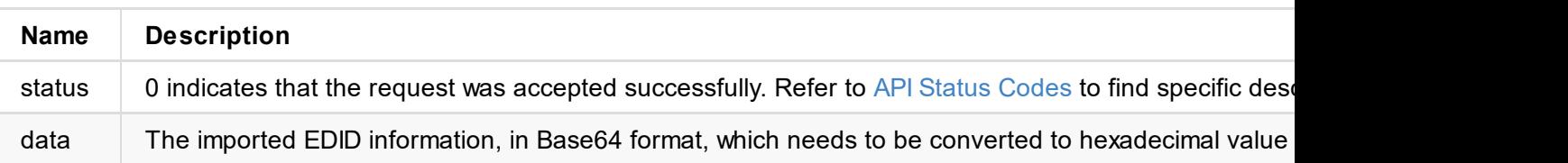

```
\mathfrak{r}"status": 0,
  "signal-info-types": ["video-info", "audio-info", "hdmi-info", "info-frames"],
  "video-info": \{\ldots\},
  "audio-info": {...},
  "hdmi-info": \{ \ldots \},
  "info-frames": {...}
}
```
#### **Response Status**

"status": 0

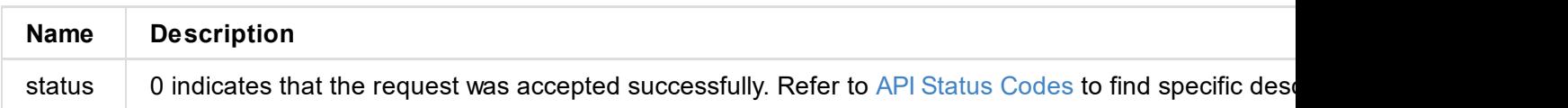

#### **Signal Type**

```
"signal-info-types": [
  "video-info",
  "audio-info",
  "hdmi-info",
  "info-frames"
\mathbf{I}
```
**Video Signal Status** (**video-info**:**{...}**)

```
"video-info": {
  "width": 1920,
  "height": 1080,
  "scan": "progressive",
  "field-rate": 60.00,
  "color-depth": 8,
  "color-format": "rgb",
  "aspect-ratio": "16:9",
  "sampling": "4:4:4",
  "quant-range": "full",
  "sat-range": "full",
  "frame-struct": "2d"
}
```

```
Name Description
width The total number of pixels, horizontally
height The total number of pixels, vertically.
scan The scan mode, including progressive, interlaced and psf
```
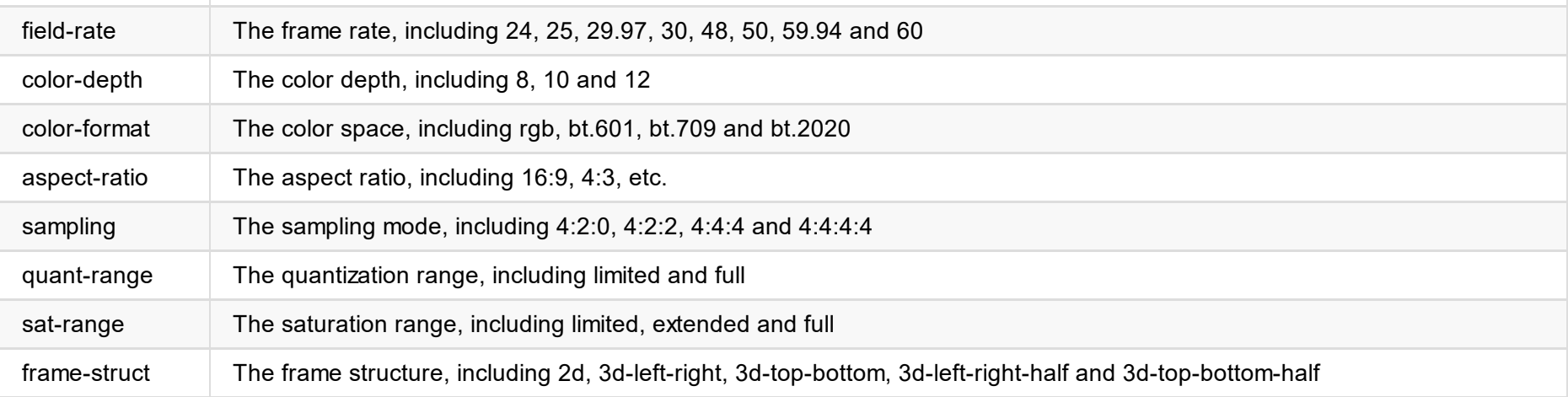

#### **Audio Signal Status (audio-info**:**{...})**

```
"audio-info": {
  "codec": "lpcm",
  "num-channels": 2,
  "sample-rate": 48000,
  "bit-count": 16
}
```
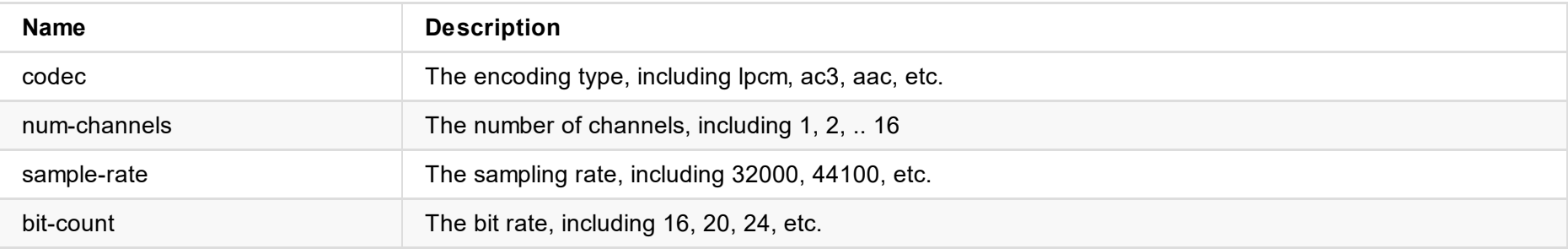

#### **HDMI Signal Status (hdmi-info**:**{...})**

```
"hdmi-info": {
  "mode": "hdmi",
  "hdcp": "none",
  "vic": 0,
  "it-content": false,
  "pixel-rate": "148MHz",
  "timing-htotal": 2200,
  "timing-hactive": 1920,
  "timing-h-front-porch": 88,
  "timing-h-synct-width": 44,
  "timing-h-back-porch": 148,
  "timing-vtotal": 1125,
  "timing-vactive": 1080,
  "timing-v-front-porch": 4,
  "timing-v-synct-width": 5,
  "timing-v-back-porch": 36
}
```
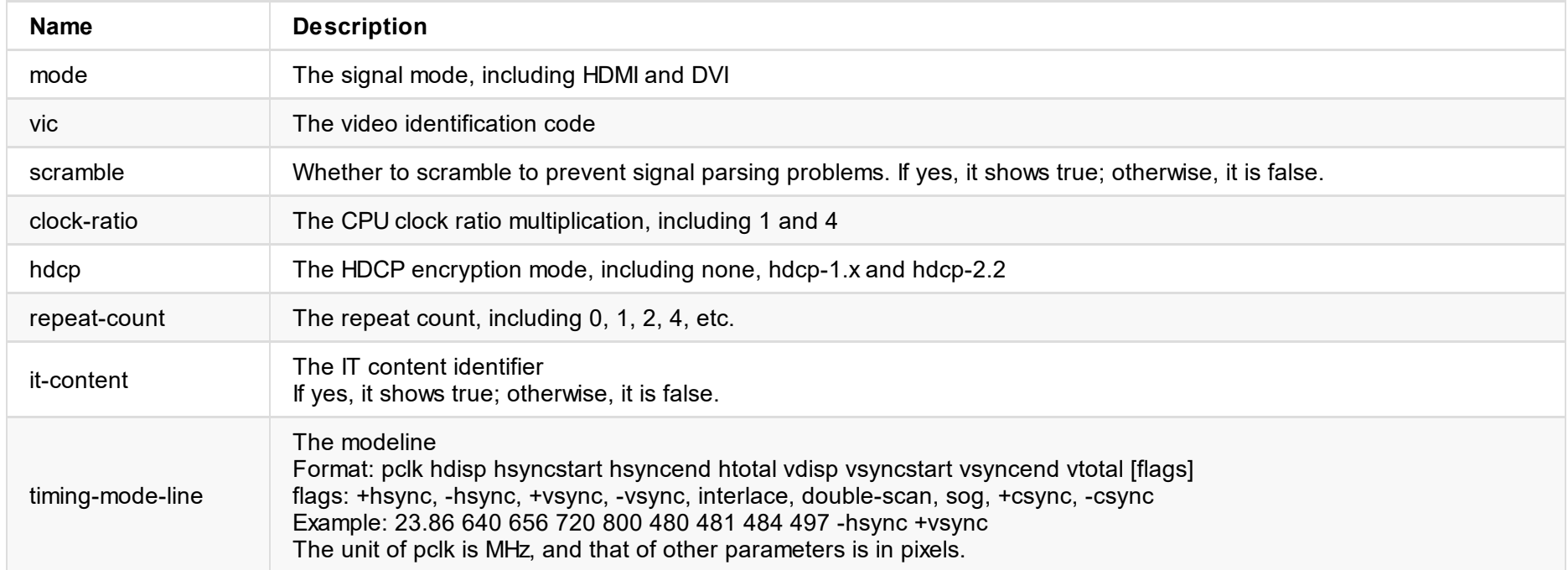

#### **Information Frame (info-frames**:**{...})**

```
"info-frames": [
 {
   "id": "AVI"、
   "type": 130,
   "version": 2,
   "length": 13,
   "checksum": 96,
   "data": "ACgAIgAAADkEAACBBw=="
 },
 {
   "id": "SPD",
   "type": 132,
   "version": 1,
   "length": 25, //bytes
   "checksum": 112,
   "data": "AQAAAAAAAAAAAA=="
 }
]
```
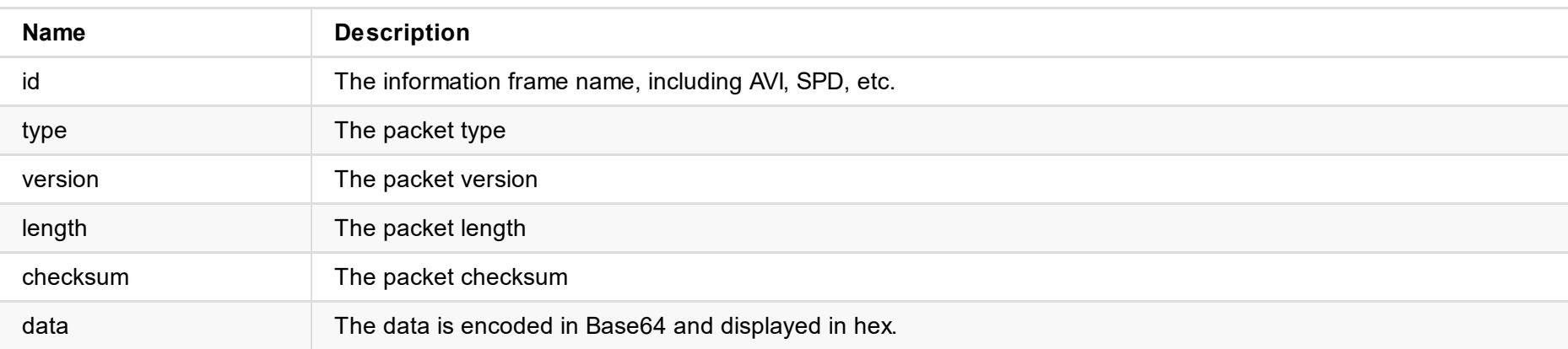

```
"in-auto-color-fmt": true,
"in-color-fmt": "rgb",
"in-auto-quant-range": true,
"in-quant-range": "full",
"brightness": 0,
"contrast": 100,
"hue": 0,
"saturation": 100,
"deinterlace": "none",
"out-mirror": false,
```
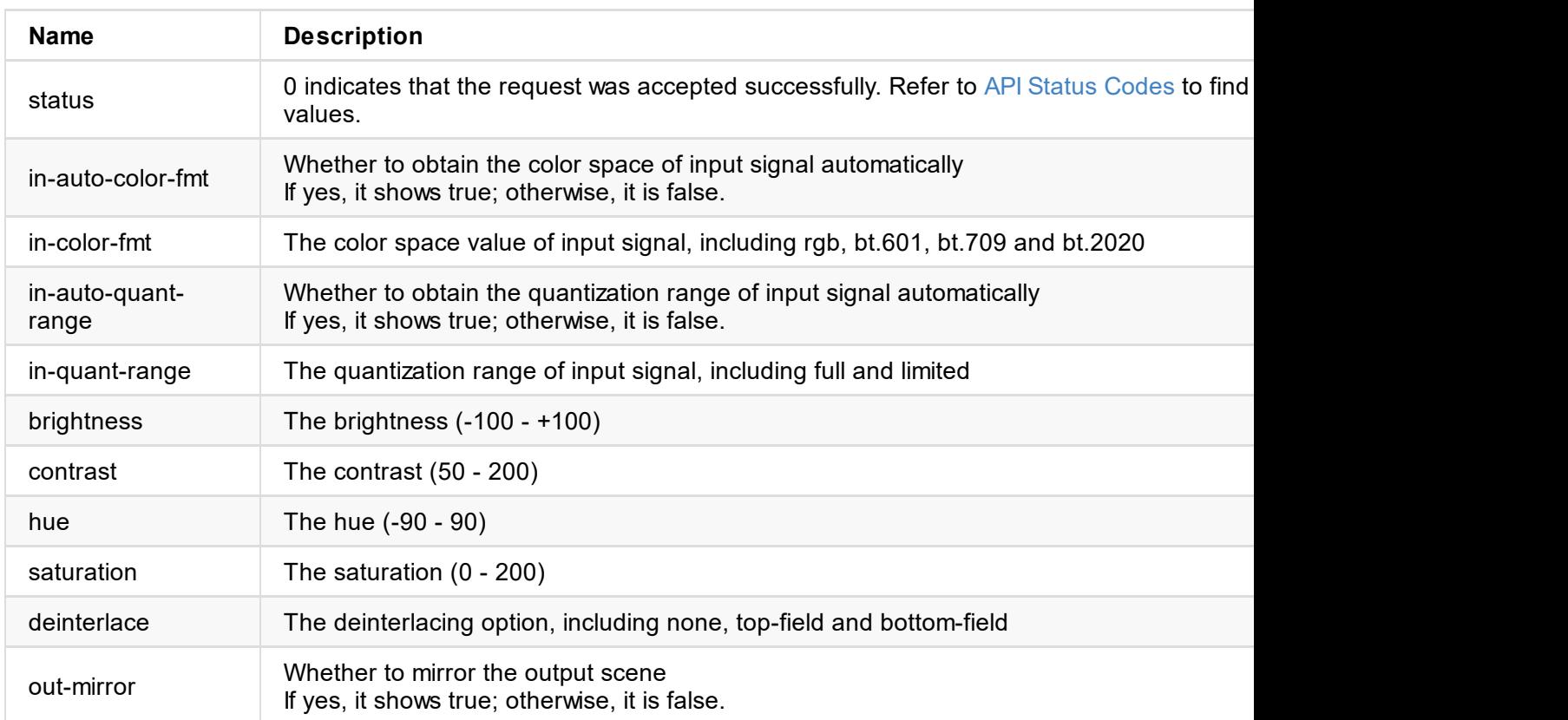

```
}
```
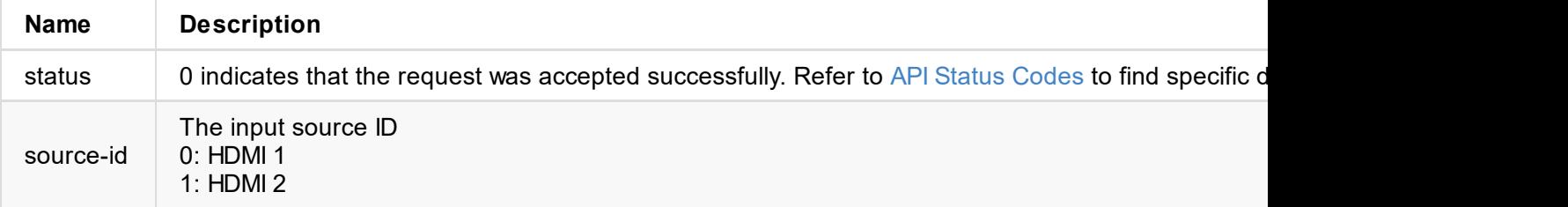

### **Interface Example**

**1. Set the color space of input signal**

```
{
    "in-auto-color-fmt":false,
    "in-color-fmt":0
}
```
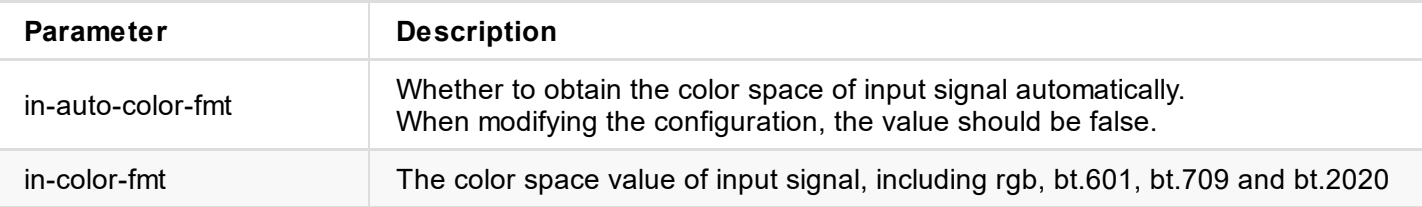

#### **2. Set the quantization range of input signal**

```
{
    "in-auto-quant-range":false,
    "in-quant-range":"full"
}
```
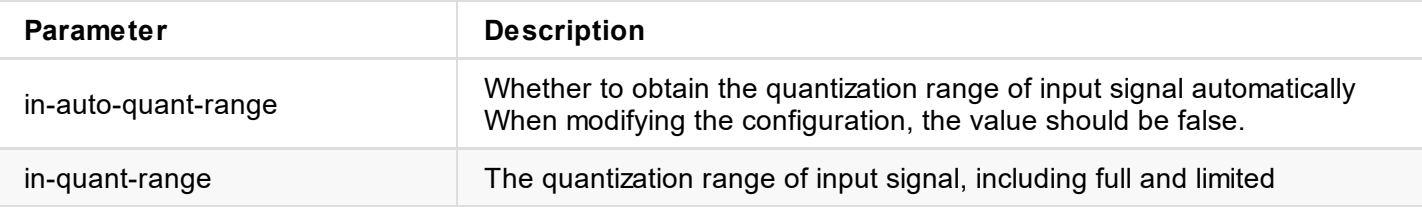

#### **3. Set the color**

```
{
    "brightness":0,
    "contrast":100,
    "hue":0,
    "saturation":12
}
```
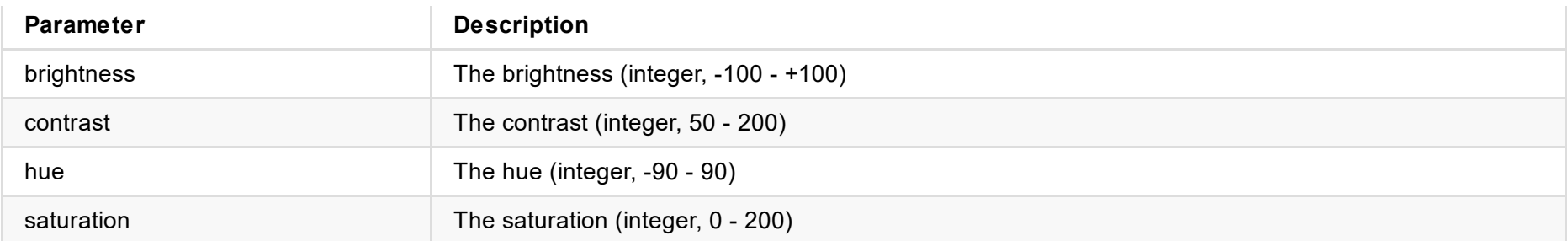

```
\{"deinterlace":"none"
}
```
### **4. Set deinterlacing**

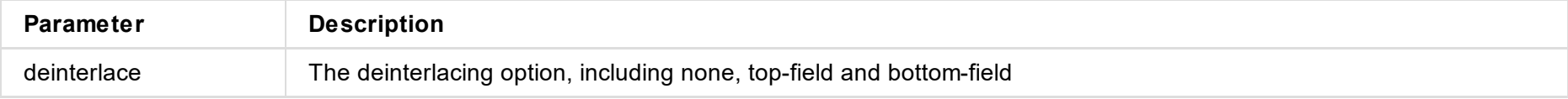

### **4. Set special effects**

http://ip/mwapi?method=set-video-config&out-mirror=false

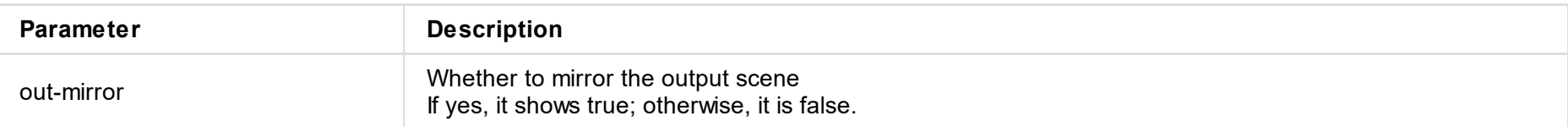

# **get-webcam-config**

Use the interface to get the configuration information of the Webcam Source video.

### **Request Mode**

GET http://ip/mwapi?method=get-webcam-config

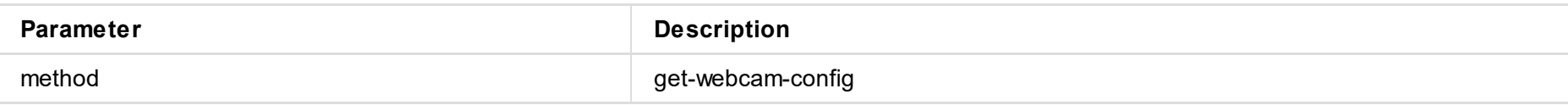

### **Response Body**

```
{
  "status": 0,
  "device-name": "Logical HD Camera",
  "formats": [
   {
      "fourcc": "NV12",
      "resolutions": [
       {
          "width": 1920,
          "height": 1080,
          "fps": 6000
        },
        {
          "width": 1280,
          "height": 720,
          "fps": 3000
        }
      ]
    }
  ]
  "out-mirror": false,
}
```
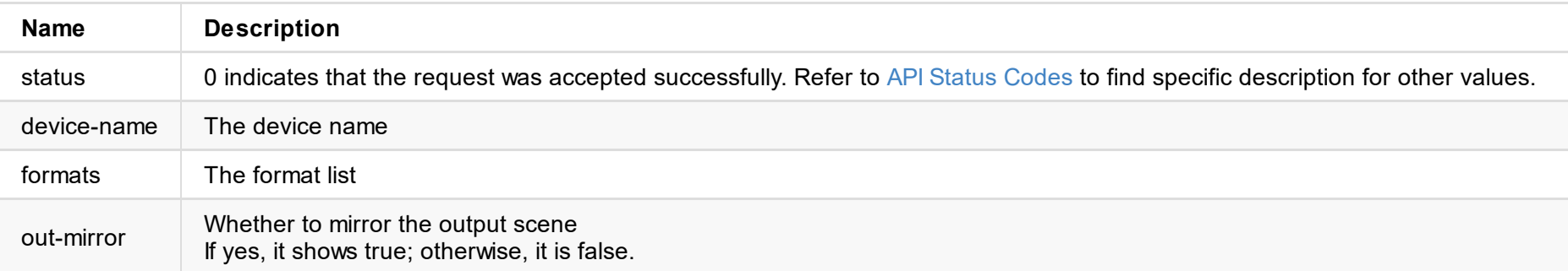

# **set-webcam-config**

Use the interface to modify the configuration information of the Webcam Source video.

### **Request Mode**

GET http://ip/mwapi?method=set-webcam-config&width=1920&height=1080&fps=6000&out-mirror=true

## **Response Body**

```
{
  "status": 0
}
```
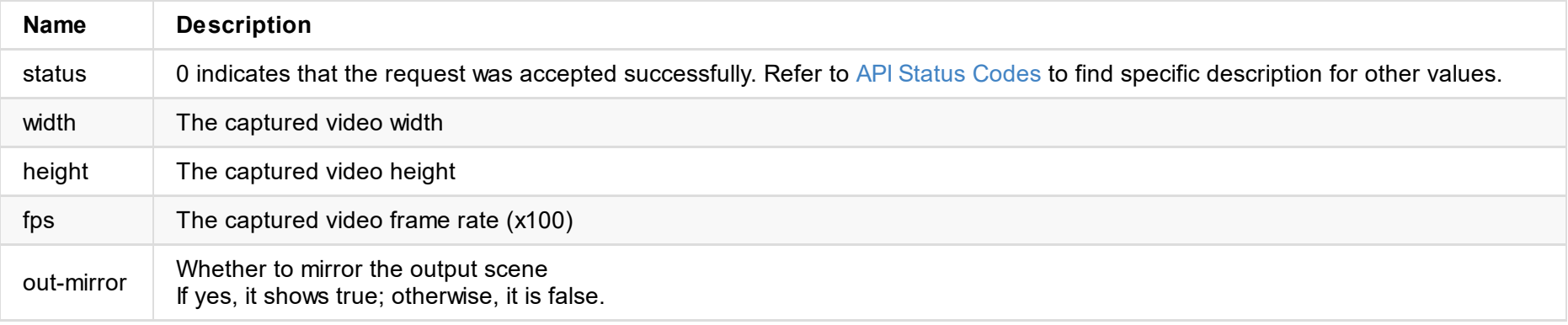

```
\mathfrak{t}"sceneId":102,
     "isThumbnail":0,
     "modificationTime":0
}
```
JSON structure is as follows:

```
{
    "info":{
        "isThumbnail":0,
        "sceneId":110,
        "thumbnail":{
            "data":"",
            "encoding":"base64",
            "modificationTime":8953299
        }
    },
    "status":0
}
```
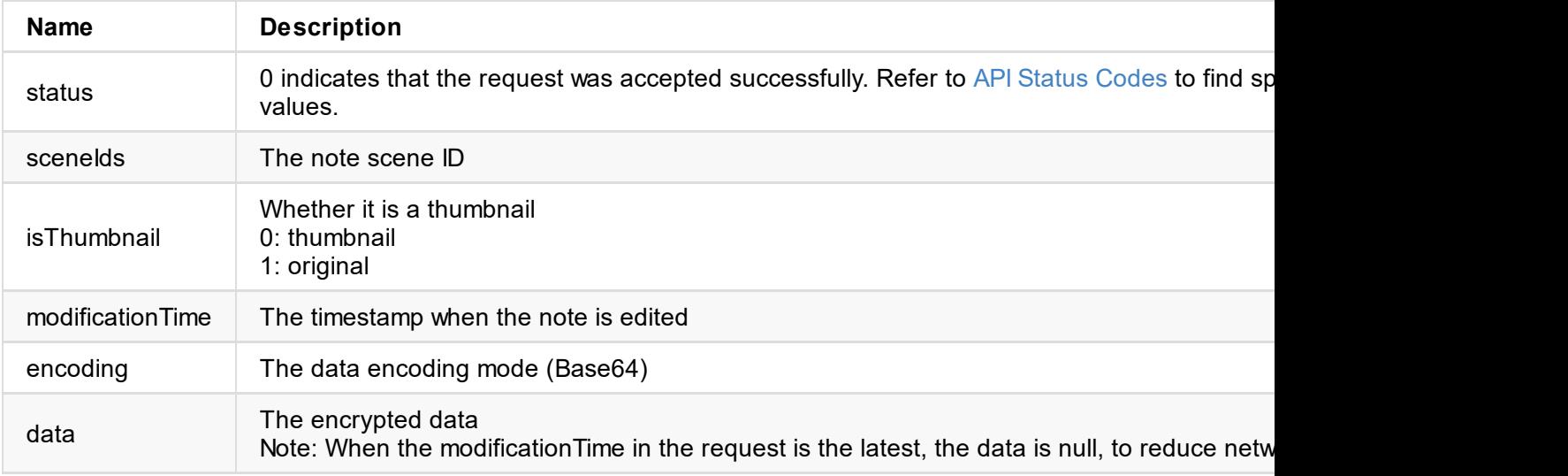

### **HTTP Access Mode**

Note thumbnail: http://[IP]/note/[presentation ID]/[note ID]/0 Note preview: http://[IP]/note/[presentation ID]/[note ID]/1

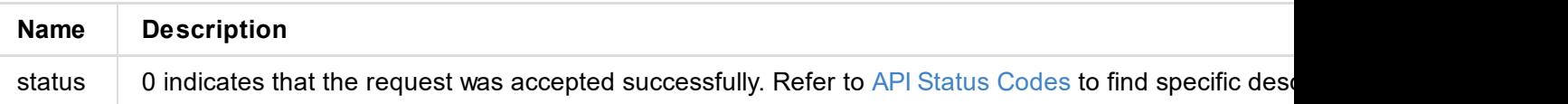

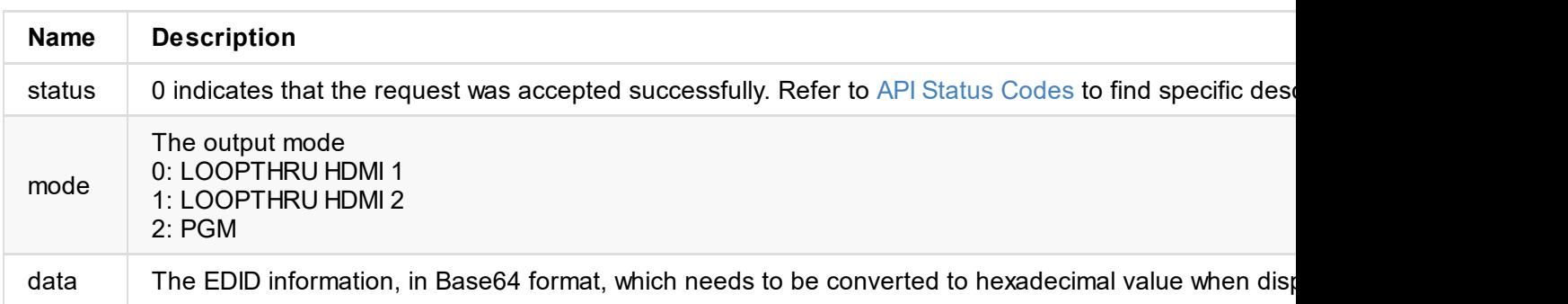

```
{
  "status": 0,
}
```
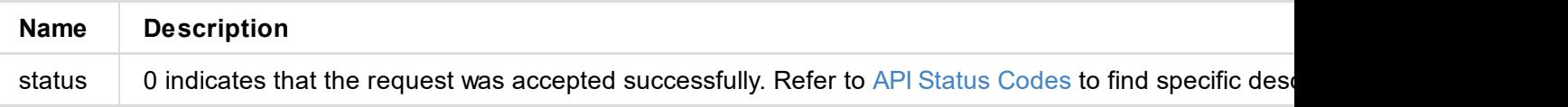

```
"height": 1080,
          "fps": 6000
        },
        {
          "width": 1280,
          "height": 720,
         "fps": 3000
        }
      ]
    }
  ],
  "uac-formats": [
   {
      "sample-rate": 48000,
      "channels": 2,
      "bits-count": 16
    }
  ]
}
```
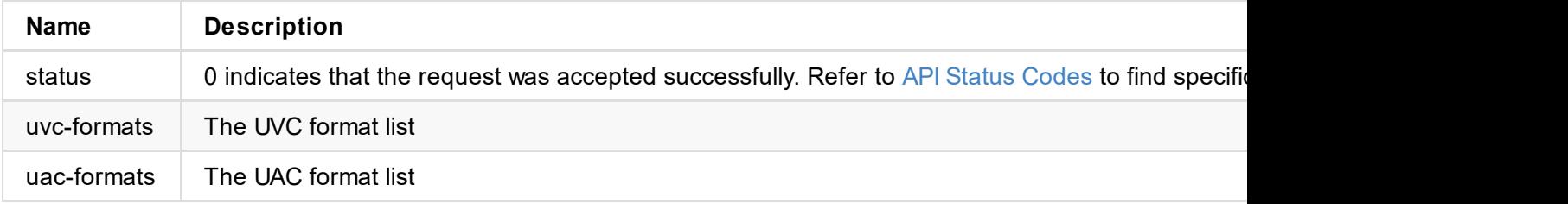

JSON structure is as follows:

```
{
   "message": "success",
   "status": 0
}
```
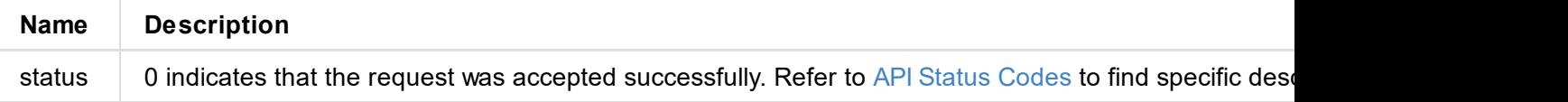
```
{
    "status":0
}
```
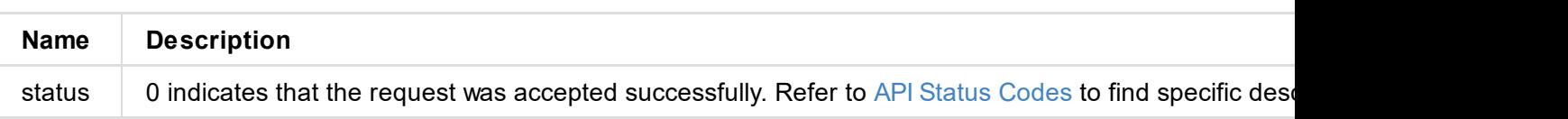

```
"isCurrent":1,
            "sceneList":[]
        },
        {
            "id":3,
            "name":"New presentation 3",
            "isCurrent":0,
            "sceneList":[]
        }
   ]
}
```
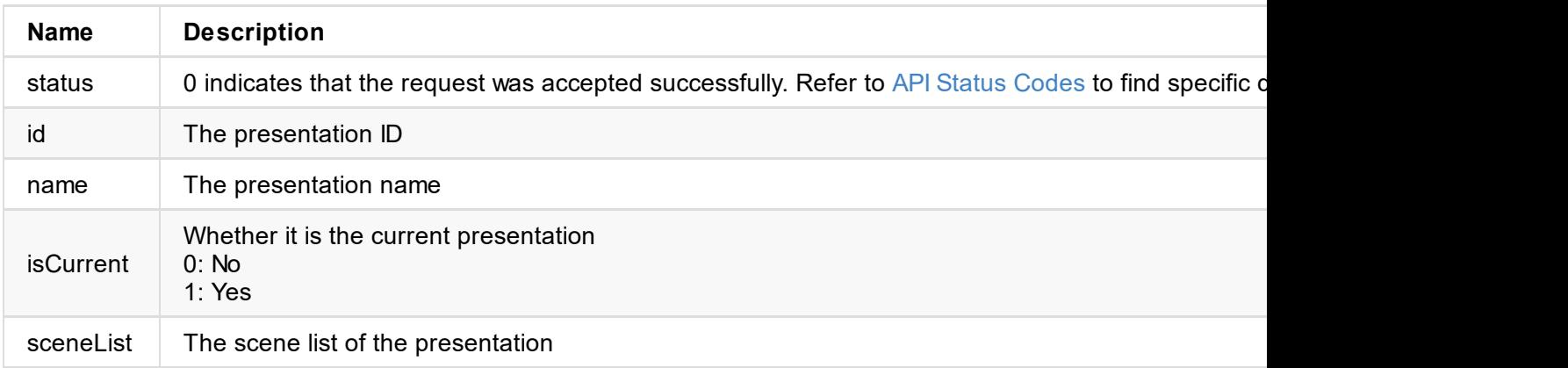

# **Response Body**

```
{
    "status":0
}
```
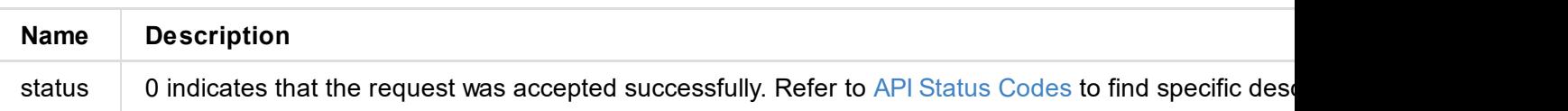

```
{
    "status":0
}
```
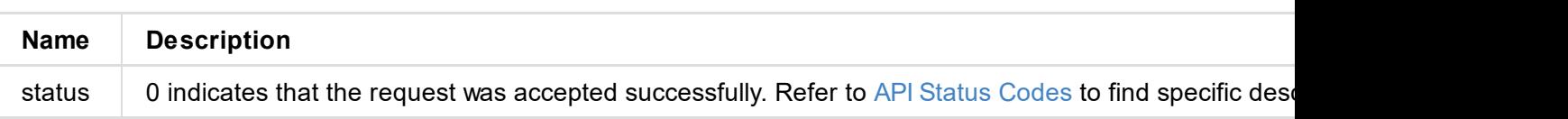

```
{
    "info": {
        "find": 1,
        "source": {
            "duration": 0,
            "filePath": "2009/2009.JPG",
            "height": 1080,
            "id": 2009,
            "md5": "f7e7f0cd578a44c77aed69e7c147d676",
            "name": "IMG_3010",
            "rotation": 0,
            "secondaryType": 0,
            "thumbHeight": 144,
            "thumbWidth": 256,
            "thumbnailPath": "2009/2009.thumb.jpeg",
            "type": 1,
            "width": 1920
        }
    },
    "message": "success",
    "result": 0
}
```
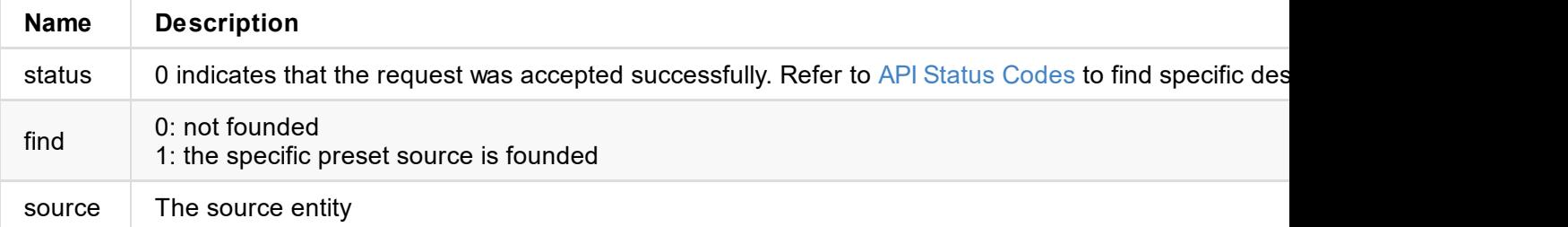

```
{
    "result":0,
   "message":"success",
    "info":{
       "used":1
       }
}
```
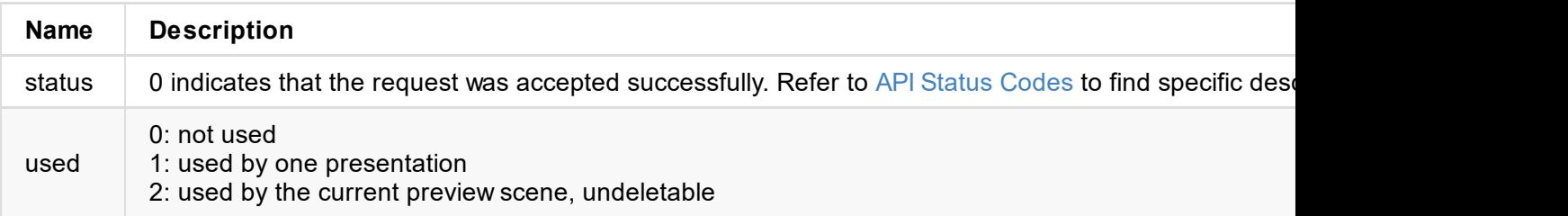

```
\mathbf{r}"message": "The resource is previewing",
    "status": 40
}
```
### **1. Response Status**

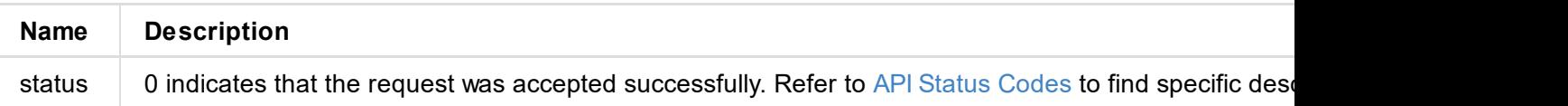

# **get-sources-list**

Use the interface to get the server source list.

### **Request Mode**

POST http://ip/mwapi/get-sources-list

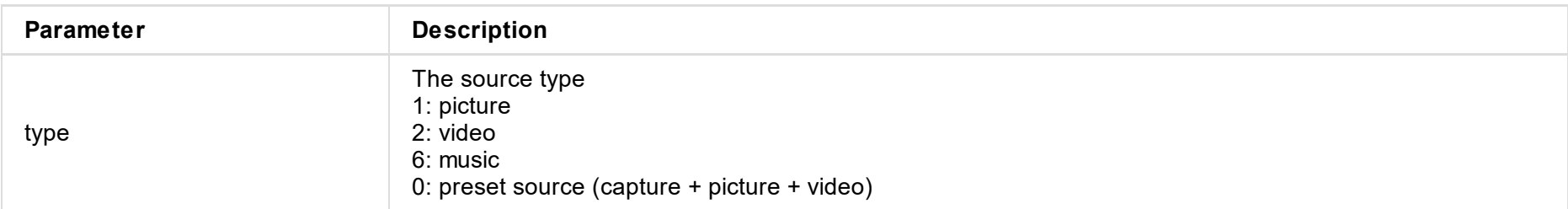

## **Response Body**

J S O N s t r u c t u r e is a s f ollo ws:

{

```
{
    "duration":0,
    "filePath":"1018/1018.JPG",
    "height":720,
    "id":1018,
    "name":"IMG_2878",
    "thumbnailPath":"1018/1018.thumb.jpeg",
    "type":1,
    "width":1280
}
,
{
    "duration":1234,
    "filePath":"1041/1041.mp3",
    "height":0,
    "id":1041,
```

```
"info":{ "pageIndex":0
,
    "sourceList":[
        {
            "duration":0,
            "filePath":"4/4.jpeg",
            "height":1461,
            "id":4,
            "name":"default picture",
            "thumbnailPath":"4/4.thumb.jpeg",
            "type":1,
            "width":2224
        }
,
        {
            "duration":0,
            "filePath":"100/100.jpeg",
            "height":1080,
            "id":100,
            "name":"ubuntu",
            "thumbnailPath":"100/100.thumb.jpeg",
            "type":1,
            "width":1920
        }
,
        {
            "duration":120000,
            "filePath":"101/101.mp4",
            "height":1080,
            "id":101,
            "name":"1080p-red",
            "thumbnailPath":"101/101.thumb.jpeg",
            "type":2,
            "width":1920
        }
,
```
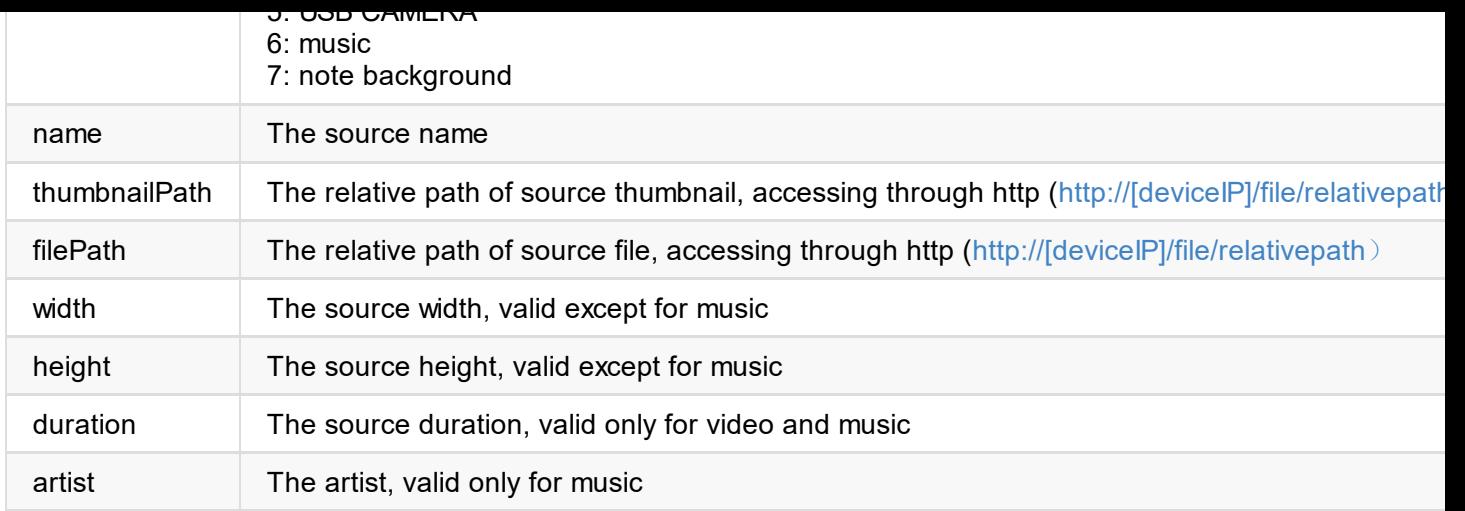

## **Response Body**

JSON structure is as follows:

```
{
    "info":{
        "duration":0,
        "filePath":"2039/2039.png",
        "height":1080,
        "id":2039,
        "name":"IMG_3162",
        "rotation":0,
        "thumbnailPath":"2039/2039.thumb.jpeg",
        "type":1,
        "width":1440
    },
    "message":"success",
    "result":0
}
```
### **1. Response Status**

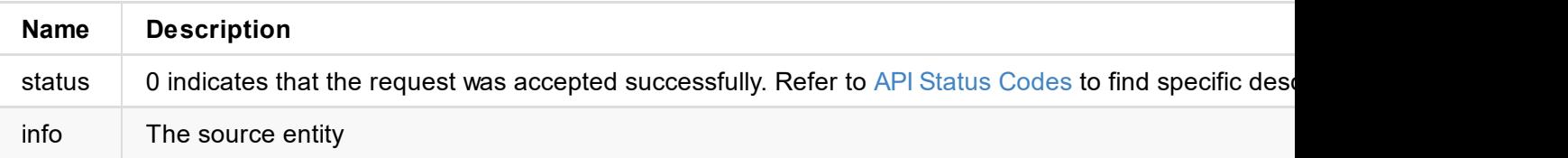

## **Response Body**

JSON structure is as follows:

```
{
    "message": "success",
    "status": 0
}
```
### **1. Response Status**

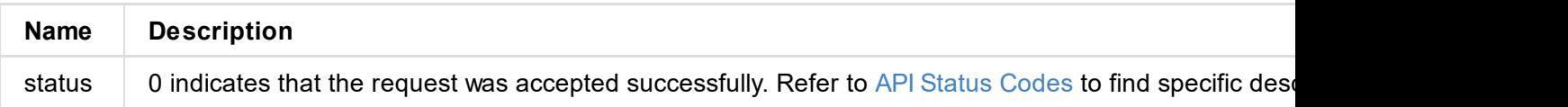

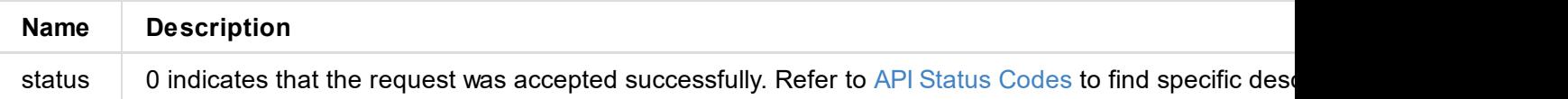